COMMITTENTE:

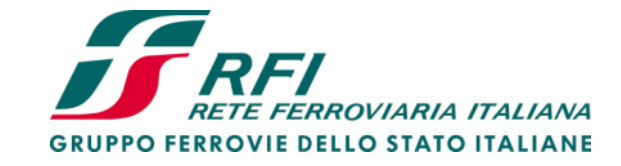

PROGETTAZIONE:

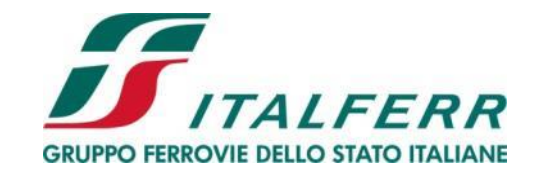

**U. O. Progettazione Integrata Nord**

# **PROGETTO DEFINITIVO**

# **AGEGUAMENTO E POTENZIAMENTO IMPIANTO DI VADO LIGURE ZONA INDUSTRIALE**

**2^ FASE**  OPERE CIVILI

RILEVATI FERROVIARI

Relazione di calcolo - Muri

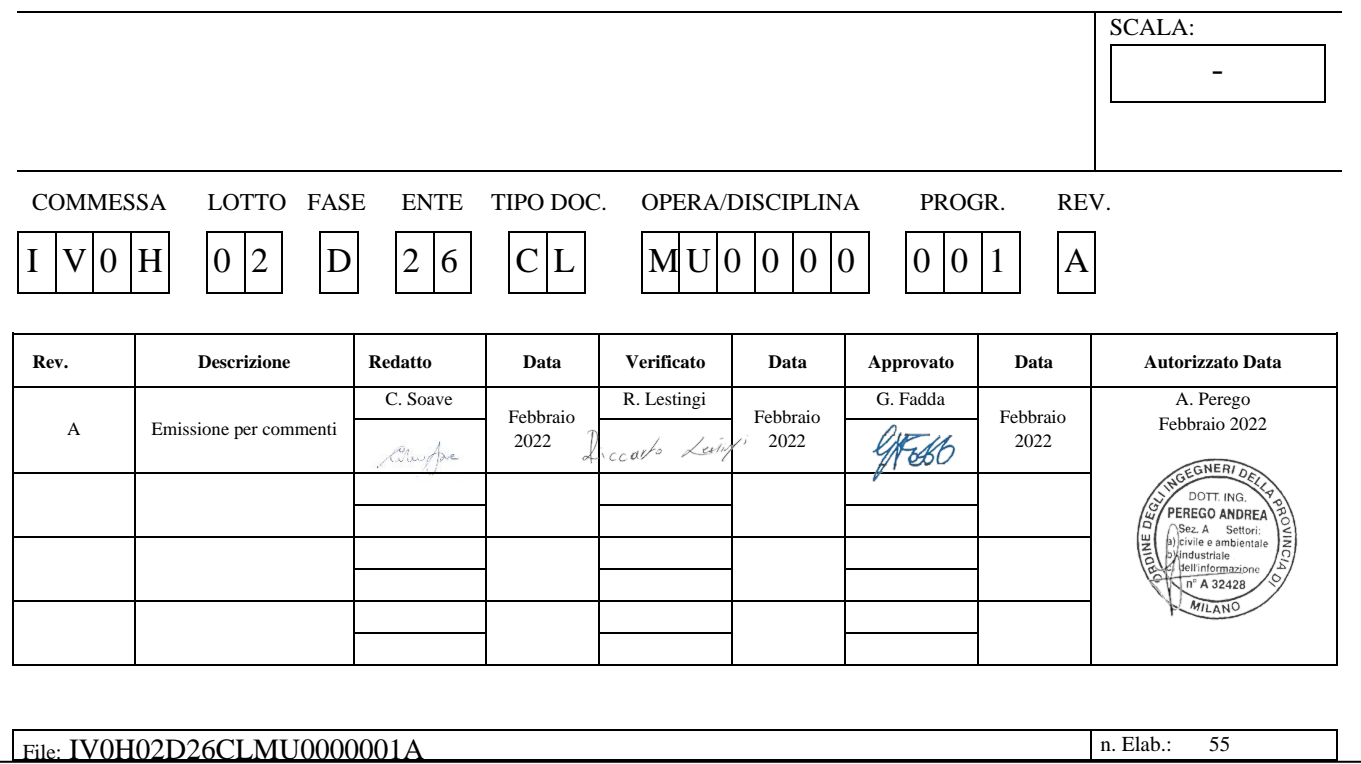

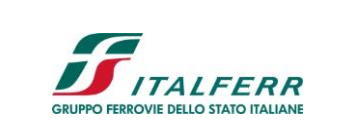

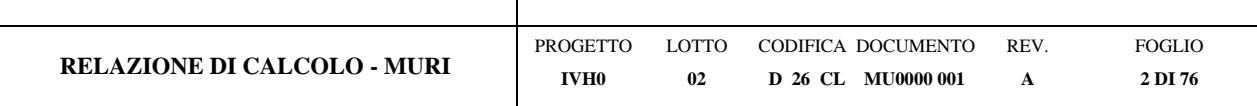

# **Sommario**

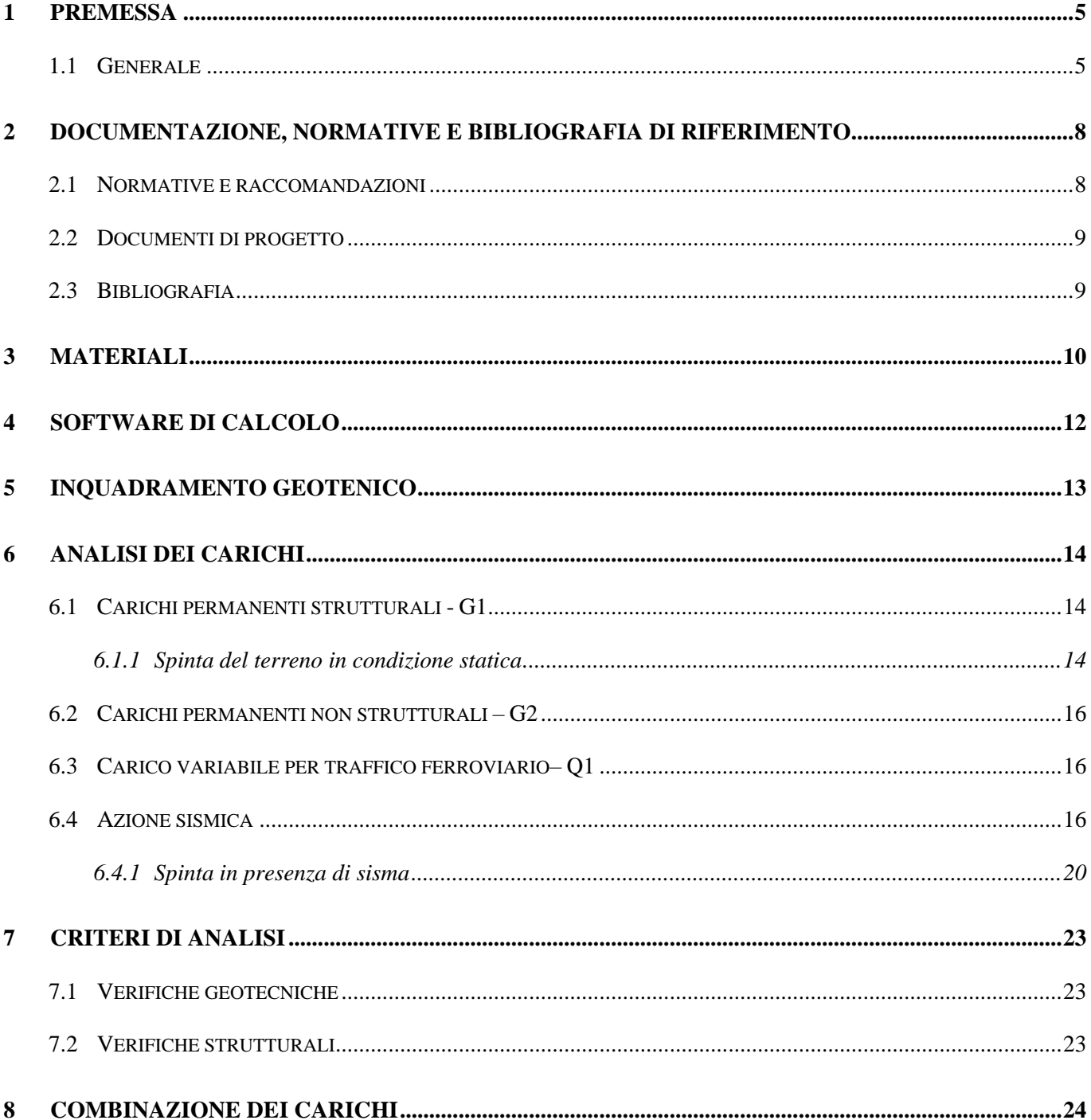

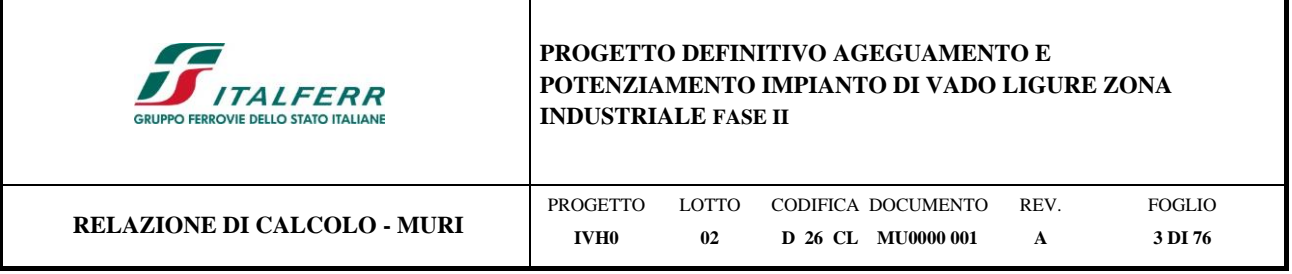

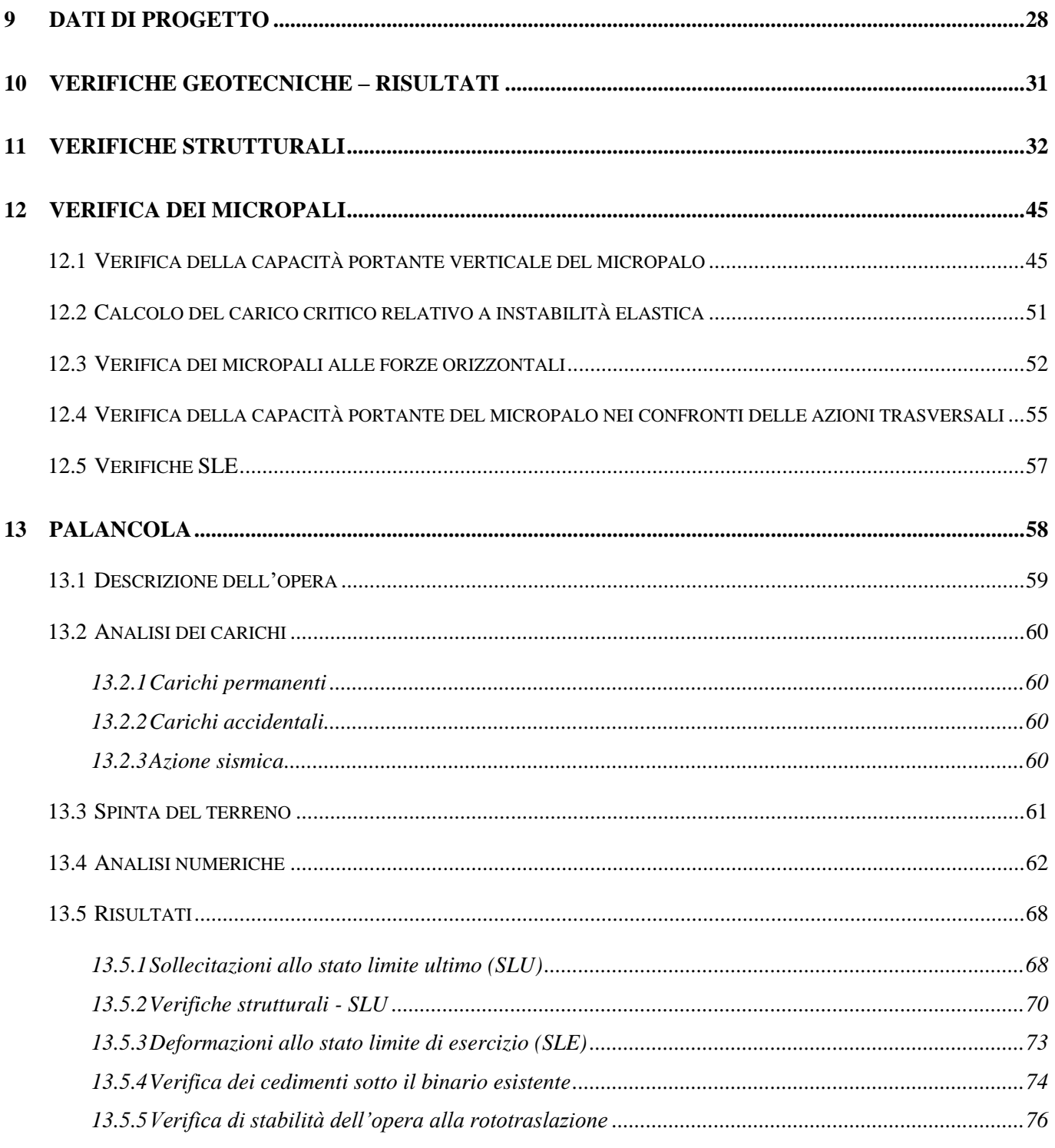

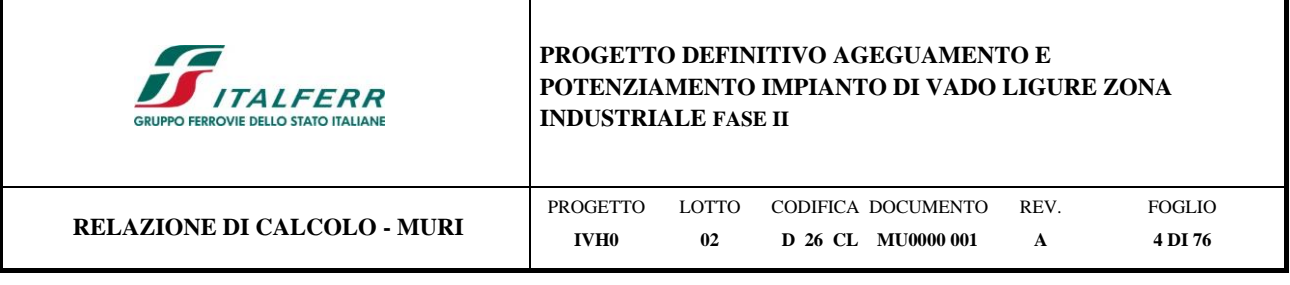

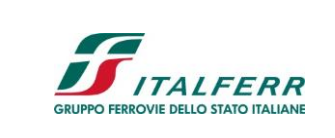

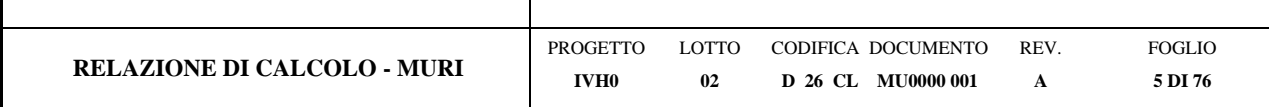

## <span id="page-4-0"></span>**1 PREMESSA**

### <span id="page-4-1"></span>**1.1 Generale**

Il presente documento ha per oggetto il dimensionamento e la verifica dei muri di sostegno sotto i rilevati ferroviari nell'ambito dell'adeguamento e al potenziamento dell'impianto di Vado Ligure zona Industriale, vedi [Figura 1.](#page-5-0)

Essendo la linea Genova – Ventimiglia, appartenente alla rete TEN-T Core, e dal Porto di Savona-Vado, appartenente alla rete TEN-T Comprehensive, coerentemente al piano di adeguamento prestazionale di RFI, è stato previsto l'adeguamento a modulo 750 metri.

Il progetto prevede complessivamente la realizzazione di un nuovo ACC, in luogo dell'attuale Apparato Centrale Idrodinamico, con centralizzazione ed elettrificazione di tutti i 6 binari del piazzale, e la rivisitazione del PRG della stazione, con adeguamento di un binario a modulo 750 metri. All'interno del perimetro saranno compresi anche la soppressione del PL di Via Sabazia, l'adeguamento per la gestione delle merci pericolose, la progettazione dell'indipendenza della radice dei raccordi Porto ed Esso/Infineum e l'adeguamento stradale di via Leopardi, necessario nell'ambito dei lavori di PRG a regime.

Di seguito si illustrano le assunzioni strutturali di progetto prese a base di calcolo, la normativa di riferimento, i materiali utilizzati, la caratterizzazione geotecnica prevista, i carichi di progetto e le relative condizioni e combinazioni, lo schema strutturale adottato e le verifiche effettuate.

Le azioni applicate alla struttura seguono i criteri generali riportati nel D.M. 17/01/2018, "Aggiornamento delle Norme Tecniche per le Costruzioni" e le relative specifiche ferroviarie.

azioni permanenti (pesi propri, etc.);

azioni sismiche;

azioni variabili da traffico ferroviario.

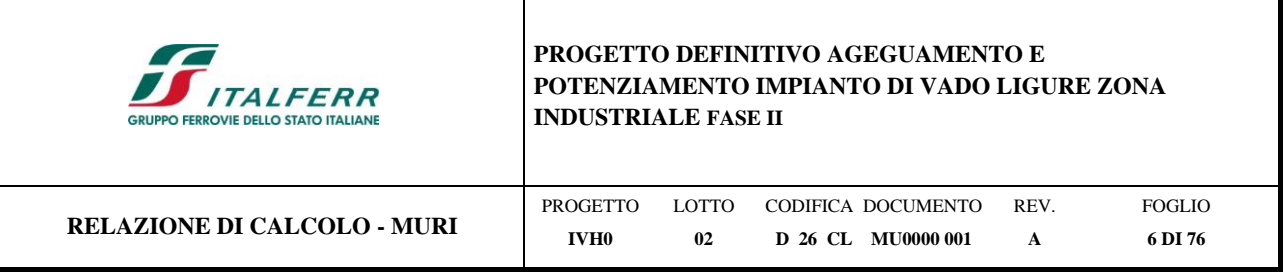

<span id="page-5-0"></span>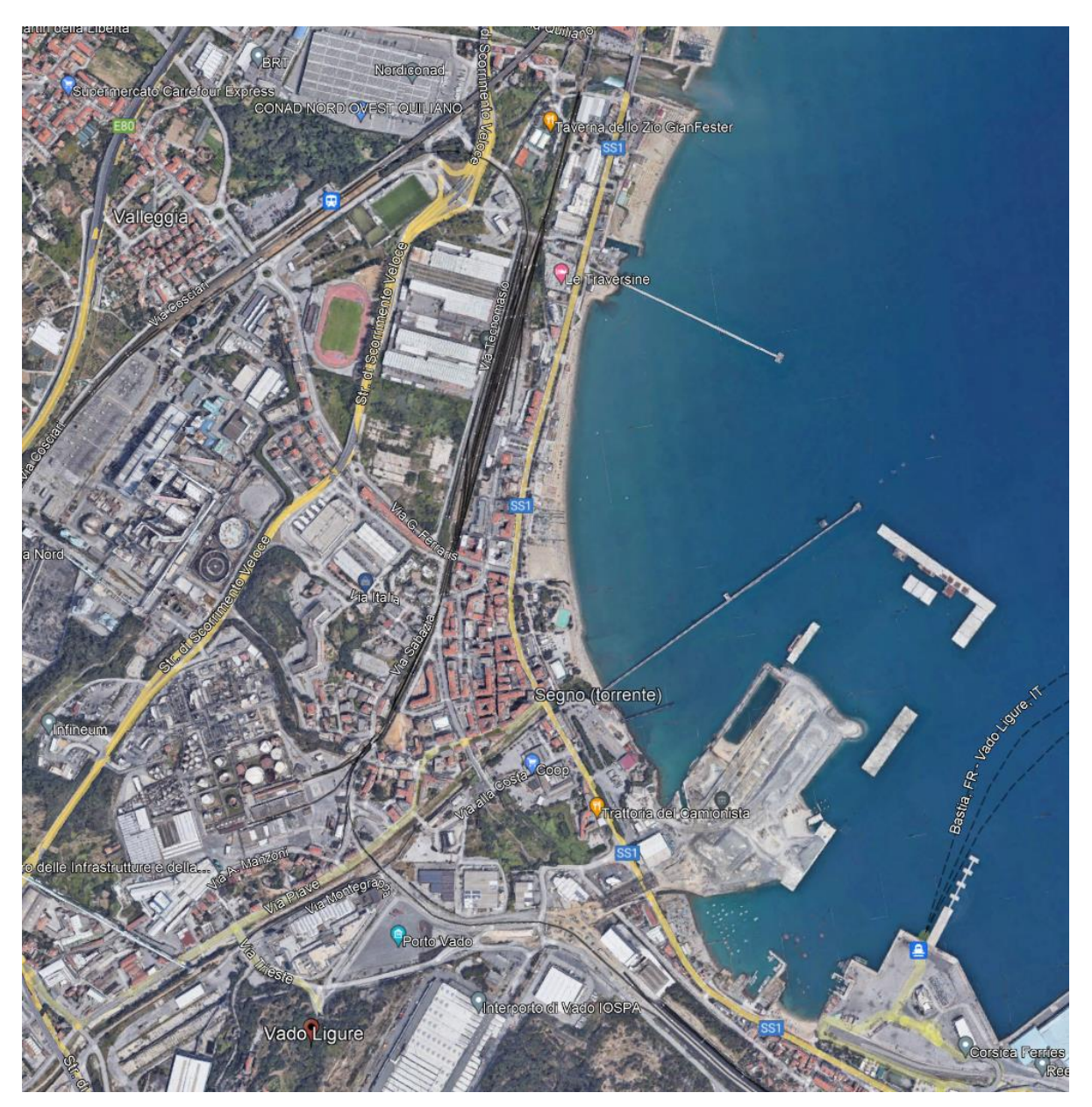

*Figura 1 - Inquadramento dell'area di intervento (Fonte: Google Earth)*

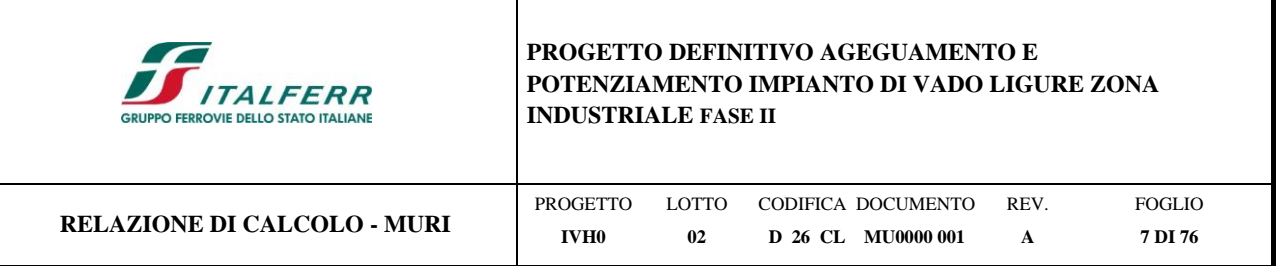

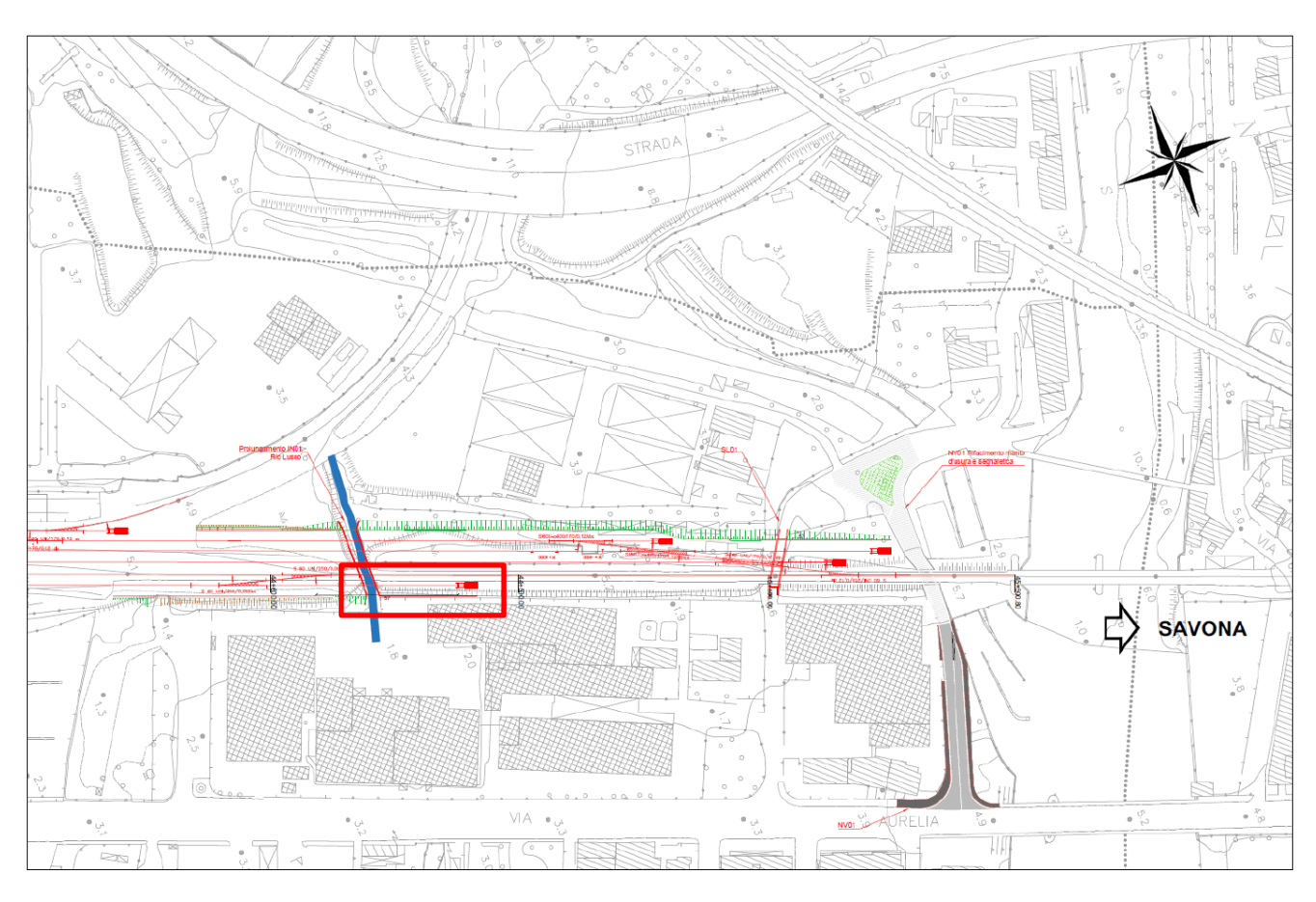

*Figura 2 – Planimetria di progetto – Muri di sostegno* 

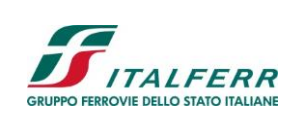

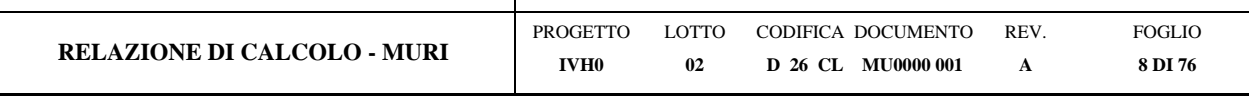

## <span id="page-7-0"></span>**2 DOCUMENTAZIONE, NORMATIVE E BIBLIOGRAFIA DI RIFERIMENTO**

### <span id="page-7-1"></span>**2.1 Normative e raccomandazioni**

- <span id="page-7-2"></span>[1] Decreto Ministeriale del 17 gennaio 2018: "Aggiornamento delle Norme Tecniche per le Costruzioni", Supplemento Ordinario alla G.U. n.42 del 20.2.2018.
- [2] Circolare 21 gennaio 2019 n.7 " Istruzioni per l'applicazione dell'«Aggiornamento delle "Norme tecniche per le costruzioni"» di cui al decreto ministeriale 17 gennaio 2018″
- [3] RFI DTC SI CS SP IFS 004 E del 31/12/20: "Capitolato Generale Tecnico di Appalto delle Opere Civili Parte II Parte II - Sezione 5: Opere in Terra e scavi";
- [4] RFI TCAR ST AR 01 001 D: "Standard di qualità geometrica del binario con velocità fino a 300 km/h";
- [5] UNI EN 1997-1 Eurocodice 7 Progettazione geotecnica Parte 1: Regole generali.
- [6] UNI EN 1997-2 Eurocodice 7 Progettazione geotecnica Parte 2: Indagini e prove nel sottosuolo.
- [7] UNI EN del 1998 "Eurocodice 8 Progettazione delle strutture per la resistenza sismica";
- [8] Regione Calabria, Legge regionale del 12 ottobre 2012, n. 46, Modifiche ed integrazioni alla legge regionale del 16 ottobre 2009, n. 35, recante: «Procedure per la denuncia, il deposito e l'autorizzazione di interventi di carattere strutturale e per la pianificazione territoriale in prospettiva antisismica), (BUR n. 19 del 16 ottobre 2012, supplemento straordinario n. 2 del 20 ottobre 2012);
- [9] Regione Calabria, Regolamento regionale n. 7 del 28 giugno 2012 s.m.i. "procedure per la denuncia, il deposito e l'autorizzazione di interventi di carattere strutturale e per la pianificazione territoriale in prospettiva sismica di cui alla legge regionale n. 35 del 19 ottobre 2009 s.m.i." (Testo coordinato con le modifiche ed integrazioni di cui al R.R. n. 3 del 24.02.2014, approvato con Delibera G.R. n° 51 del 20.02.2014 pubblicato sul BURC Parte I n. 9 del 03.03.2014 ripubblicato con avviso di errata corrige sul BURC Parte I n. 10 del 5.03.2014);
- [10] Regione Calabria, Deliberazione della Giunta Regionale del 10 febbraio 2004 n. 47, Prime disposizioni per l'attuazione dell'Ordinanza della Presidenza del Consiglio dei Ministri n. 3274 del 20 marzo 2003 «Primi elementi in materia di criteri generali per la classificazione sismica del territorio nazionale e di normative tecniche per la costruzione in zona sismica»;
- [11] Ordinanza del Presidente del Consiglio dei Ministri n. 3316 del 02.10.2003 «Modifiche ed integrazioni all'Ordinanza del Presidente del Consiglio dei Ministri»;
- [12] Ordinanza del Presidente del Consiglio dei Ministri n. 3274 del 20.03.2003 «Primi elementi in materia di criteri generali per la classificazione sismica del territorio nazionale e di normative tecniche per la costruzione in zona sismica»;

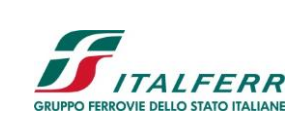

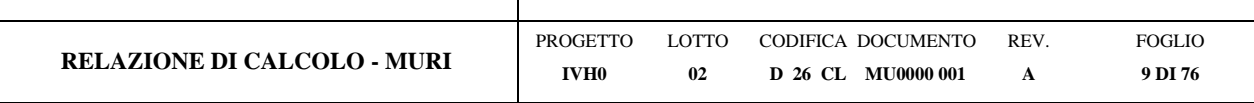

- [13] D.P.R. 380 del 06/06/2001 "Testo unico delle disposizioni legislative e regolamentari in materia edilizia";
- [14] Circolare n. 218/24/3 del 09.01.1996 «Istruzioni applicative per la redazione della Relazione Geologica e della Relazione Geotecnica»;
- [15] D.M. LL.PP. 11.03.1988 «Norme tecniche riguardanti le indagini sui terreni e sulle rocce, la stabilità dei pendii naturali e delle scarpate, i criteri generali e le prescrizioni per la progettazione, l'esecuzione e il collaudo delle opere di sostegno delle terre e delle opere di fondazione»;
- [16] Circ. Min. LL.PP. n. 30483 del 24.09.1988 che prevede l'obbligo di sottoporre tutte le opere civili pubbliche e private da realizzare nel territorio della Repubblica, alle verifiche per garantire la sicurezza e la funzionalità del complesso opere-terreni ed assicurare la stabilità complessiva del territorio nel quale si inseriscono»;
- [17] Legge n. 64 del 02.02.1974 «Provvedimenti per le costruzioni con particolari prescrizioni per le zone sismiche», che prevede l'obbligatorietà dell'applicazione per tutte le opere, pubbliche e private, delle norme tecniche che saranno fissate con successivi decreti del Ministero per il Lavori Pubblici";
- [18] D.lgs. 18 aprile 2016, n. 50 «Codice dei contratti pubblici»;
- [19] Regolamento (UE) N.1299/2014 della Commissione del 18 Novembre 2014 relativo alle specifiche tecniche di interoperabilità per il sottosistema "infrastruttura" del sistema ferroviario dell'Unione Europea, modificato dal Regolamento di esecuzione (UE) N°2019/776 della Commissione del 16 Maggio 2019;

# <span id="page-8-0"></span>**2.2 Documenti di progetto**

- <span id="page-8-2"></span>[20] IV0HD26GEGE0000002A – Relazione geotecnica
- [21] IV0H02D26F7GE0000001A Profilo geotecnico
- [22] IV0H02D26W9RI0100001A RI01 Sezioni correnti
- [23] IV0H02D26WBRI0000001A Sezioni caratteristiche e particolari costruttivi Tav 1
- [24] IV0H02D26WBRI0000002A Sezioni caratteristiche e particolari costruttivi Tav 2
- [25] IV0H02D26BZMU0000001A Muro pk 44+501 pk 44+576 (Rio Lusso) Carpenteria e dettagli

### <span id="page-8-1"></span>**2.3 Bibliografia**

- [26] Geotecnica, R. Lancellotta; Quarta edizione, 2012, Zanichelli.
- [27] Bustamante M. e Doix B. (1985), "Une Méthode pour le Calcul des Tirants et des Micropieux Injectés", Bull. Liaison Labo. P. et Ch. N. 140, nov dic 1985, Réf. 3047.

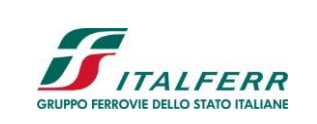

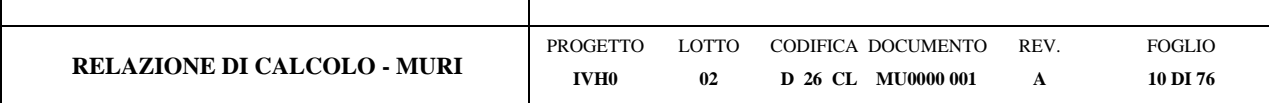

# <span id="page-9-0"></span>**3 MATERIALI**

### **Calcestruzzo magro per sottofondazione**

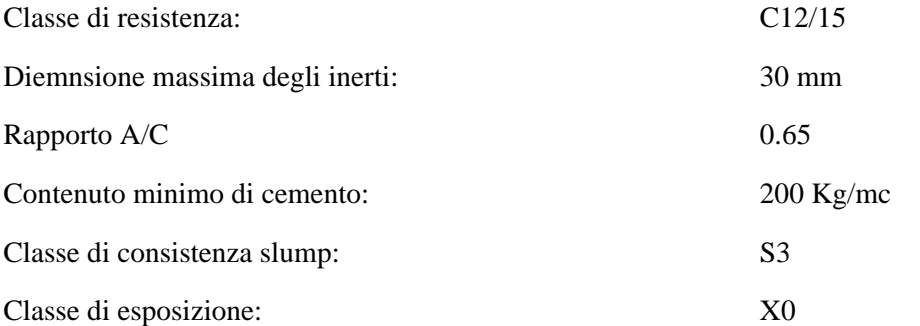

# **Calcestruzzo per fondazione e paramento**

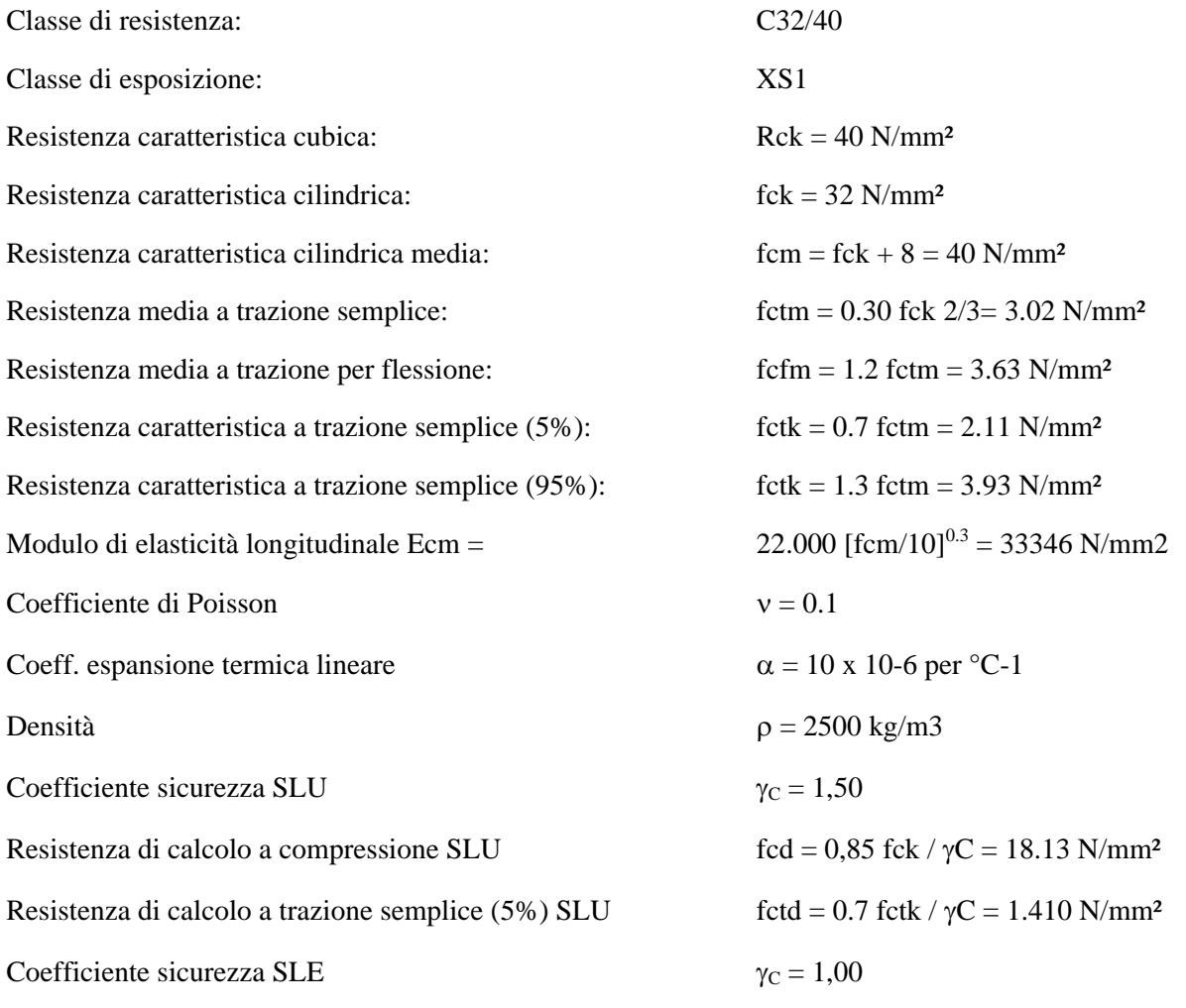

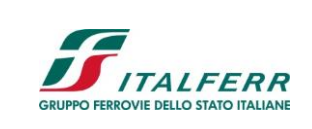

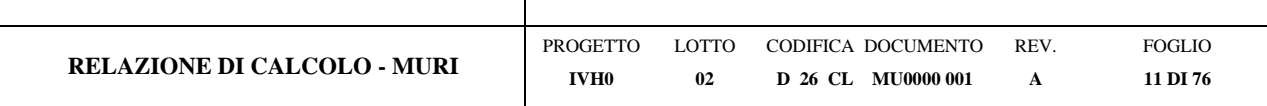

# **Acciaio per calcestruzzo armato**

Acciaio per calcestruzzo armato tipo B450 C secondo DM 14.01.2018 avente le seguenti caratteristiche:

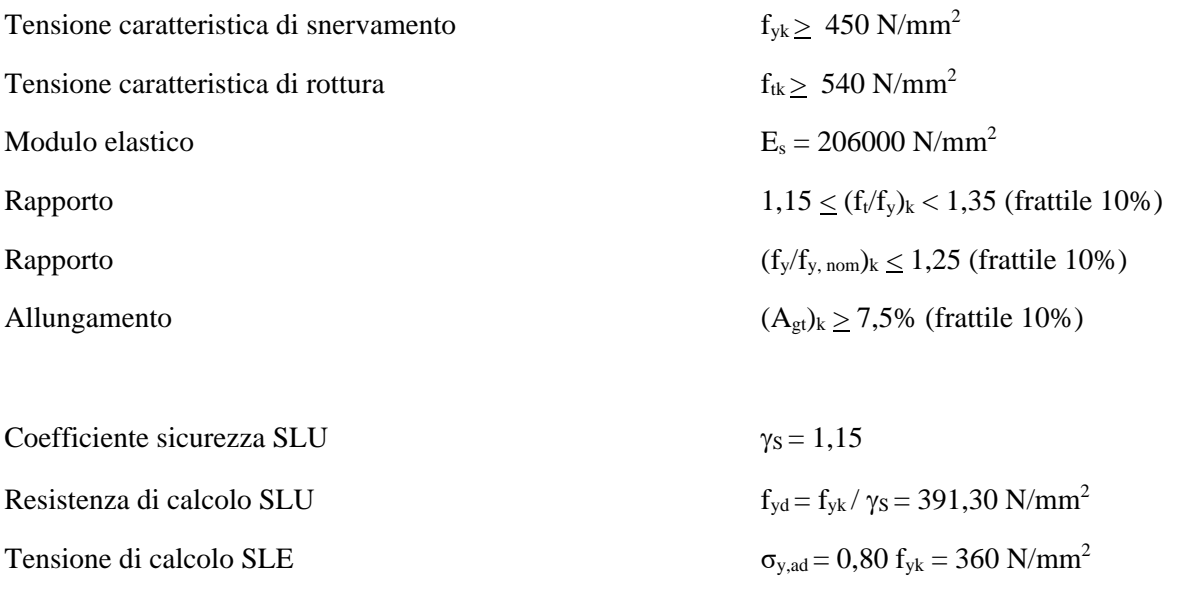

## **Copriferro minimo**

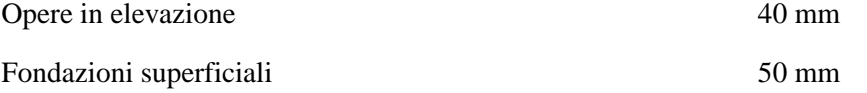

# **Acciaio per tubolari micropali e palancola**

Tipo di acciaio S275

Tensione caratteristica di snervamento  $f_{yk} \ge 275$  N/mm<sup>2</sup>

Tensione caratteristica di rottura  $f_{tk} \ge 430$  N/mm<sup>2</sup>

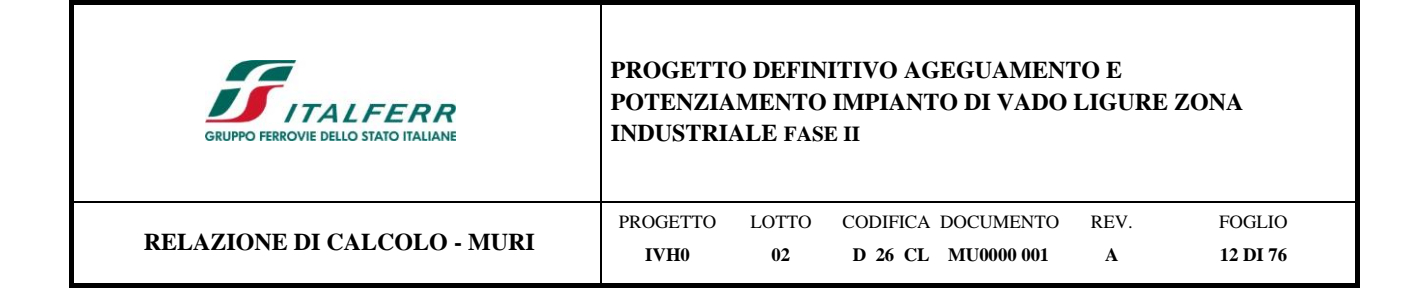

# <span id="page-11-0"></span>**4 SOFTWARE DI CALCOLO**

Dala la caratteristica di opera in linea il muro è progettato per sezioni.

-Le sollecitazioni sono state determinate mediante l'uso del software Max 14.

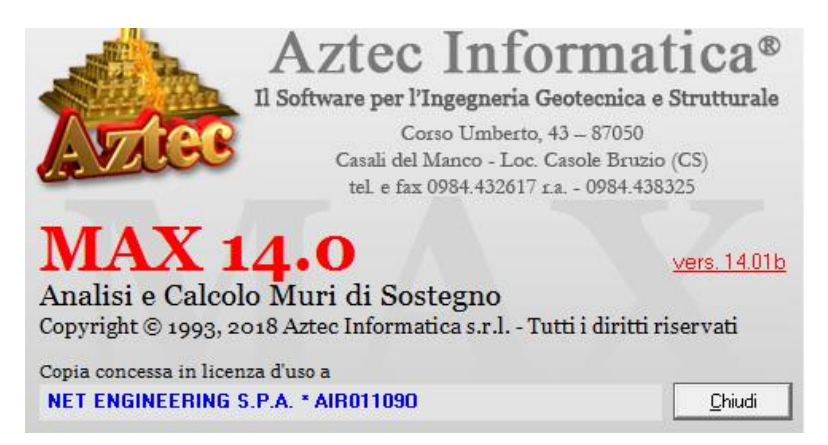

*Figura 4-1Licenza d'uso per il software Aztec*

### -RC-SEC 2018

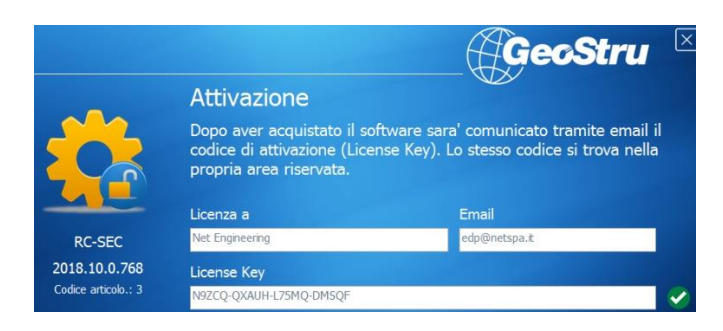

*Figura 4-2 Licenza d'uso per il software RC-SEC*

-ParatiePlus ver. 21.1 della Harpaceas per l'analisi di opere di sostegno flessibili in interazione col terreno.

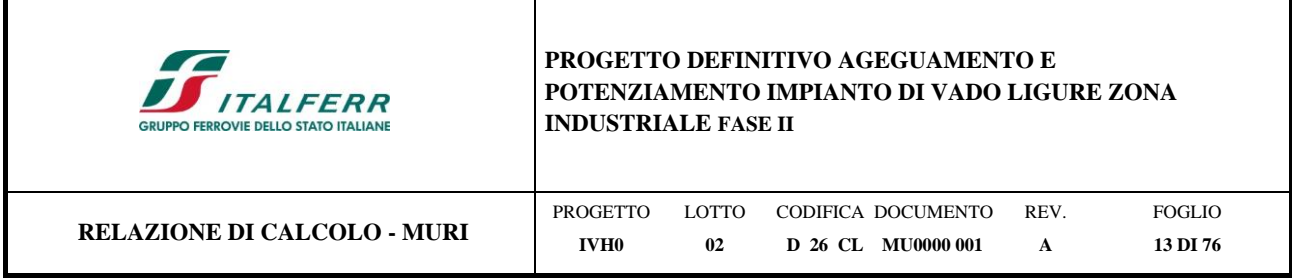

# <span id="page-12-0"></span>**5 INQUADRAMENTO GEOTENICO**

Dall'esame dei parametri geotecnici (rif. Doc. [\[20\]\)](#page-8-2), è stato possibile determinare il modello più conservativo, con riferimento al sondaggio S1 al fine delle verifiche richieste dal NTC 2018. La tabella seguente riassume i parametri geotecnici da implementare nei modelli di calcolo.

| Modello geotecnico: indagine di rif. S1, MASW2                           |                                                                       |                           |                           |      |                      |                                                 |                                                 |                          |                          |                                 |                                          |                      |
|--------------------------------------------------------------------------|-----------------------------------------------------------------------|---------------------------|---------------------------|------|----------------------|-------------------------------------------------|-------------------------------------------------|--------------------------|--------------------------|---------------------------------|------------------------------------------|----------------------|
| Unità                                                                    | <b>Descrizione</b>                                                    | z iniziale<br>(m da p.c.) | z finale<br>(m da<br>p.c. | (m)  | (kN/m <sup>3</sup> ) | spessore Peso di volume Densità relativa<br>(%) | Angolo di<br>resistenza al<br>taglio $\phi'(')$ |                          | c' (kPa) Cu (kPa)        | Modulo<br>elastico Eop<br>(MPa) | <b>Modulo non</b><br>drenato Eu<br>(MPa) | K media $(m/s)$      |
| R                                                                        | Riporto antropico                                                     | 0                         | 3                         | 3    | 18                   | ۰                                               |                                                 |                          |                          |                                 |                                          |                      |
| UG-a                                                                     | Sabbia con ghiaia poco addensata                                      | 3                         | 9                         | 6    | 18                   | $20 - 30$                                       | $27 - 29$                                       |                          | $\overline{\phantom{a}}$ | $5 - 15$                        | $\overline{\phantom{a}}$                 | 2.29E-04             |
| $UG-b$                                                                   | Sabbia con ghiaia, talvolta limosa<br>da sciolta a poco addensata     | 9                         | 22.5                      | 13.5 | 19                   | $30 - 40$                                       | 28-30                                           |                          | $\overline{\phantom{a}}$ | $10 - 20$                       |                                          | 5.00E-06             |
| $UG-c$                                                                   | Alternanza di ghiaia con sabbia<br>limosa e limo con sabbia addensata | 22.5                      | 30                        | 7.5  | 18                   | 40-50                                           | 32                                              | $\overline{\phantom{a}}$ | $\overline{\phantom{a}}$ | $20 - 40$                       | $\overline{\phantom{a}}$                 | $1.0E-06 - 1.0E-08*$ |
| * Il valore desunto dalla letteratura in base alla granulometria trovata |                                                                       |                           |                           |      |                      |                                                 |                                                 |                          |                          |                                 |                                          |                      |

*Tabella 1: Modello geotecnico di calcolo*

La falda si è rilevata a quota di +0.80 m.s.l.m. Al fine dei calcoli si assume cautelativamente una falda al piano campagna.

Per le caratteristiche dei rilevati ferroviari si assumono i seguenti valori dei parametri geotecnici caratteristici:

- peso per unità di volume  $\gamma = 20$  kN/m<sup>3</sup>
- angolo di attrito di calcolo  $\phi$ <sup>2</sup> = 38°
- angolo di attrito terra-muro  $\delta = 25^{\circ}$
- coesione  $(c') = 0$  kPa

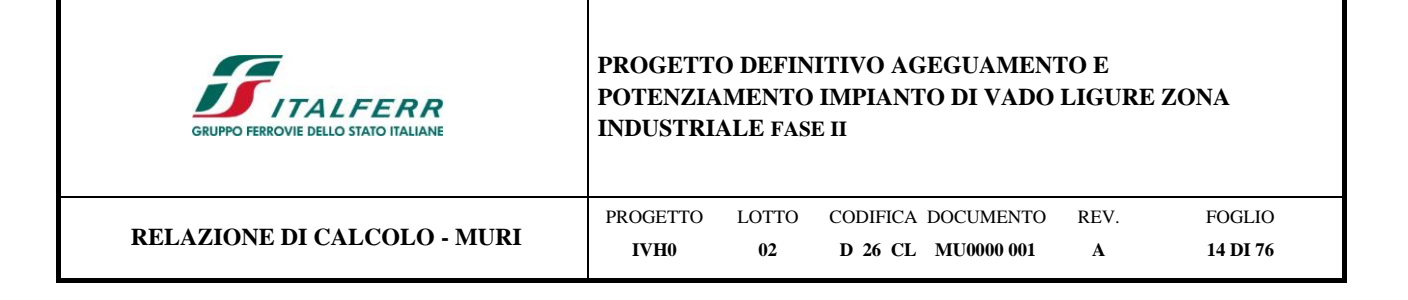

# <span id="page-13-0"></span>**6 ANALISI DEI CARICHI**

I carichi presi in esame nel progetto dell'opera di sostegno sono:

- Carichi permanenti strutturali;
- Carichi permanenti non strutturali;
- Carico variabile per traffico ferroviario;
- Azione sismica.

# <span id="page-13-1"></span>**6.1 Carichi permanenti strutturali - G1**

I carichi permanenti strutturali includono:

- il peso proprio dell'opera di sostegno;
- la spinta del terreno a monte dell'opera di sostegno.

Per il calcolo del peso proprio dell'opera di sostegno si assume il peso specifico del calcestruzzo armato:

<span id="page-13-2"></span> $\gamma_{\text{cls}} = 25.00 \text{ kN/m}^3$ .

# **6.1.1 Spinta del terreno in condizione statica**

Le spinte esercitate dal terrapieno e dagli eventuali carichi presenti su di esso sono state valutate con il metodo di Culmann.

Il metodo di Culmann adotta le stesse ipotesi di base del metodo di Coulomb. La differenza sostanziale è che mentre Coulomb considera un terrapieno con superficie a pendenza costante e carico uniformemente distribuito (il che permette di ottenere una espressione in forma chiusa per il coefficiente di spinta) il metodo di Culmann consente di analizzare situazioni con profilo di forma generica e carichi sia concentrati che distribuiti comunque disposti. Inoltre, rispetto al metodo di Coulomb, risulta più immediato e lineare tener conto della coesione del masso spingente.

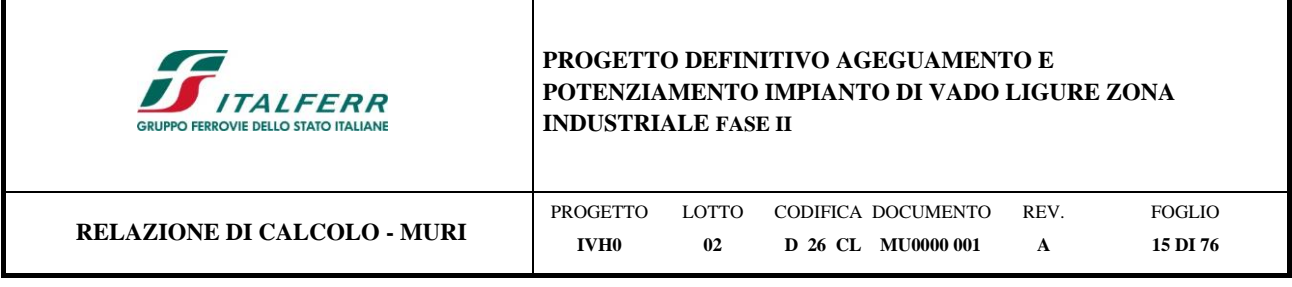

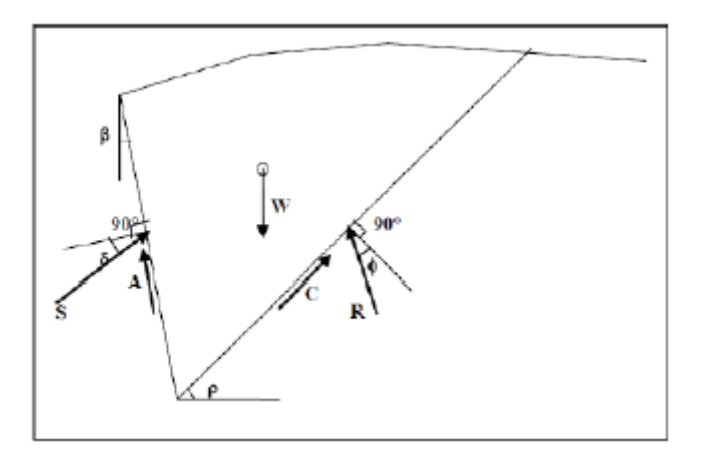

Il metodo di Culmann, nato come metodo essenzialmente grafico, si è evoluto per essere trattato mediante analisi numerica (noto in questa forma come metodo del cuneo di tentativo). Come il metodo di Coulomb anche questo metodo considera una superficie di rottura rettilinea. I passi del procedimento risolutivo sono i seguenti:

- si impone una superficie di rottura (angolo di inclinazione  $\rho$  rispetto all'orizzontale) e si considera il cuneo di spinta delimitato dalla superficie di rottura stessa, dalla parete su cui si calcola la spinta e dal profilo del terreno;

- si valutano tutte le forze agenti sul cuneo di spinta e cioè peso proprio del terreno tenendo conto anche dell'eventuale presenza della falda (W), carichi sul terrapieno, resistenza per attrito e per coesione lungo la superficie di rottura (R e C) e resistenza per coesione lungo la parete (A);

- dalle equazioni di equilibrio si ricava il valore della spinta S sulla parete.

Questo processo viene iterato fino a trovare l'angolo di rottura per cui la spinta risulta massima. La convergenza non si raggiunge se il terrapieno risulta inclinato di un angolo maggiore dell'angolo d'attrito del terreno. Nei casi in cui è applicabile il metodo di Coulomb (profilo a monte rettilineo e carico uniformemente distribuito) i risultati ottenuti col metodo di Culmann coincidono con quelli del metodo di Coulomb.

Il metodo, per come è stato descritto, non permette di ricavare il diagramma delle pressioni agente sulla parete (e quindi le sollecitazioni lungo la parete) e inoltre risulta di difficile determinazione il punto di applicazione della spinta.

Nell'ambito dello specifico Software utilizzato, il procedimento è stato implementato suddividendo l'altezza della parete in tanti tratti di ampiezza  $\delta z$ , al fine di ricavare l'andamento delle pressioni lungo l'altezza del muro; in corrispondenza di ogni ordinata zi si trova il cuneo di rottura e la spinta Si ottenendo la distribuzione della spinta S(z)

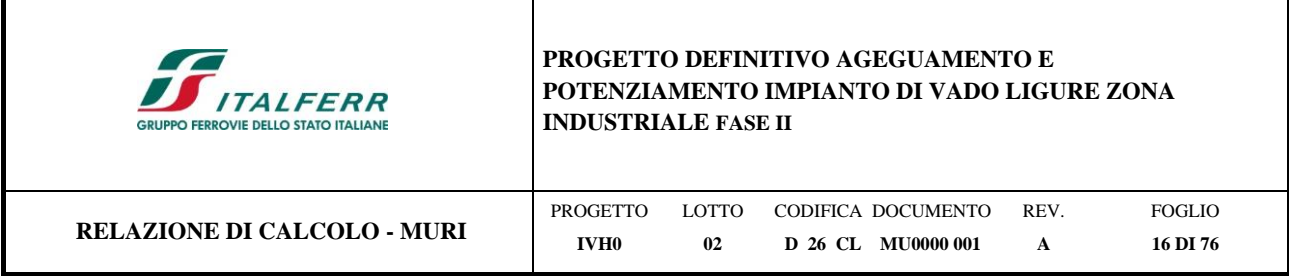

lungo l'altezza della parete. Nota la distribuzione delle spinte lungo l'altezza della parete, la pressione ad una generica profondità z, rispetto alla sommità della parete, è espressa da:

$$
\sigma(z) = \frac{dS}{dz}
$$

Noto il diagramma delle pressioni è possibile ricavare il punto di applicazione della spinta. Inoltre, dal diagramma delle pressioni è facile ricavare l'andamento delle sollecitazioni lungo la parete, con gli usuali metodi della scienza delle costruzioni.

# <span id="page-15-0"></span>**6.2 Carichi permanenti non strutturali – G2**

Il carico associato alla sovrastruttura ferroviaria, dello spessore di 80 cm è pari a:

 $p = 18 \text{ kN/m}^3 \times 0.8 \text{m} = 14.4 \text{ kN/m}^2.$ 

# <span id="page-15-1"></span>**6.3 Carico variabile per traffico ferroviario– Q1**

Il carico ferroviario è stato considerato in corrispondenza delle forze concentrate di 250kN, ripartite sulle trasverse di 2.4m di larghezza. Il carico si moltiplica per il coefficiente di adattamento al carico ferroviario  $\alpha = 1.1$ .

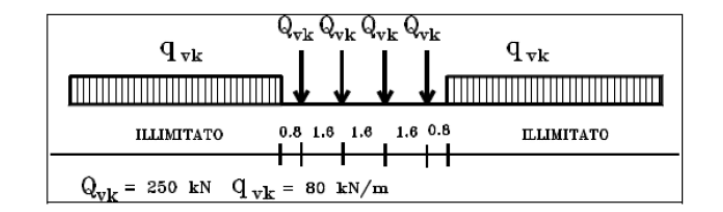

*Figura 6-1 – Treno di carico LM71*

 $Q_{LM71}=(1.1*250kN*4)/(6.4m*2.4m)$ ] = 71.6 kPa

### <span id="page-15-2"></span>**6.4 Azione sismica**

Secondo quanto previsto dalla normativa vigente, la pericolosità sismica dei siti è valutata in maniera probabilistica in relazione all'evento sismico di riferimento, definito sulla base dei risultati degli studi di microzonazione sismica e delle caratteristiche stratigrafiche e topografiche dell'area studiata.

Ai fini della definizione dell'azione sismica di progetto, si rende necessario valutare l'effetto della risposta sismica

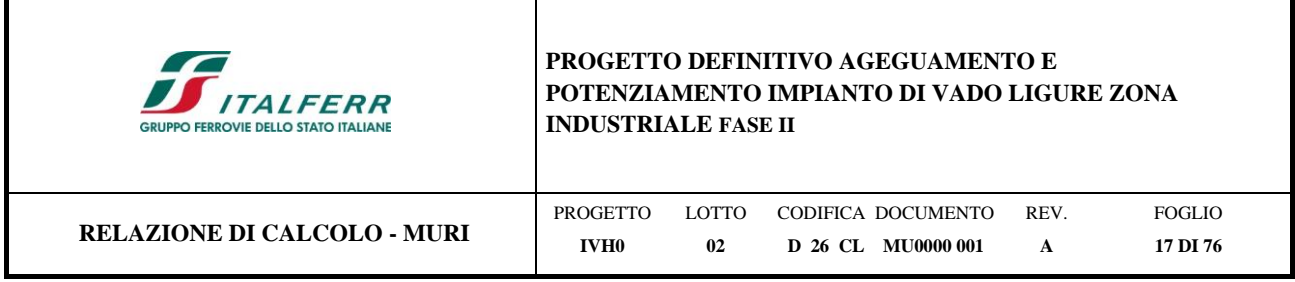

locale. Tale operazione può essere fatta con riferimento a un approccio semplificato, che si basa sull'individuazione delle categorie di sottosuolo di riferimento in accordo a quanto indicato nel § 3.2.2 delle NTC2018, sulla base dell'inquadramento del sito di interesse nel reticolo sismico nazionale.

Come richiesto dalle NTC, le categorie di suolo sono determinate sulla base dei risultati delle prove geofisiche eseguite nell'ambito del presente progetto.

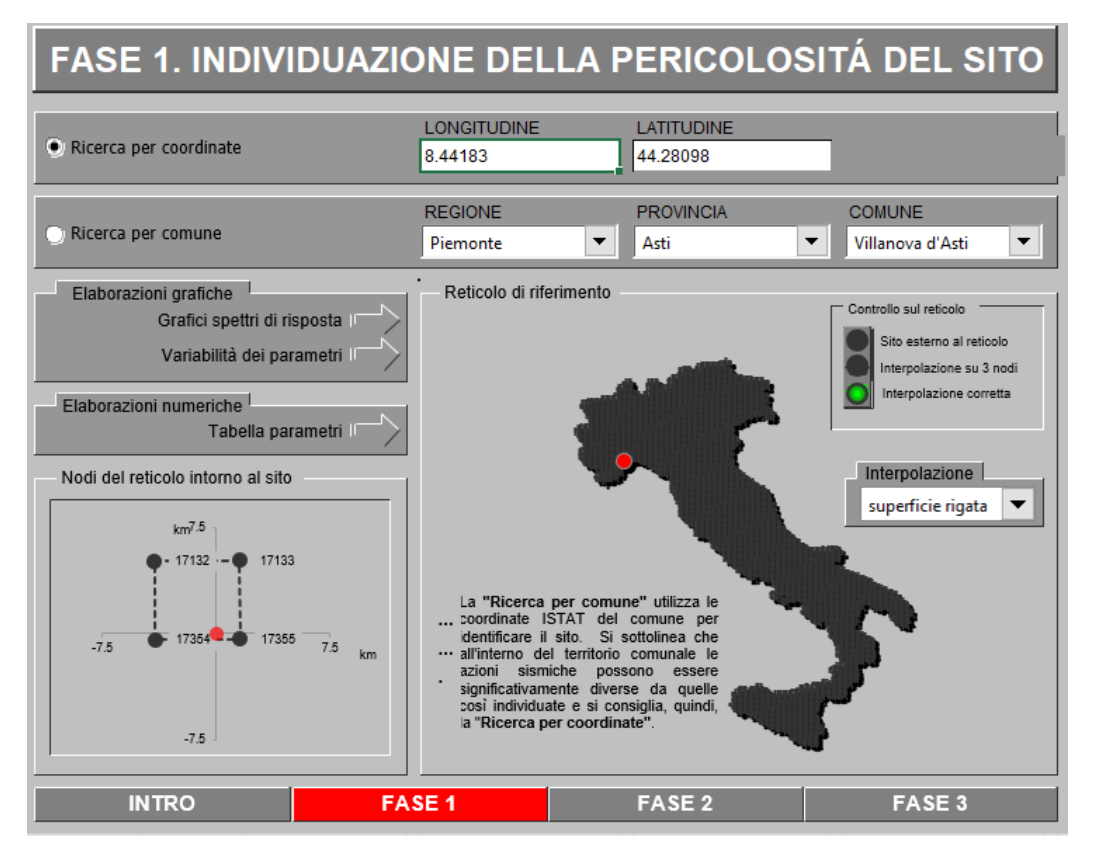

*Figura 6-2 – Vado Ligure zona industriale: inquadramento reticolo sismico*

Nel caso specifico, sulla base dei risultati della prova MASW 2 (rif. Doc. [\[20\]\)](#page-8-2), i terreni di progetto possono ritenersi appartenere alla categoria di sottosuolo **C** con il substrato roccioso posto a profondità superiore a 30m: *"Depositi di terreni a grana mediamente addensati o a grana fine mediamente consistenti",* caratterizzato da valori di velocità equivalente compresi tra 242 m/s e 305 m/s.

In condizioni topografiche superficiali semplici si può adottare la classificazione proposta nelle NTC, secondo la quale le categorie individuate si riferiscono a configurazioni geometriche prevalentemente bidimensionali, creste o dorsali allungate, e devono essere considerate nella definizione dell'azione sismica se di altezza maggiore di 30 m.

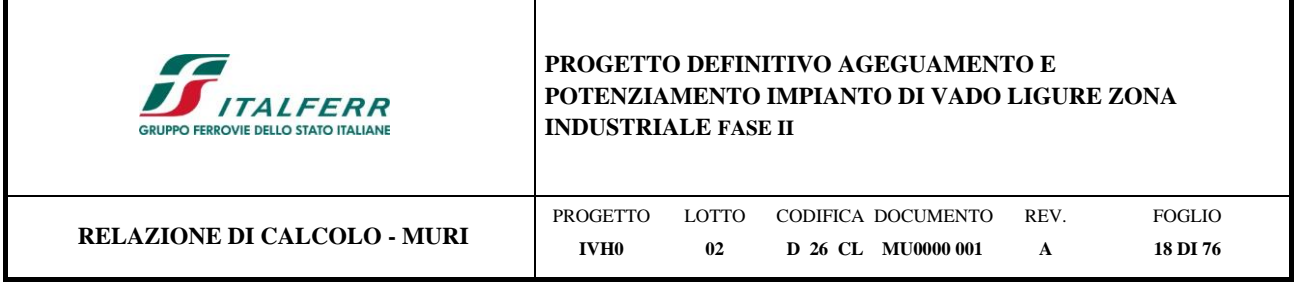

Nella fattispecie, l'area interessata risulta classificabile come **T1**: *"superficie pianeggiante, pendii e rilievi isolati con inclinazione media i ≤15°".*

Per quanto premesso, a seguire, si forniscono i parametri sismici con riferimento alla destinazione d'uso delle opere in progetto (vita nominale  $V_N$  e Classe d'uso). In particolare, le opere previste sono progettualmente classificate come "*costruzione con livelli di prestazioni ordinarie*" e caratterizzate da una vita nominale di **50** anni. In relazione alle conseguenze di un'interruzione di operatività o di un eventuale collasso, l'opera appartiene alla classe d'uso **II**: "*Costruzioni il cui uso preveda normali affollamenti, senza contenuti pericolosi per l'ambiente e senza funzioni pubbliche e sociali essenziali. Industrie con attività non pericolose per l'ambiente. Ponti, opere infrastrutturali, reti viarie non ricadenti in Classe d'uso III o in Classe d'uso IV, reti ferroviarie la cui interruzione non provochi situazioni di emergenza. Dighe il cui collasso non provochi conseguenze rilevanti.".*

Pertanto, il coefficiente d'uso C<sub>U</sub> è pari a 1.00 ed il periodo di riferimento V<sub>R</sub> = V<sub>N</sub>\*C<sub>U</sub> = 50 \* 1.0 = 50 anni.

I parametri spettrali di riferimento (vedi [Figura 6-3](#page-18-0) e [Figura 6-4\)](#page-18-1) per lo scenario in esame sono richiamati di seguito.

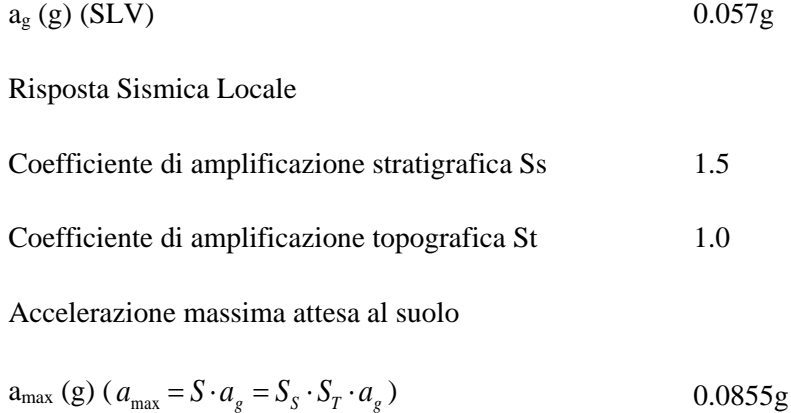

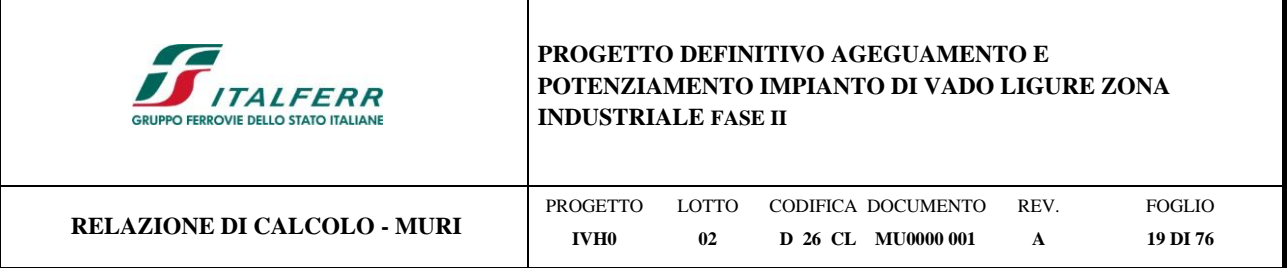

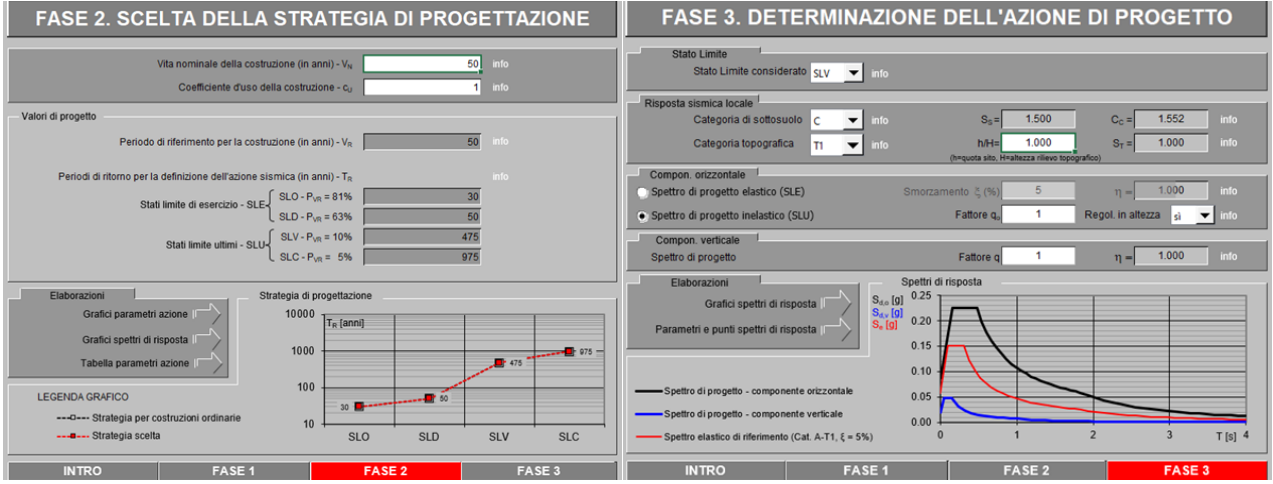

<span id="page-18-0"></span>*Figura 6-3 – Parametri sismici di progetto: determinazione dell'azione di progetto*

### Punti dello spettro di risposta<br>
T[s] Se [g] Parametri indipendenti **STATO LIMITE**  $\overline{\text{SL}}$  $\frac{0.000}{0.158}$  $0.057$  g 0.086  $2.610$  $0.224$  $0.307$  s  $0.475$  $0.224$ 1.500 0.540 0.197 1.551  $0.604$  $0.176$ 1.000 0.669 0.159  $1.000$ 0.733  $0.145$ 0.798  $0.134$  $0.862$  $0.124$ Parametri dipendenti  $0.927$  $0.115$  $1.500$  $0.991$  $0.108$  $1.000$  $1056$  $0.101$  $0.158$  s  $\frac{11000}{1.120}$  $0.095$  $0.475 s$ 1 1 8 4  $0.090$  $1.829 s$ 1.249 0.085 1.313<br>1.378  $0.081$ 0.077 Espressioni dei parametri dipendenti  $1.442$ 0.074 1.507  $0.071$  $S = S_S \cdot S_T$ (NTC-08 Eq. 3.2.5) 1.571 0.068 1.636 0.065  $\eta = \sqrt{10/(5+\xi)} \ge 0,55; \ \eta = 1/q$  (NTC-08 Eq. 3.2.6; §. 3.2.3.5) 1.700  $0.063$ 1.765 0.060 (NTC-07 Eq. 3.2.8)  $1.829$  $0.058$  $T_B = T_C / 3$  $1.932$  $0.052$ (NTC-07 Eq. 3.2.7)  $T_C = C_C \cdot T_C^*$ 2.036  $0.047$ 2.139  $0.043$  $T_{D} = 4, 0 \cdot a_{R} / g + 1, 6$ (NTC-07 Eq. 3.2.9)  $2.243$  $0.039$  $\frac{2.346}{2.449}$ 0.035  $0.032$ Espressioni dello spettro di risposta (NTC-08 Eq. 3.2.4)  $\frac{2.553}{2.656}$  $0.030$  $0.028$  $0 \leq T < T_B \left| \begin{array}{c} S_e(T) {=} a_g \cdot S \cdot \eta \cdot F_o \cdot \left[ \frac{T}{T_B} {+} \frac{1}{\eta \cdot F_o} \left( 1 {-} \frac{T}{T_B} \right) \right] \end{array} \right.$ 2.759<br>2.863  $0.026$  $0.024$ 2.966<br>3.070  $0.022$  $T_B \leq T < T_C$   $S_e(T) = a_g \cdot S \cdot \eta \cdot F_o$  $0.021$  $3.173$  $0.019$  $T_C \leq T < T_D$   $S_e(T) = a_g \cdot S \cdot \eta \cdot F_o \cdot \left(\frac{T_C}{T}\right)$ 3.276 0.018 3.380  $0.017$  $S_e(T) \!=\! a_g \cdot S \cdot \eta \cdot F_o \cdot \left( \frac{T_C T_D}{T^2} \right.$ 3.483  $0.016$  $T_D \leq T$ 3.586  $0.015$ 3.690  $0.014$ Lo spettro di progetto S<sub>d</sub>(T) per le verifiche agli Stati Limite Ultimi è<br>ottenuto dalle espressioni dello spettro elastico S<sub>e</sub>(T) sostituendo η<br>con 1/q, dove q è il fattore di struttura. (NTC-08 § 3.2.3.5) 3.793  $0.014$ 3897  $0.013$  $4.000$  $0.012$

Parametri e punti dello spettro di risposta orizzontale per lo stato limite SLV

La verifica dell'idoneità del programma, l'utilizzo dei risultati da esso ottenuti sono onere e<br>responsabilità esclusiva dell'utente. Il Consiglio Superiore dei Lavori Pubblici non potrà essere ritenuto responsabile dei danni risultanti dall'utilizzo dell

<span id="page-18-1"></span>*Figura 6-4 - Parametri sismici di progetto: parametri per lo Stati Limite SLV*

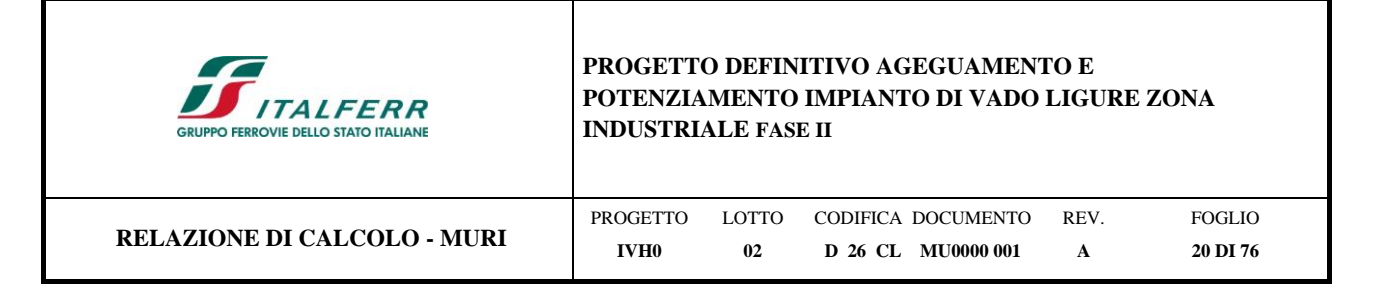

In base alle accelerazioni massime attese sul sito in esame si valutano, alla luce dei parametri valutati sopra nella condizione di S.L.V., i coefficienti di intensità sismica da utilizzarsi nelle analisi pseudo-statiche con le espressioni che seguono:

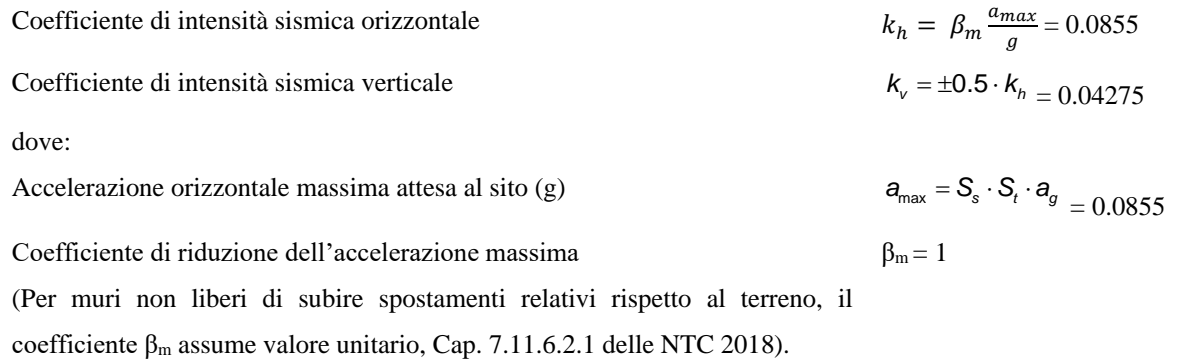

### <span id="page-19-0"></span>**6.4.1 Spinta in presenza di sisma**

Per muri di sostegno liberi di traslare o di ruotare intorno al piede si può assumere che l'incremento di spinta dovuta al sisma agisca nello stesso punto ove agisce la spinta in condizioni statiche. Essendo questa circostanza applicabile ai muri esaminati, la spinta a tergo del muro in condizioni sismiche è stata valutata sostituendo al coefficiente di spinta attiva in condizioni statiche  $K_a$  il coefficiente  $K_{as}$  (coefficiente di spinta attiva in condizioni sismiche):

$$
p'_a(z) = [\sigma'_v(z) + q] \cdot K_{as} - 2c' \sqrt{K_{as}}
$$

per  $\beta \leq \phi - \theta$ :

$$
k_a = \frac{\operatorname{sen}^2(\psi + \phi - \theta)}{\operatorname{cos}\theta \operatorname{sen}^2 \psi \operatorname{sen}(\psi - \theta - \delta)} \left[ 1 + \sqrt{\frac{\operatorname{sen}(\phi + \delta) \operatorname{sen}(\phi - \beta - \theta)}{\operatorname{sen}(\psi - \theta - \delta) \operatorname{sen}(\psi + \beta)}} \right]^2
$$

per  $\beta \ge \phi - \theta$ :

$$
k_a = \frac{\operatorname{sen}^2(\psi + \phi - \theta)}{\cos \theta \operatorname{sen}^2 \psi \operatorname{sen}(\psi - \theta - \delta)}
$$

in cui:

 $\phi$  = angolo di resistenza al taglio del terreno

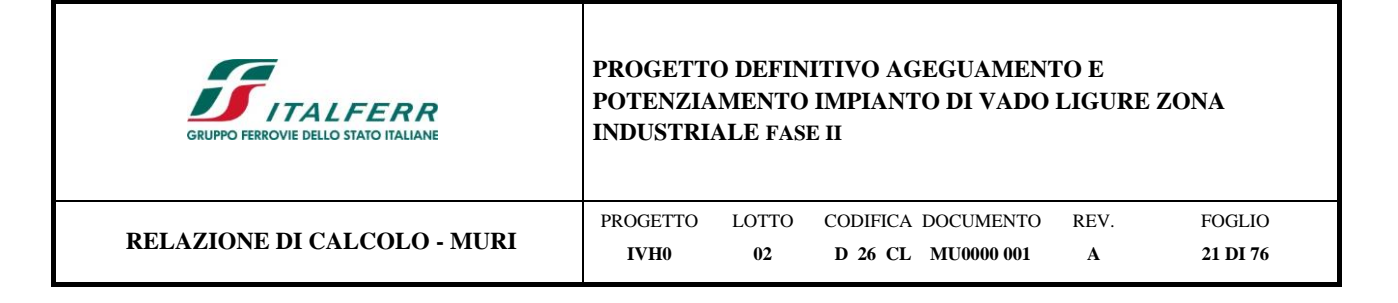

 $\beta$  = inclinazione del terreno a monte del muro rispetto all'orizzontale (positivo per terreno che sale allontanandosi dal muro)

 $\nu$  = inclinazione del muro rispetto all'orizzontale (>90° per parete inclinata verso valle)

 $\delta$  = angolo di attrito muro-terreno

 $\theta$  = angolo dipendente dalla accelerazione sismica e definito dalle seguenti espressioni:

$$
\theta = t g^{-1} (k_h / (1 \pm k_v))
$$

essendo k<sup>h</sup> e k<sup>v</sup> rispettivamente i coefficienti di accelerazione sismica orizzontale e verticale.

Detta  $\varepsilon$  l'inclinazione del terrapieno rispetto all'orizzontale e  $\beta$  l'inclinazione della parete rispetto alla verticale, si calcola la spinta S' considerando un'inclinazione del terrapieno e della parete pari a

$$
\varepsilon' = \varepsilon + \theta
$$

$$
\beta' = \beta + \theta
$$

dove  $\theta$  = arctg(k<sub>h</sub>/(1±k<sub>v</sub>)) essendo k<sub>h</sub> il coefficiente sismico orizzontale e k<sub>v</sub> il coefficiente sismico verticale, definito in funzione di kh.

In presenza di falda a monte,  $\theta$  assume le seguenti espressioni:

Terreno a bassa permeabilità

$$
\theta = arctg[(\gamma_{sat}/(\gamma_{sat}\gamma_w))^*(k_h/(1\pm k_v))]
$$

Terreno a permeabilità elevata

$$
\theta = arctg[(\gamma/(\gamma_{sat}\gamma_w))^*(k_h/(1\pm k_v))]
$$

Detta *S* la spinta calcolata in condizioni statiche l'incremento di spinta da applicare è espresso da

 $A =$ 

 $AS = AS' - S$ 

dove il coefficiente *A* vale

 $\cos^2(\beta + \theta)$ 

 $\cos^2\beta\cos\theta$ 

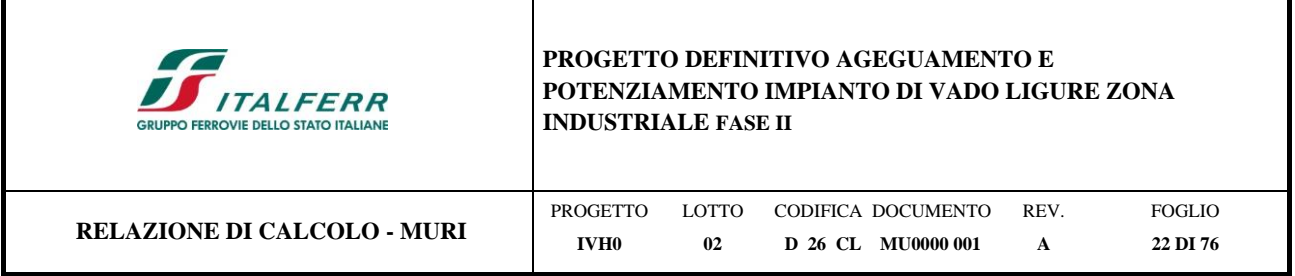

In presenza di falda a monte, nel coefficiente *A* si tiene conto dell'influenza dei pesi di volume nel calcolo di θ.

Adottando il metodo di Mononobe-Okabe per il calcolo della spinta, il coefficiente *A* viene posto pari a 1.

Tale incremento di spinta è applicato a metà altezza della parete di spinta nel caso di forma rettangolare del diagramma di incremento sismico, allo stesso punto di applicazione della spinta statica nel caso in cui la forma del diagramma di incremento sismico è uguale a quella del diagramma statico.

Oltre a questo incremento bisogna tener conto delle forze d'inerzia orizzontali e verticali che si destano per effetto del sisma. Tali forze vengono valutate come

$$
F_{iH} = k_h W \qquad F_{iV} = \pm k_v W
$$

dove *W* è il peso del muro, del terreno soprastante la mensola di monte ed i relativi sovraccarichi e va applicata nel baricentro dei pesi.

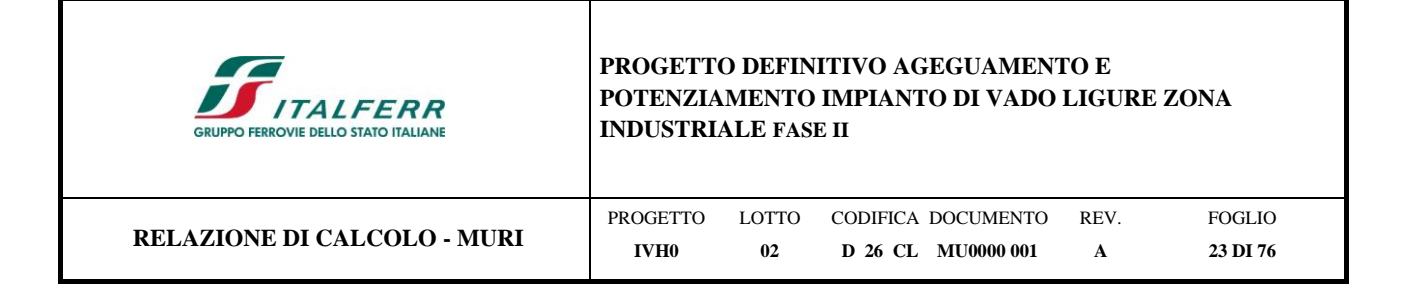

# <span id="page-22-0"></span>**7 CRITERI DI ANALISI**

## <span id="page-22-1"></span>**7.1 Verifiche geotecniche**

Sono state condotte, in accordo con la normativa vigente, le seguenti verifiche globali di carattere geotecnico:

verifica della capacità portante dei micropali verticali: La resistenza di progetto assiale dei micropali è stata calcolata con il metodo di Bustamante e Doix (1985).

verifica di stabilità globale usando la tecnica della suddivisione a strisce della superficie di scorrimento da analizzare. La superficie di scorrimento viene supposta circolare e determinata in modo tale da non avere intersezione con il profilo del muro o con i pali di fondazione. Si determina il minimo coefficiente di sicurezza su una maglia di centri di dimensioni 10x10 posta in prossimità della sommità del muro. Si adotta per la verifica di stabilità globale il metodo di Bishop.

# <span id="page-22-2"></span>**7.2 Verifiche strutturali**

Sono state condotte, infine, le verifiche locali degli elementi che costituiscono l'opera di sostegno, valutando in corrispondenza delle sezioni caratteristiche le sollecitazioni esterne e i corrispondenti stati tensionali. Le azioni sul paramento sono valutate considerando quest'ultimo incastrato nella soletta di fondazione. Le azioni sulla soletta di fondo (monte e valle) sono valutate col metodo del trapezio delle tensioni considerando questa incastrata al paramento.

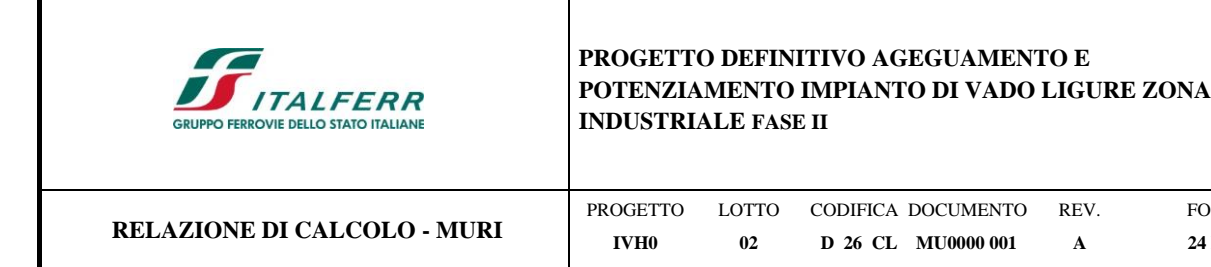

## <span id="page-23-0"></span>**8 COMBINAZIONE DEI CARICHI**

In accordo a quanto prescritto al §6.5.3.1.2 delle NTC2018, per il muro di sostegno sono state effettuate le verifiche con riferimento ai seguenti stati limite:

FOGLIO **24 DI 76**

- SLU di tipo geotecnico (GEO):
	- stabilità globale del complesso opera di sostegno-terreno (Approccio 1, Combinazione  $2 A2 + M2 + R2$ ).
- SLU di tipo strutturale (STR)
	- raggiungimento della resistenza negli elementi strutturali.

Si vedano le tabelle seguenti per i coefficienti A, M e R prescritti dal NTC 2018:

Ai fini delle verifiche degli stati limite, si definiscono le seguenti combinazioni delle azioni.

- Combinazione fondamentale, generalmente impiegata per gli stati limite ultimi (SLU):  $\gamma_{G1} \cdot G_1 + \gamma_{G2} \cdot G_2 + \gamma_P \cdot P + \gamma_{O1} \cdot Q_{k1} + \gamma_{O2} \cdot \psi_{02} \cdot Q_{k2} + \gamma_{O3} \cdot \psi_{03} \cdot Q_{k3} + ...$  $[2.5.1]$
- Combinazione caratteristica, cosiddetta rara, generalmente impiegata per gli stati limite di esercizio (SLE) irreversibili:  $G_1 + G_2 + P + Q_{k1} + \psi_{02} \cdot Q_{k2} + \psi_{03} \cdot Q_{k3} + \dots$  $[2.5.2]$
- Combinazione frequente, generalmente impiegata per gli stati limite di esercizio (SLE) reversibili:  $G_1 + G_2 + P + \psi_{11} \cdot Q_{k1} + \psi_{22} \cdot Q_{k2} + \psi_{23} \cdot Q_{k3} + ...$  $[2.5.3]$
- Combinazione quasi permanente (SLE), generalmente impiegata per gli effetti a lungo termine:  $G_1 + G_2 + P + \psi_{21} \cdot Q_{k1} + \psi_{22} \cdot Q_{k2} + \psi_{23} \cdot Q_{k3} + ...$  $[2.5.4]$
- Combinazione sismica, impiegata per gli stati limite ultimi e di esercizio connessi all'azione sismica E:  $E + G_1 + G_2 + P + \psi_{21} \cdot Q_{k1} + \psi_{22} \cdot Q_{k2} + ...$  $[2.5.5]$
- Combinazione eccezionale, impiegata per gli stati limite ultimi connessi alle azioni eccezionali A:  $G_1 + G_2 + P + A_d + \psi_{21} \cdot Q_{k1} + \psi_{22} \cdot Q_{k2} + ...$  $[2.5.6]$

Gli effetti dell'azione sismica saranno valutati tenendo conto delle masse associate ai seguenti carichi gravitazionali:

$$
G_1 + G_2 + \sum_i \psi_{2i} Q_{ki}
$$
.

Nelle combinazioni si intende che vengano omessi i carichi  $Q_{kj}$  che danno un contributo favorevole ai fini delle verifiche e, se del caso, i carichi G2.

 $[2.5.7]$ 

Altre combinazioni sono da considerare in funzione di specifici aspetti (p. es. fatica, ecc.).

Nelle formule sopra riportate il simbolo "+" vuol dire "combinato con".

I valori dei coefficienti  $\psi_{0i}$ ,  $\psi_{1i}$  e  $\psi_{2i}$  sono dati nella Tab. 2.5.I oppure nella Tab. 5.1.VI per i ponti stradali e nella Tab. 5.2.VII per i ponti ferroviari. I valori dei coefficienti parziali di sicurezza  $\gamma_{Gi}$  e  $\gamma_{Qi}$  sono dati nel § 2.6.1.

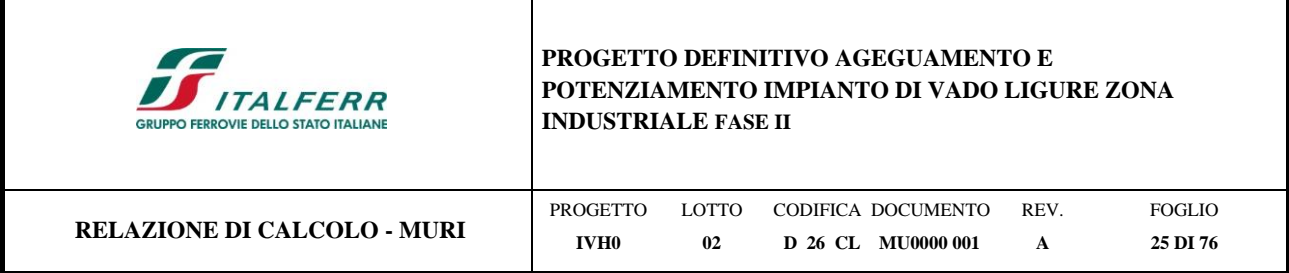

*Tabella 1: Coefficienti parziali di sicurezza per le combinazioni di carico agli SLU (Tab. 5.2.V del Doc. [\[1\]\)](#page-7-2)*

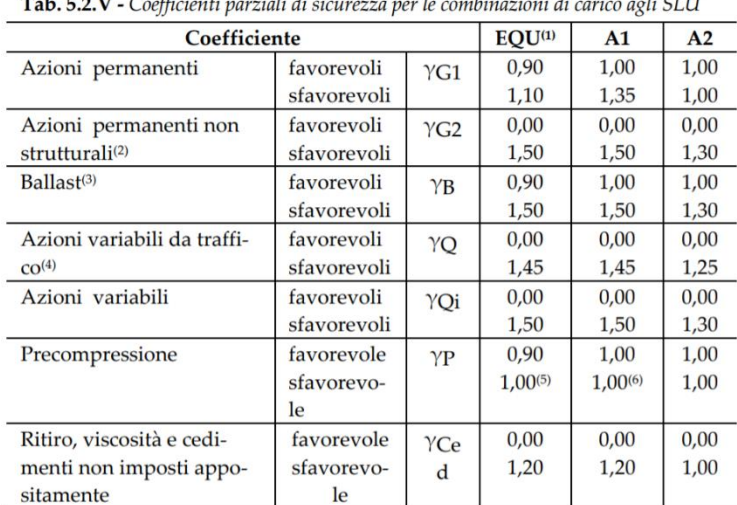

Tab E 2 V - Coefficienti negrieli di cicurezza negle combinazioni di carico soli SIII

<sup>(1)</sup> Equilibrio che non coinvolga i parametri di deformabilità e resistenza del terreno; altrimenti si applicano i valori della colonna A2.

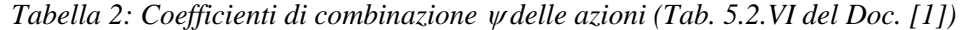

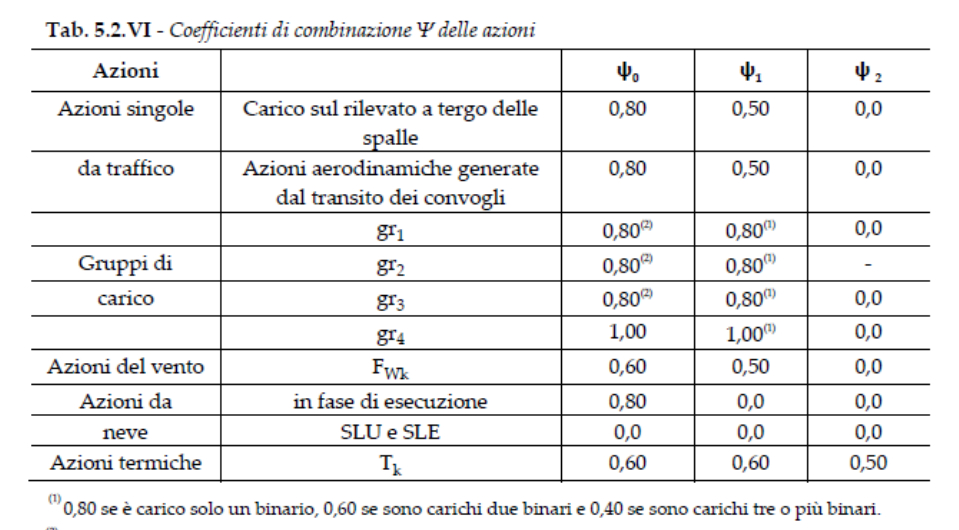

 $^\text{\tiny{(2)}}$ Quando come azione di base venga assunta quella del vento, i coefficienti  $\psi_0$  relativi ai gruppi di carico delle az

| <b>ITALFERR</b><br><b>GRUPPO FERROVIE DELLO STATO ITALIANE</b> | <b>PROGETTO DEFINITIVO AGEGUAMENTO E</b><br>POTENZIAMENTO IMPIANTO DI VADO LIGURE ZONA<br><b>INDUSTRIALE FASE II</b> |        |                    |      |          |  |  |  |
|----------------------------------------------------------------|----------------------------------------------------------------------------------------------------|--------|--------------------|------|----------|--|--|--|
| <b>RELAZIONE DI CALCOLO - MURI</b>                             | <b>PROGETTO</b>                                                                                                    | LOTTO. | CODIFICA DOCUMENTO | REV. | FOGLIO   |  |  |  |
|                                                                | <b>IVH0</b>                                                                                                    | 02     | D 26 CL MH0000 001 | A    | 26 DI 76 |  |  |  |

*Tabella 3: Coefficienti parziali sui terreni (M1 ed M2) - (Tab. 6.2.II, del Doc. [\[1\]\)](#page-7-2)*

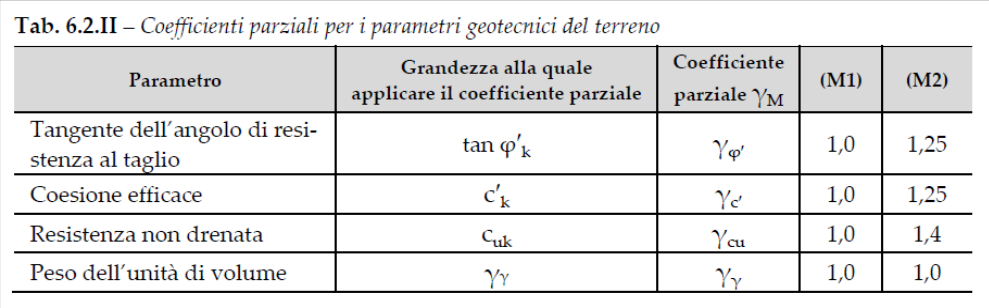

In condizioni sismiche i coefficienti parziali sui parametri geotecnici  $\gamma_m$  e sulle resistenze globali  $\gamma_R$  sono tutti unitari (vedasi MdP 2018, paragrafo §3.10.3.2.3).

Ai fini delle verifiche degli stati limite ultimi si definiscono le seguenti combinazioni:

$$
\mathsf{STR} \rightarrow \gamma_{\mathrm{GI}} \cdot \mathsf{G}1 + \gamma_{\mathrm{G}2} \cdot \mathsf{G}2 + \gamma_{\mathrm{Q}1} \cdot \mathsf{Q}_{k1} + \sum_{i} \psi_{0i} \cdot \mathsf{Q}_{ki}
$$
\n
$$
\rightarrow \gamma_{\mathrm{GI}} \cdot \mathsf{G}1 + \gamma_{\mathrm{G}2} \cdot \mathsf{G}2 + \gamma_{\mathrm{Q}1} \cdot \mathsf{Q}_{k1} + \sum_{i} \psi_{0i} \cdot \mathsf{Q}_{ki}
$$

Ai fini delle verifiche degli stati limite di esercizio (tensioni) si definiscono le seguenti combinazioni:

Rara)  $\rightarrow$  G1+G2 +Q<sub>k1</sub>+ $\sum_i$  $\psi_{0i}$ ·Q<sub>ki</sub>

Ai fini delle verifiche degli stati limite di esercizio (tensioni e fessurazione) si definiscono le seguenti combinazioni:

Frequente)  $\rightarrow$   $G_1 + G_2 + \psi_{11} \cdot O_{k1} + \sum_i \psi_{2i} \cdot O_{ki}$ 

Quasi permanente)  $\rightarrow$   $G_1+G_2+\psi_{21} \cdot Q_{k1}+\sum_i \psi_{2i} \cdot Q_{ki}$ 

Per la condizione sismica, la combinazione per gli stati limite ultimi da prendere in considerazione è:

Combinazione sismica  $\rightarrow$  E+G<sub>1</sub>+G<sub>2</sub>+ $\sum_i$ <sub>V2i</sub>·O<sub>ki</sub>

I valori di  $\psi_0$ ,  $\psi_1$ , e  $\psi_2$  per il carico variabile (treno) sono quelli prescritti dal 5.2.3.2.2 delle NTC 2018, pari rispettivamente a 0.8, 0.5 e 0 con  $\psi_2 = 0.2$  per il sisma (5.1.3.12 delle NTC 2018). Nel caso in esame  $\gamma_{G1}$  e  $\gamma_{G2}$ (rispettivamente per il peso proprio e del terreno) sono considerati uguali a  $\gamma_{G1}$ , perche i parametri del terreno sono ben definiti (Tab.5.2.V, NTC2018).

Nota: Poichè il software di analisi Max14 non permette l'inserimento di più di un coefficiente γ per i carichi permanenti, deve essere utilizzato un approccio specifico per l'applicazione del carico ballast, che ha un valore di γ differente da quello del peso proprio del muro e del terreno spingente. L'approccio richiede la generazione di due

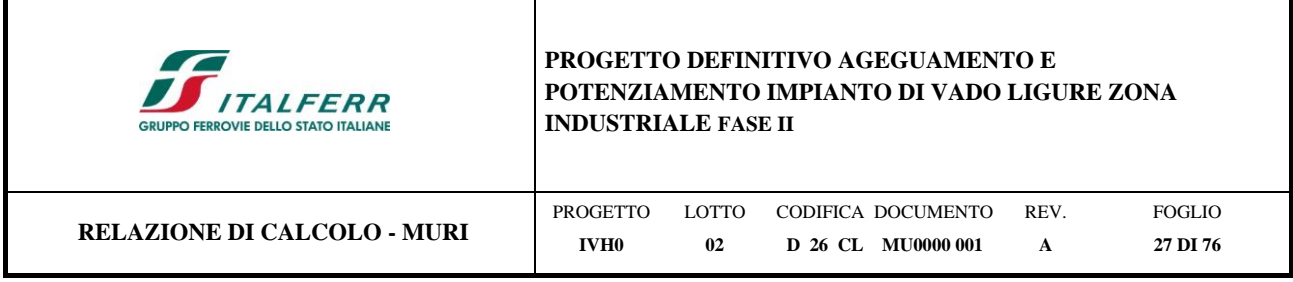

modelli (uno per i coefficienti A1 e l'altro per i coefficienti A2) in cui il peso specifico del ballast è aumentato nel modo seguente:

per A1:  $1.50/1.35 = 1.11 \rightarrow 1.11 \times 18 \text{ kN/m}^3 = 20 \text{ kN/m}^3 \equiv \text{peso specifico}$  rilevato

per A2:  $1.30/1.00 = 1.30 \rightarrow 1.30 \times 18 \text{ kN/m}^3 = 23.4 \text{ kN/m}^3 \neq \text{peso specifico}$  rilevato

Il carico indotto dal ballast è quindi stato schematizzato nel modello di calcolo del muro di sostegno Max14 con uno strato di terreno posto a monte del muro di sostegno con i pesi specifici sopra indicati, utilizzati rispettivamente in riferimento alle combinazioni A1 e A2.

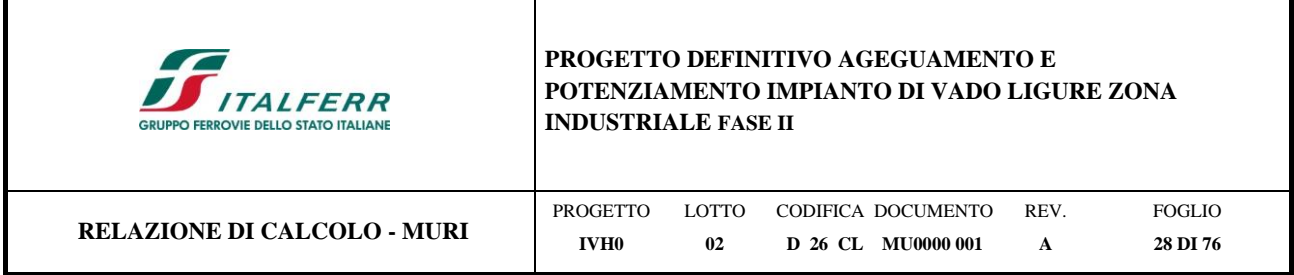

# <span id="page-27-0"></span>**9 DATI DI PROGETTO**

La struttura del muro è a mensola, realizzata in c.a. gettato in opera con altezza massima del paramento pari a 3.3m. In modo equivalente, nel modello di calcolo si è considerata una altezza pari a 3m e uno strato di ballast con spessore pari a 50cm a monte del paramento, Vedasi [Figura 9-1](#page-27-1) e [Figura 9-2.](#page-28-0)

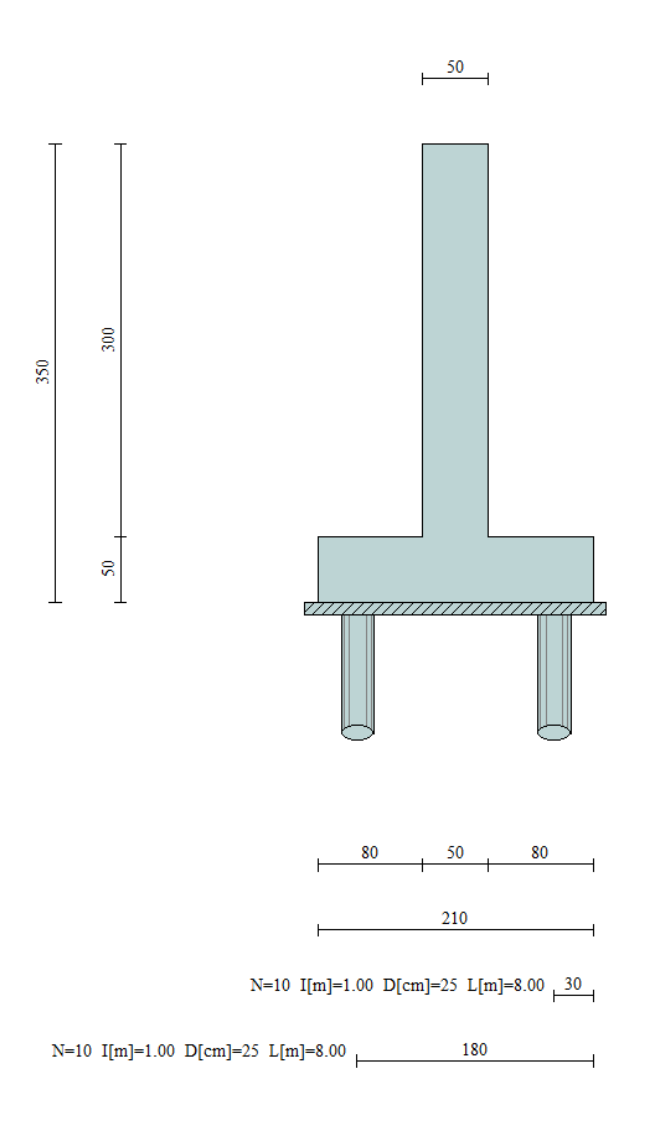

<span id="page-27-1"></span>*Figura 9-1 – Geometria del muro di sostegno*

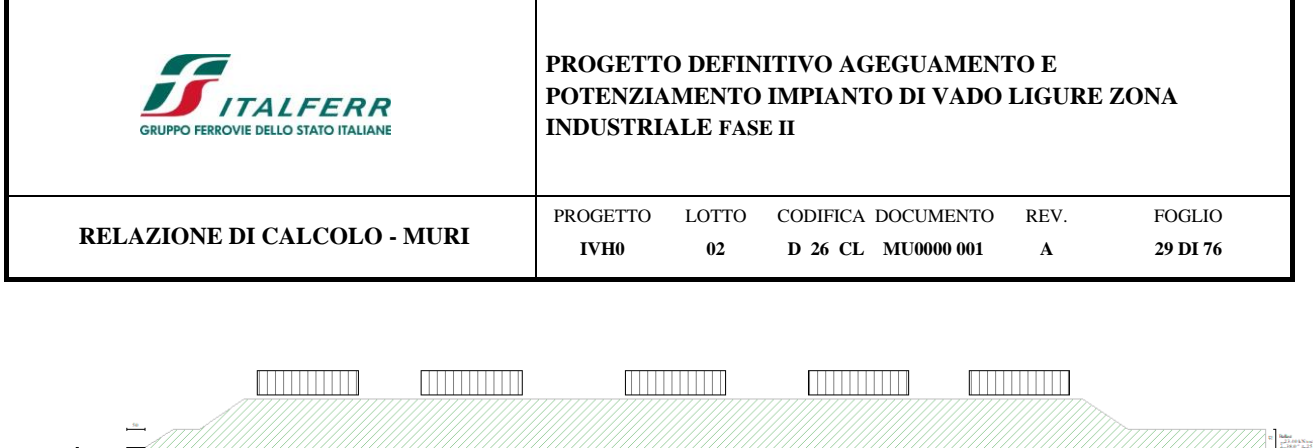

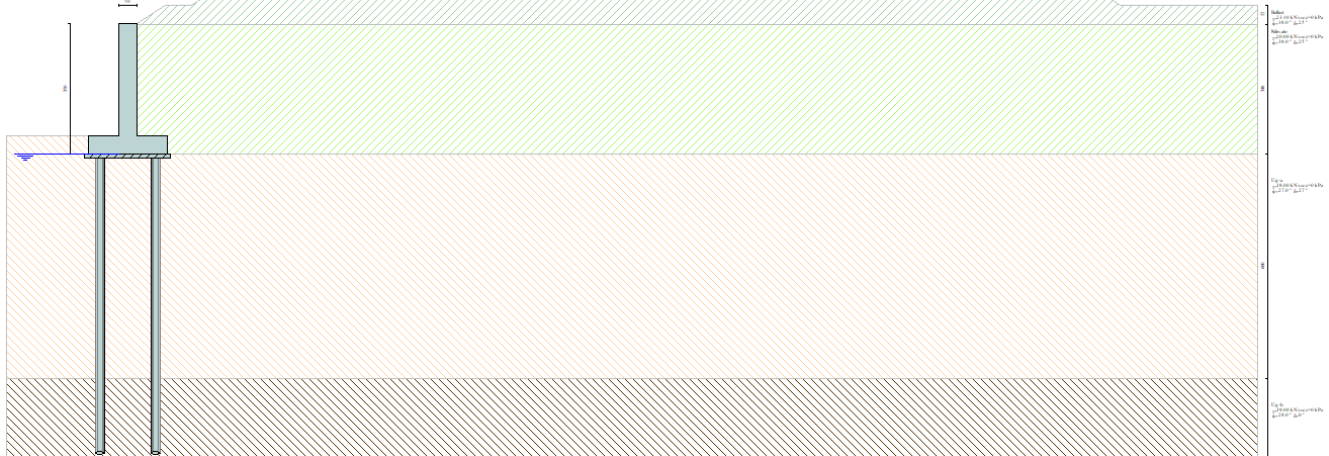

*Figura 9-2 – modello di calcolo - muro di sostegno*

# <span id="page-28-0"></span>**Geometria muro e fondazione**

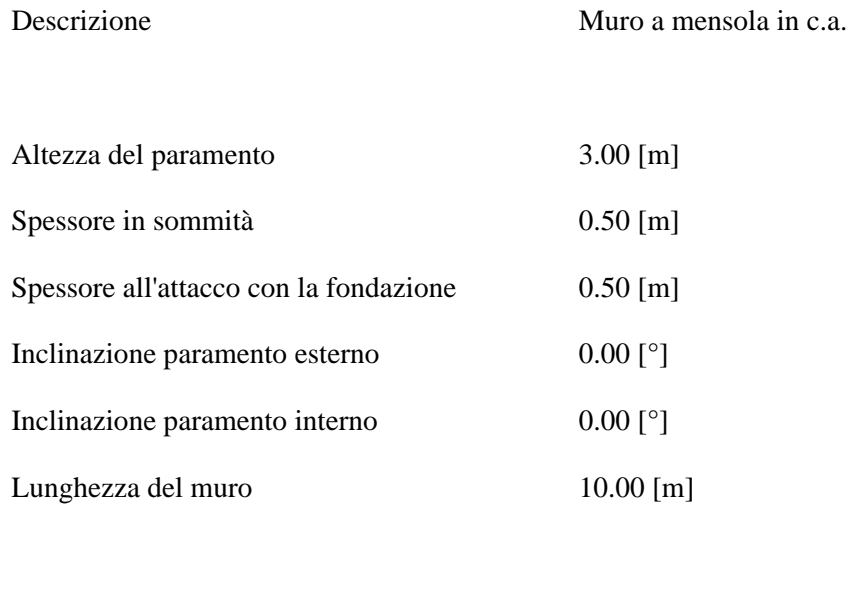

# Fondazione

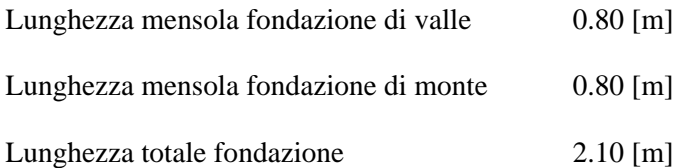

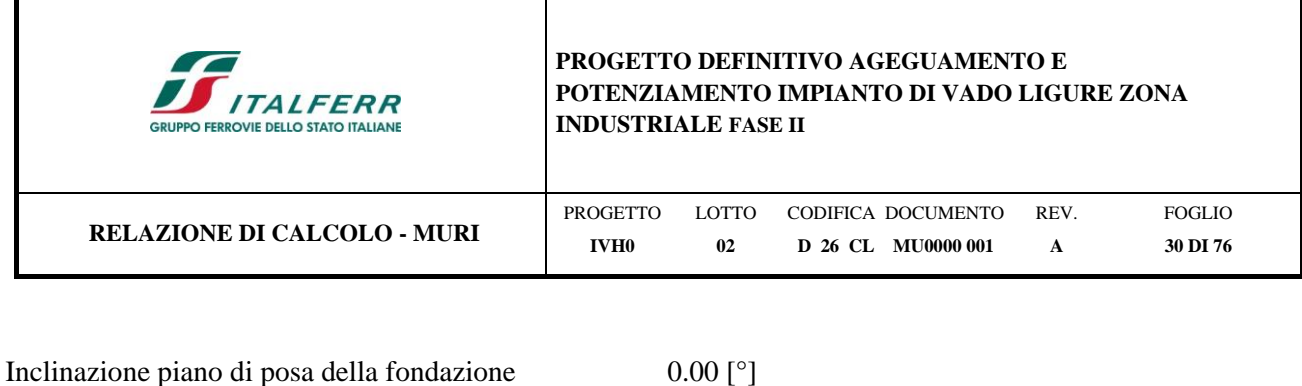

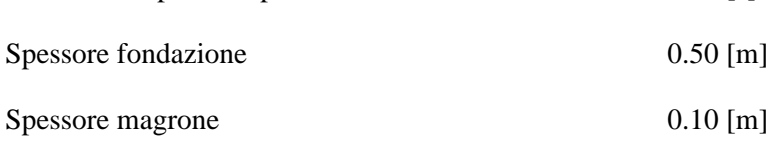

### **Descrizione pali di fondazione**

Pali in c.a.

Numero di file di pali 2

Simbologia adottata

- N numero d'ordine della fila
- X ascissa della fila misurata dallo spigolo di monte della fondazione espressa in [m]
- nr. Numero di pali della fila
- D diametro dei pali della fila espresso in [cm]
- L lunghezza dei pali della fila espressa in [m]
- alfa inclinazione dei pali della fila rispetto alla verticale espressa in [°]
- ALL allineamento dei pali della fila rispetto al baricentro della fondazione (CENTRATI o SFALSATI)

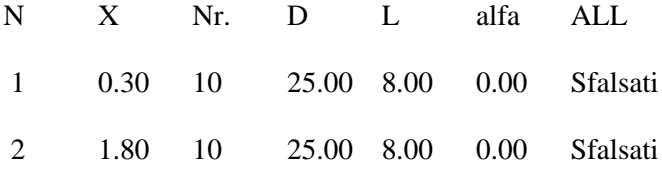

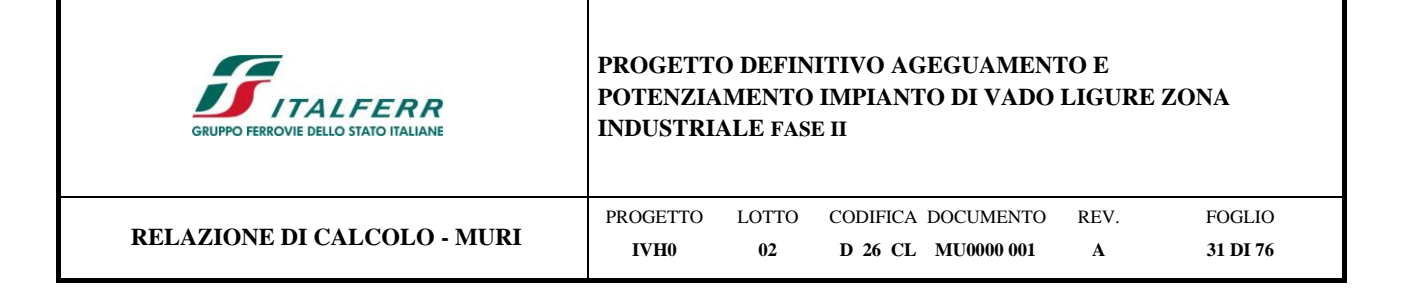

# <span id="page-30-0"></span>**10 VERIFICHE GEOTECNICHE – RISULTATI**

Si riportano di seguito i fattori di sicurezza per le verifiche geotecniche:

Simbologia adottata

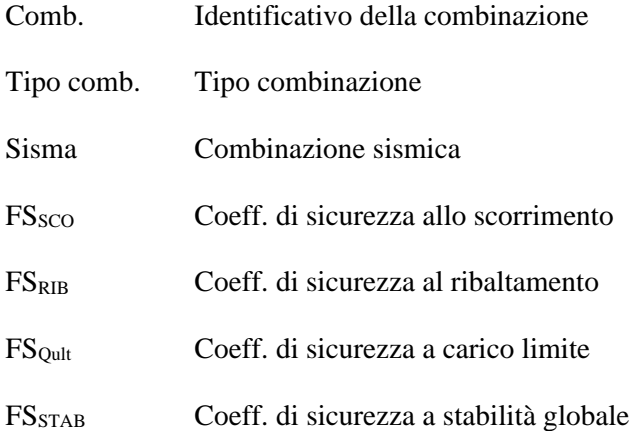

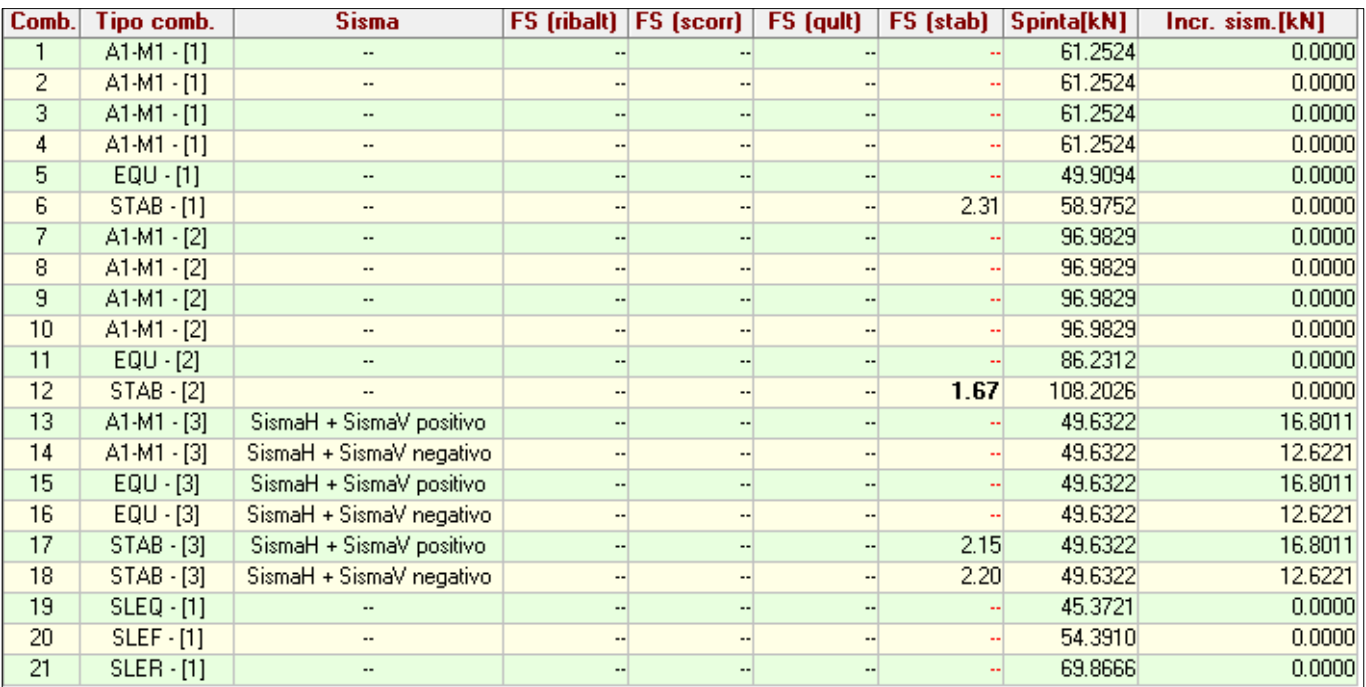

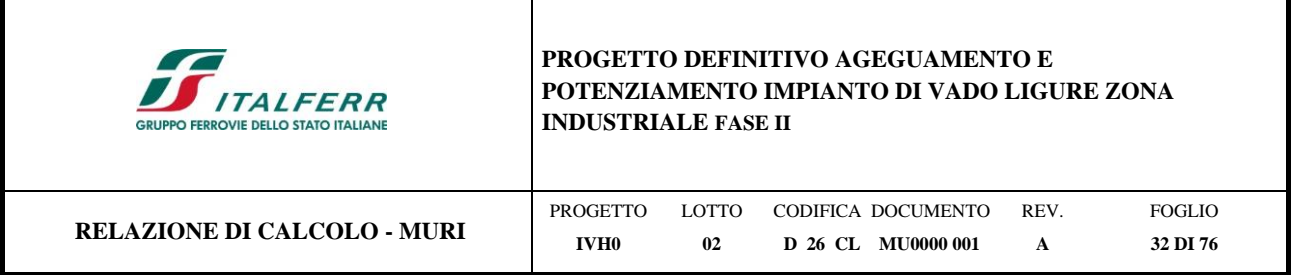

# <span id="page-31-0"></span>**11 VERIFICHE STRUTTURALI**

Le verifiche allo Stato Limite Ultimo sono condotte secondo i paragrafi 4.1.2.3.4 (per la resistenza flessionale) e 4.1.2.3.5 (per la resistenza nei confronti di sollecitazioni taglianti) delle NTC2018.

Per ottenere i valori di progetto è stato usato il software MAX14.

*Flessione e taglio (nel muro)*

Le sollecitazioni massime ottenute da MAX14 sono:

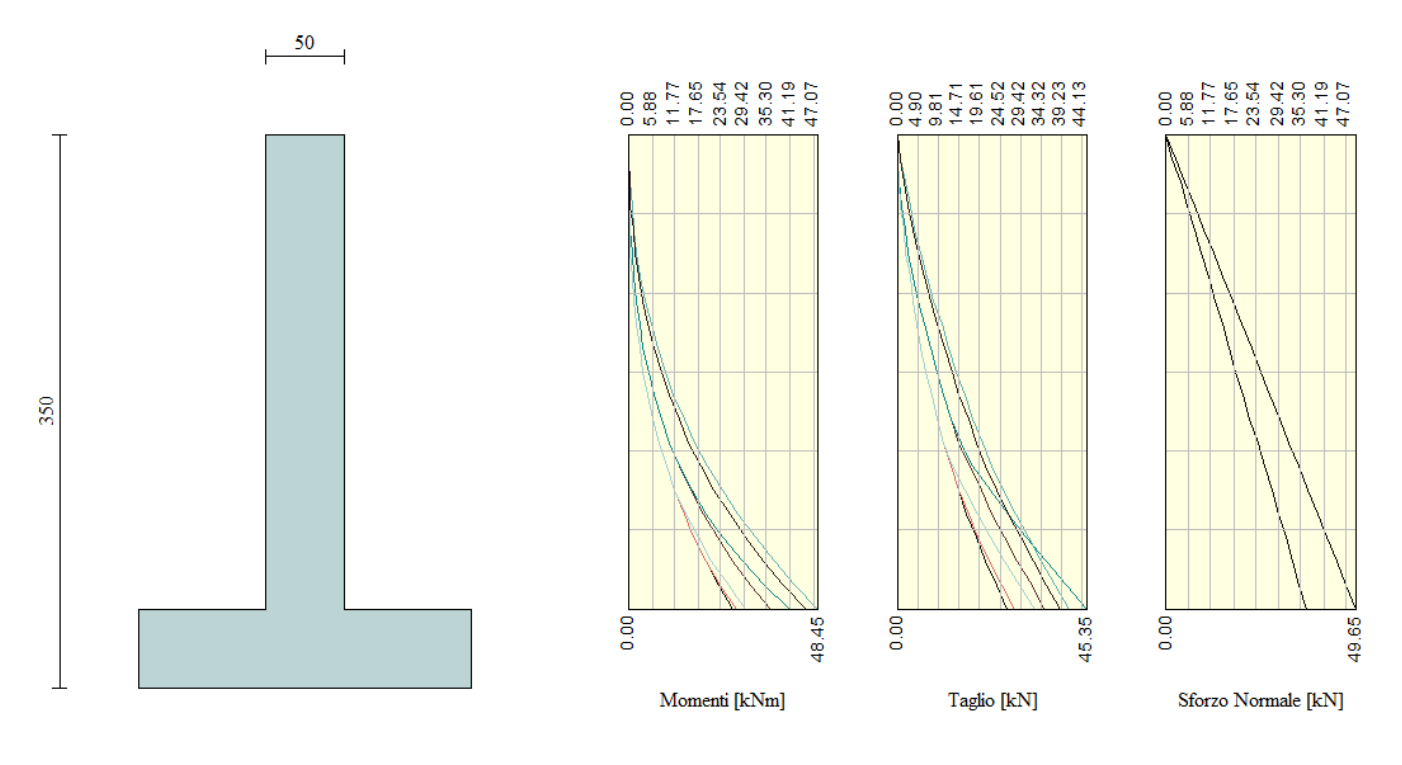

*Figura 11-1 – Sollecitazioni sul paramento – SLU*

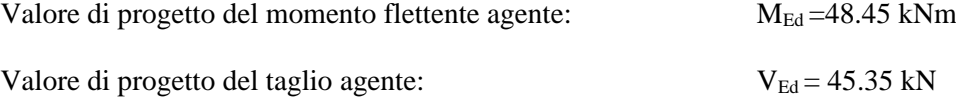

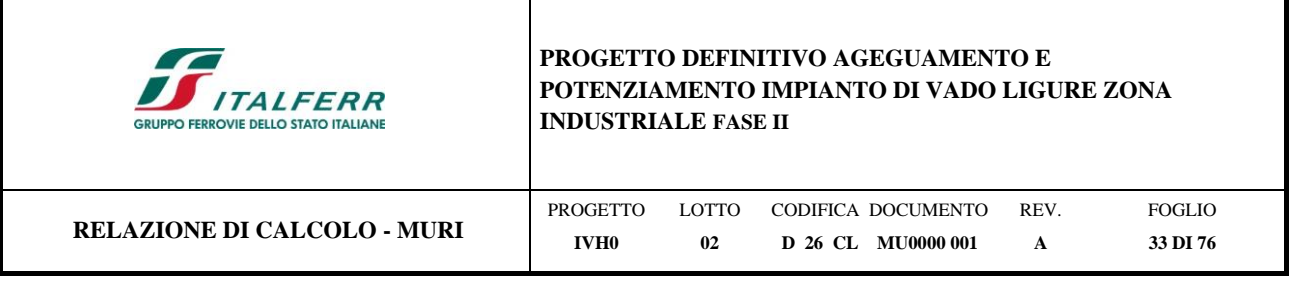

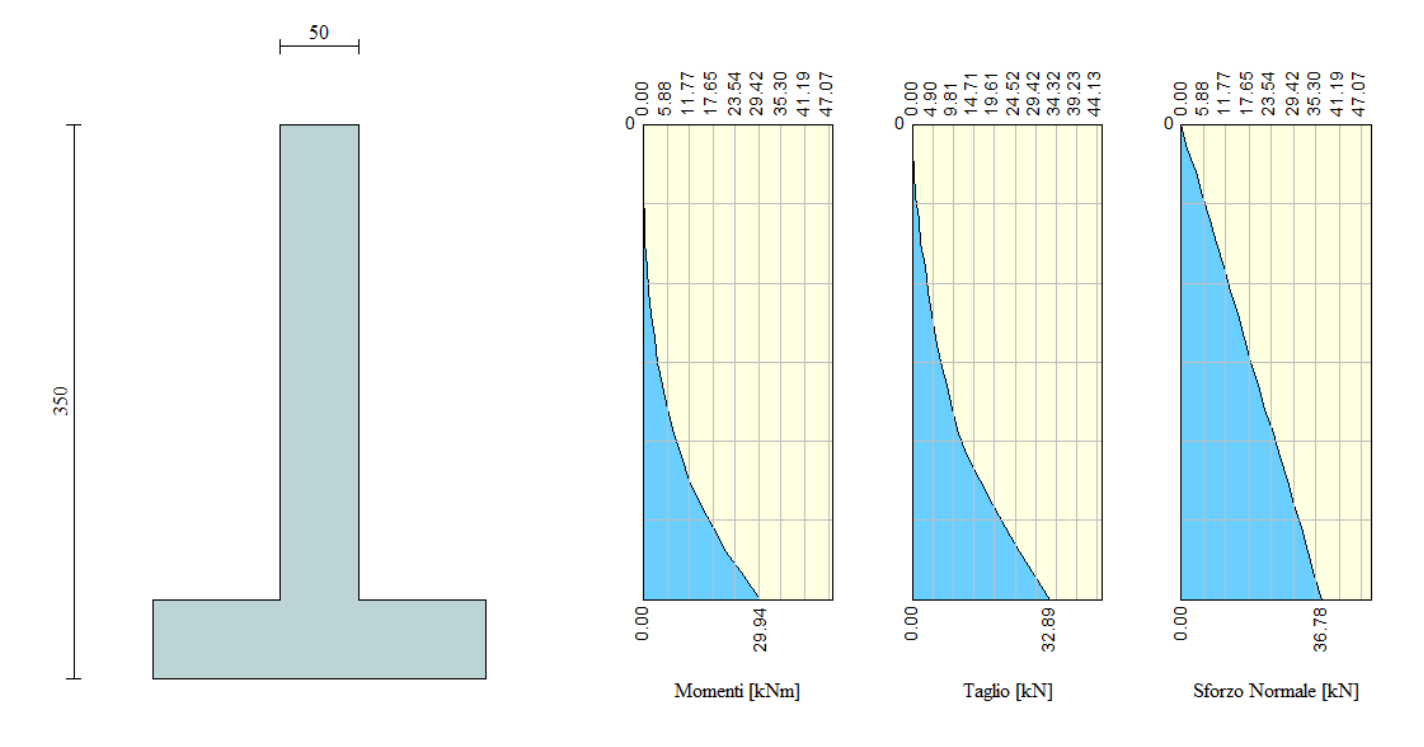

*Figura 11-2 – Sollecitazioni sul paramento – SLE* Valore di progetto del momento flettente allo SLE:  $M_{SLE} = 29.94$  kNm

Di seguito vengono riportate le verifiche strutturali.

Armature addottati per le opere di sostegno:

Lato a monte 4Φ16

Lato a vale 4Φ16

**Sezione del paramento**

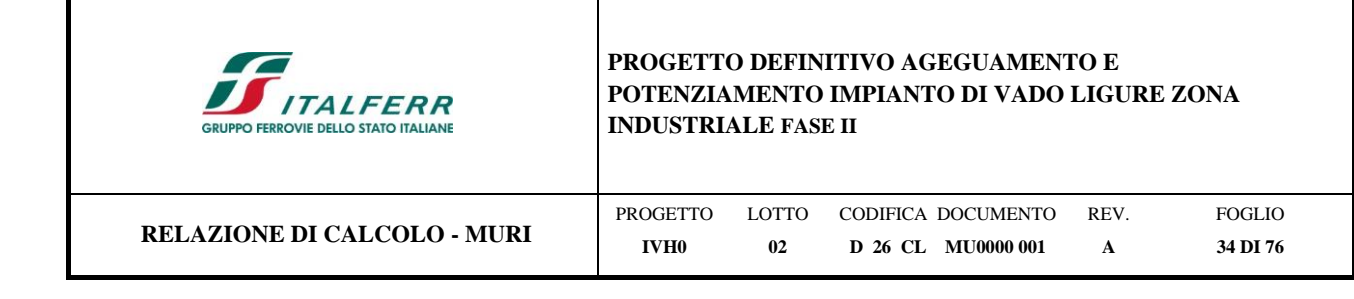

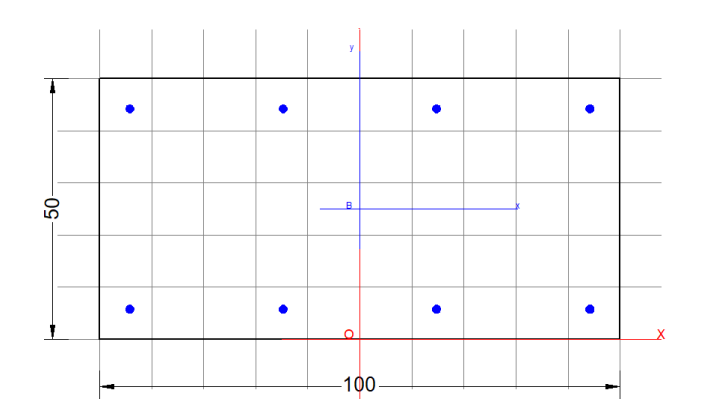

### **CARATTERISTICHE DI RESISTENZA DEI MATERIALI IMPIEGATI**

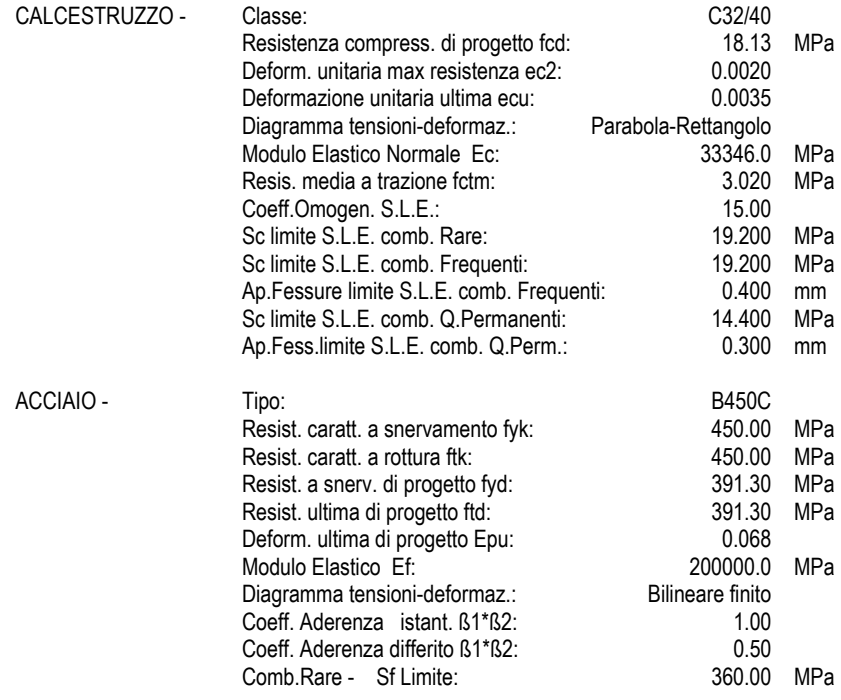

### **CARATTERISTICHE GEOMETRICHE ED ARMATURE SEZIONE**

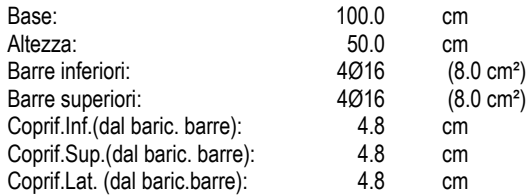

### **CALCOLO DI RESISTENZA - SFORZI PER OGNI COMBINAZIONE ASSEGNATA**

N Sforzo normale [kN] applicato nel baricentro (posit. se di compress.)<br>Mx Momento flettente [kNm] intorno all'asse x baric. della sezione Momento flettente [kNm] intorno all'asse x baric. della sezione

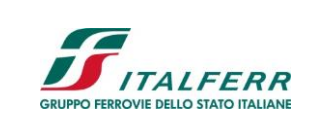

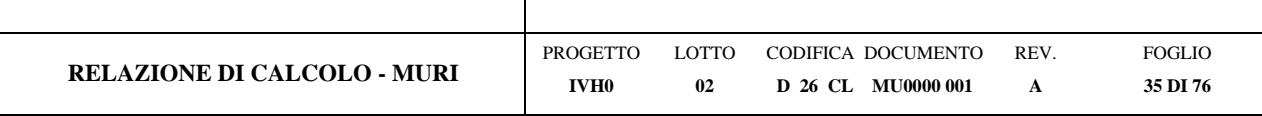

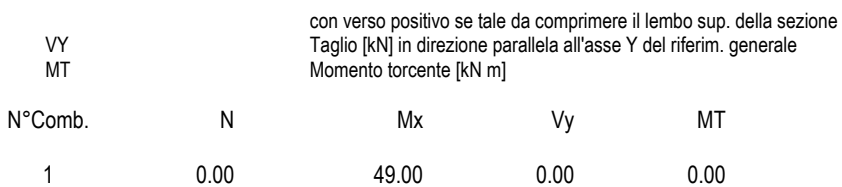

### **COMB. RARE (S.L.E.) - SFORZI PER OGNI COMBINAZIONE ASSEGNATA**

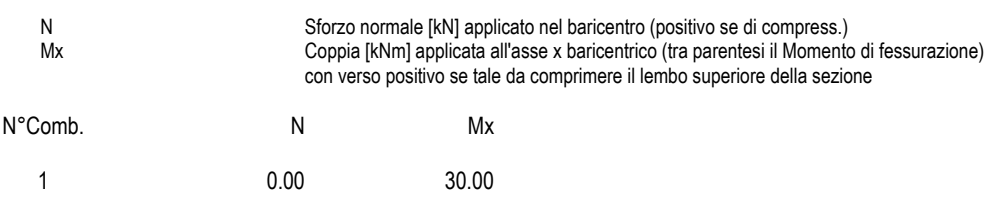

### **COMB. FREQUENTI (S.L.E.) - SFORZI PER OGNI COMBINAZIONE ASSEGNATA**

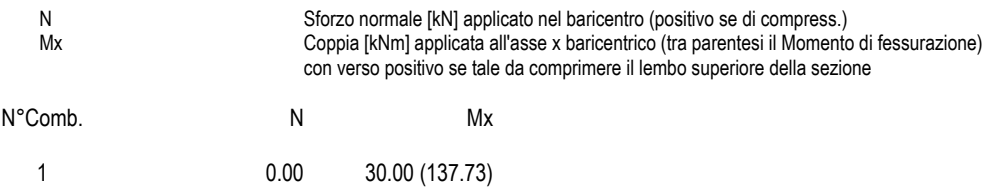

### **COMB. QUASI PERMANENTI (S.L.E.) - SFORZI PER OGNI COMBINAZIONE ASSEGNATA**

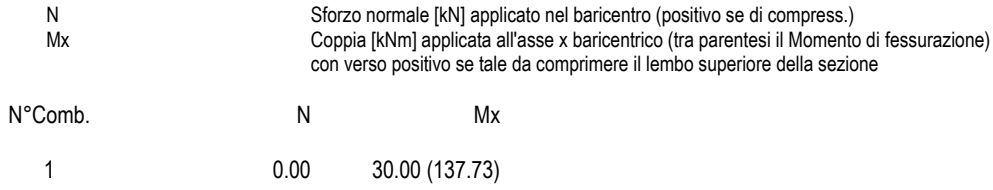

### **RISULTATI DEL CALCOLO**

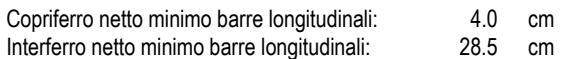

### **VERIFICHE DI RESISTENZA IN PRESSO-TENSO FLESSIONE ALLO STATO LIMITE ULTIMO**

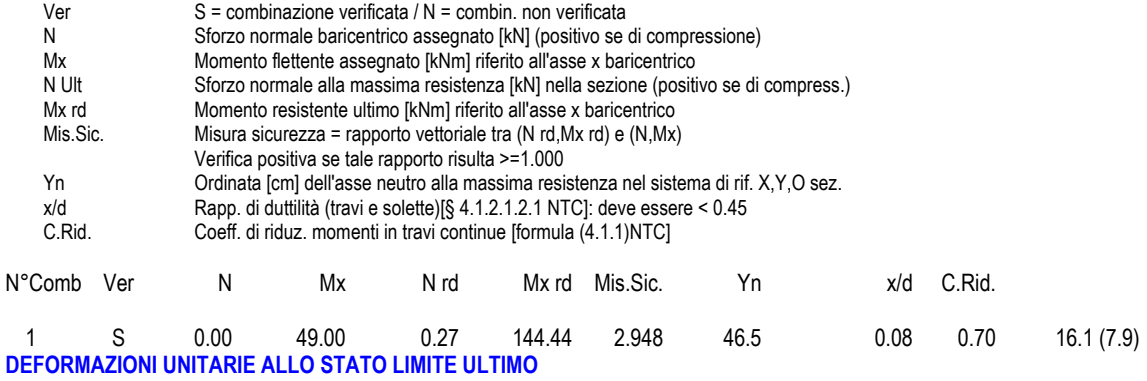

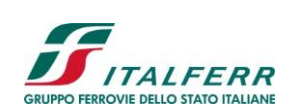

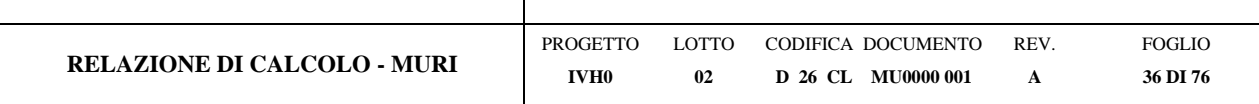

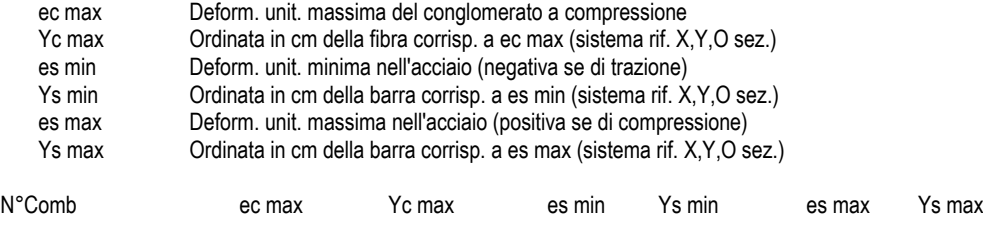

1 0.00350 50.0 -0.00127 45.2 -0.04140 4.8

### **COMBINAZIONI RARE IN ESERCIZIO - VERIFICA MASSIME TENSIONI NORMALI**

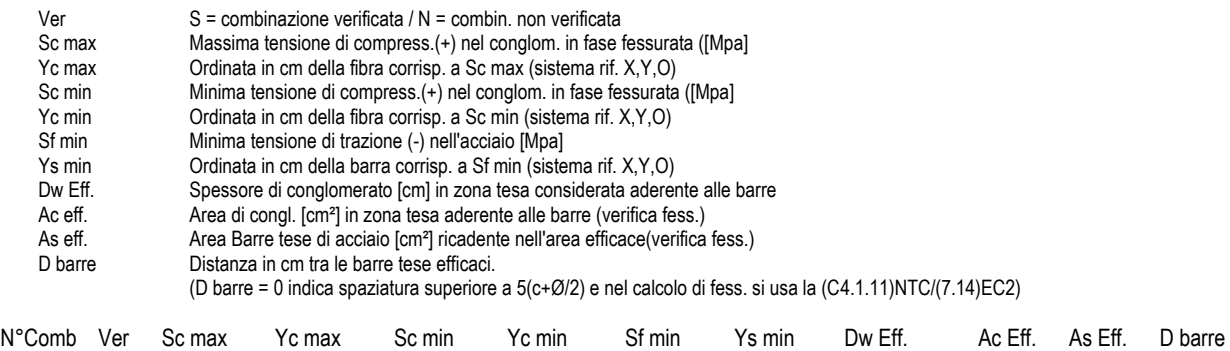

1 S 1.44 50.0 0.00 41.1 -88.7 45.2 12.0 1200 8.0 0.0

### **COMBINAZIONI RARE IN ESERCIZIO - VERIFICA APERTURA FESSURE (NTC/EC2)**

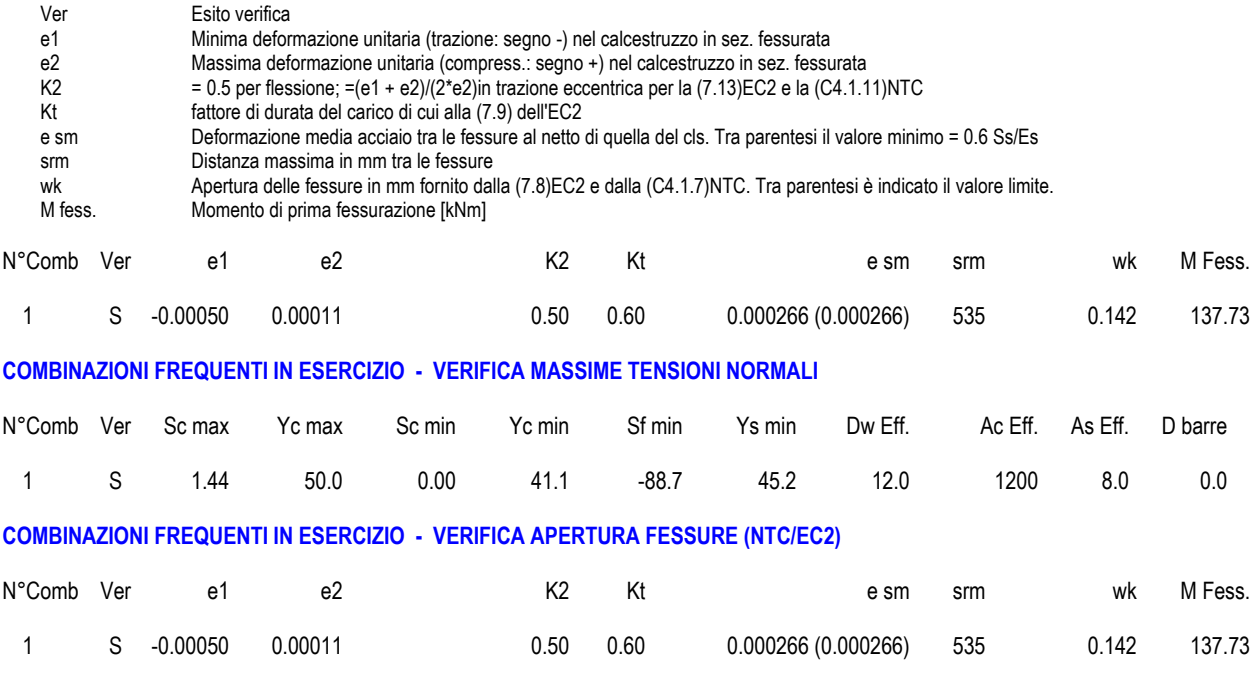

**COMBINAZIONI QUASI PERMANENTI IN ESERCIZIO - VERIFICA MASSIME TENSIONI NORMALI**
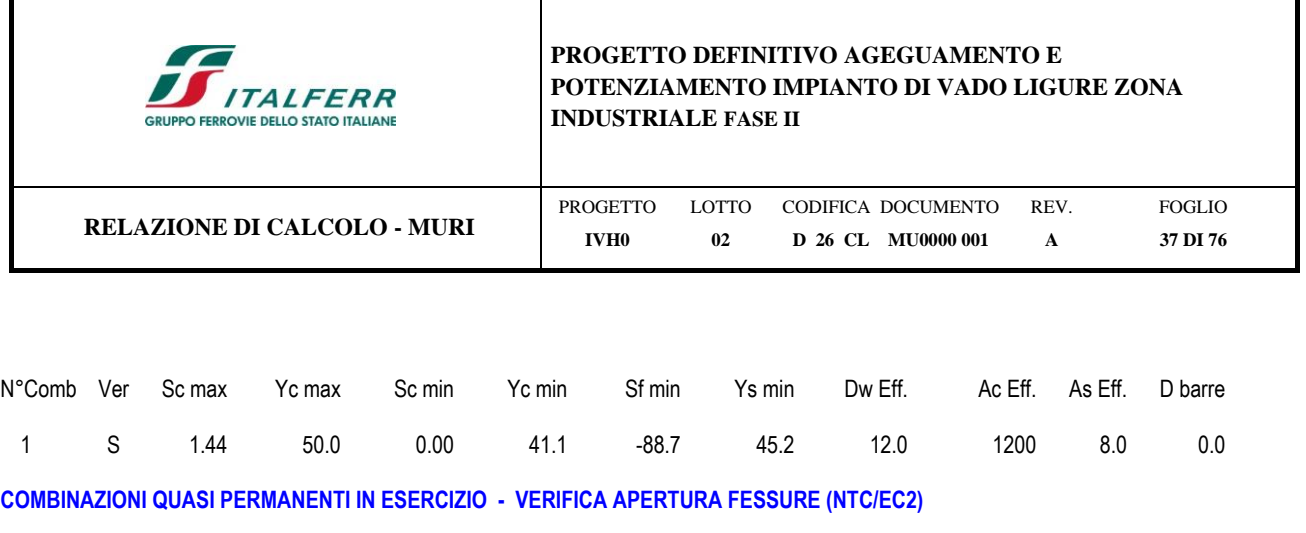

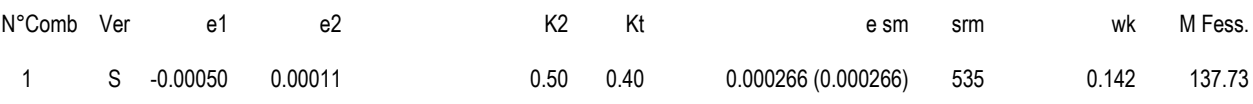

## **VERIFICA A TAGLIO DELLA SEZIONE IN C.A. SECONDO T.U. 14/01/2008 § 4.1.2.1.3**

## **• Caratteristiche della sezione**

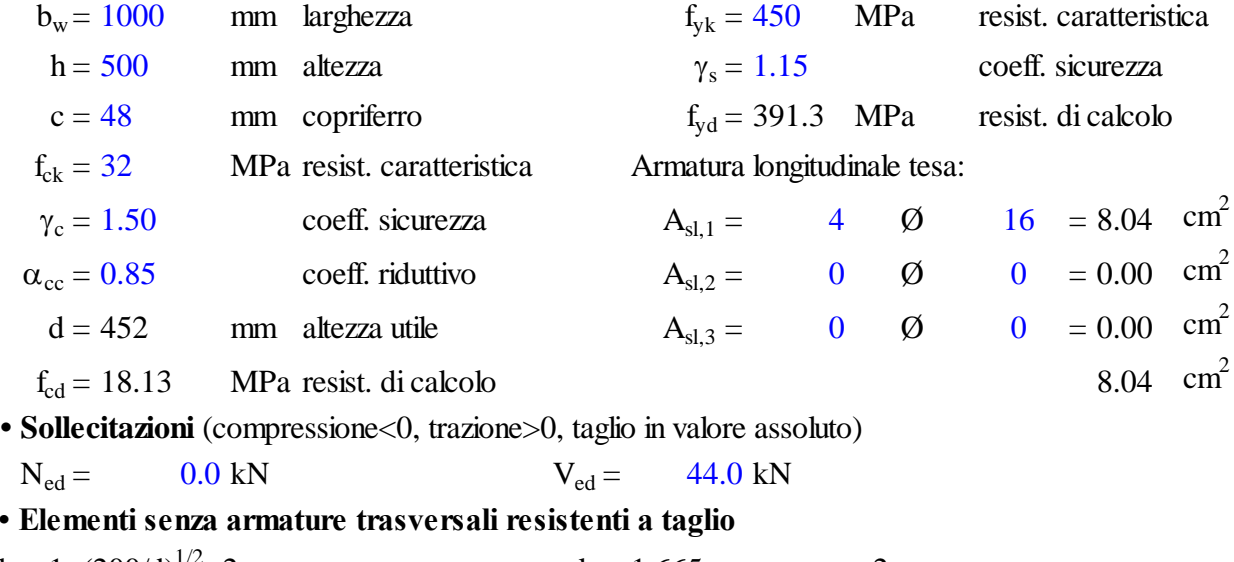

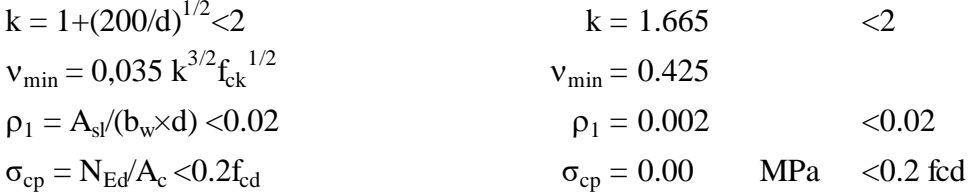

 $V_{\text{Rd}} = (0.18 \times k \times (100 \times \rho_1 \times f_{\text{ck}})^{1/3}/g_{\text{c}} + 0.15 \times \sigma_{\text{cp}}) \times b_w \times d > (v_{\text{min}} + 0.15 \times \sigma_{\text{cp}}) \times b_w \times d$  $V_{\text{Rd}} = 161.3 \text{ kN};$  (con  $(v_{\text{min}}+0.15 \times \sigma_{\text{cp}}) \times b_{\text{w}} \times d = 192.3 \text{ kN}$ )  $V_{\text{Rd}} =$  192.3 kN assunto pari alla resistenza minima

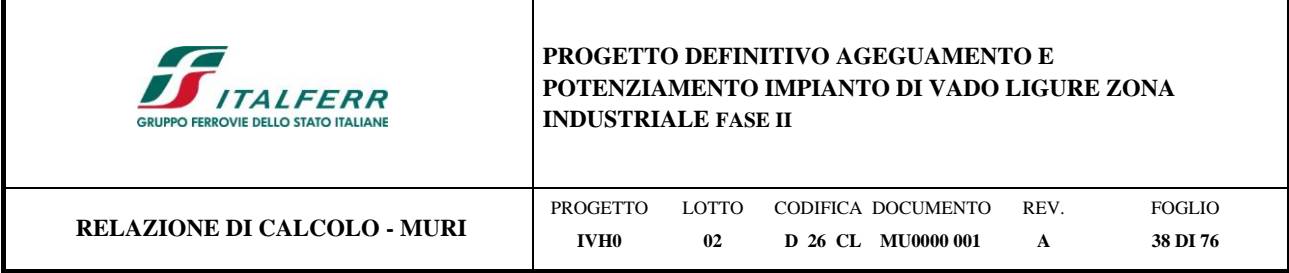

## *Flessione e taglio (nella fondazione muro)*

Nella seguente figura si riportano le sollecitazioni agenti sulla fondazione.

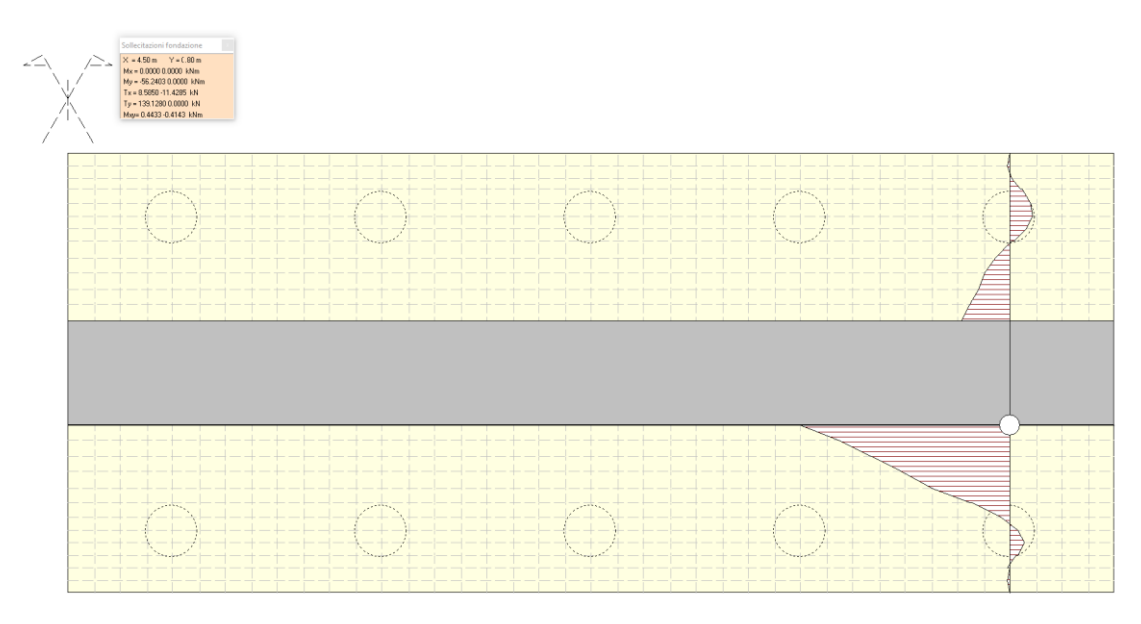

*Figura 11-3 - Sollecitazioni nella fondazione – momento flettente*

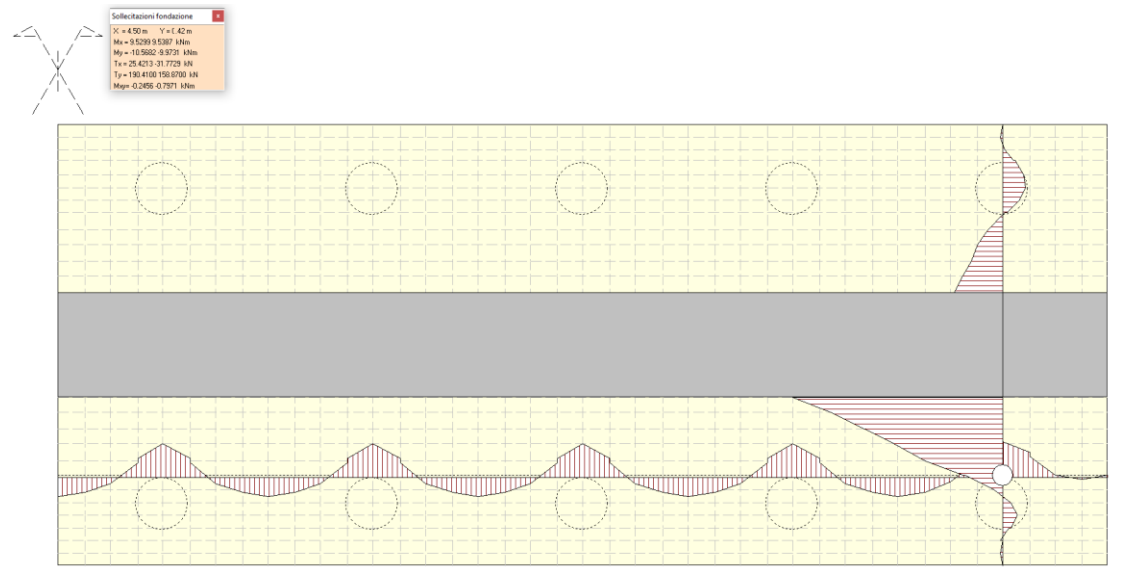

*Figura 11-4 - Sollecitazioni nella fondazione – taglio*

Valore di progetto del momento flettente agente: M<sub>Ed</sub>=56.25 kNm

Valore di progetto del taglio agente:  $V_{Ed} = 190.45$  kN

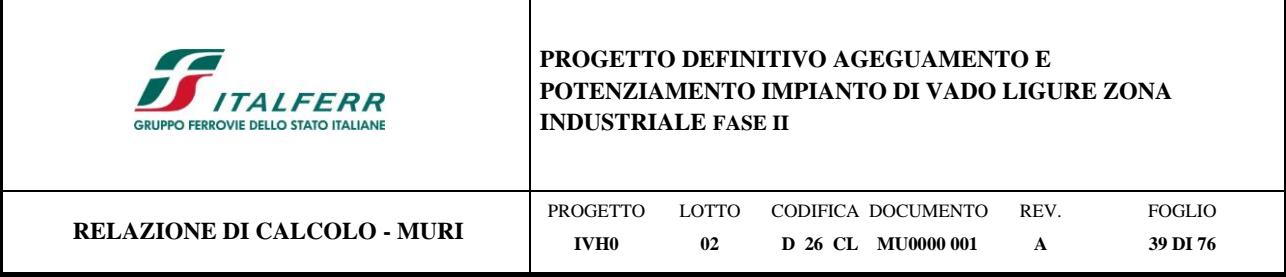

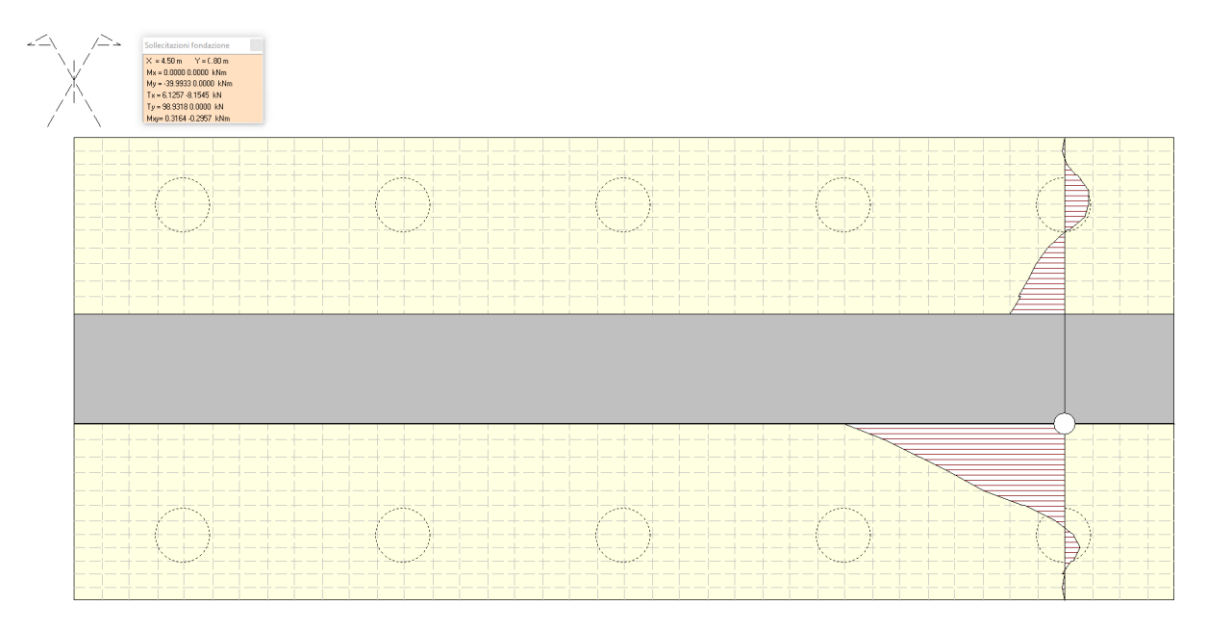

*Figura 11-5 - Sollecitazioni nella fondazione – momento flettente - SLE*

Valore di progetto del momento flettente allo SLE: MEd =40.97 kNm

Armature addottati per le opere di sostegno:

Lato a monte 5Φ16

Lato a vale 5Φ16

Staffe Φ10/10 cm (a due bracci)

**Sezione della fondazione**

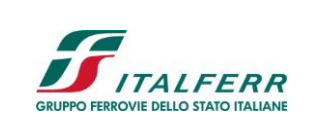

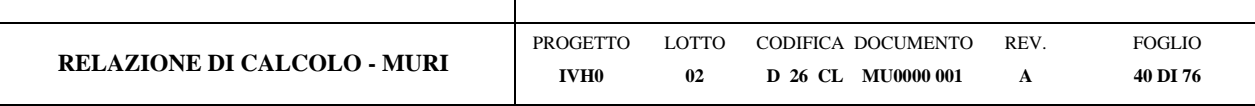

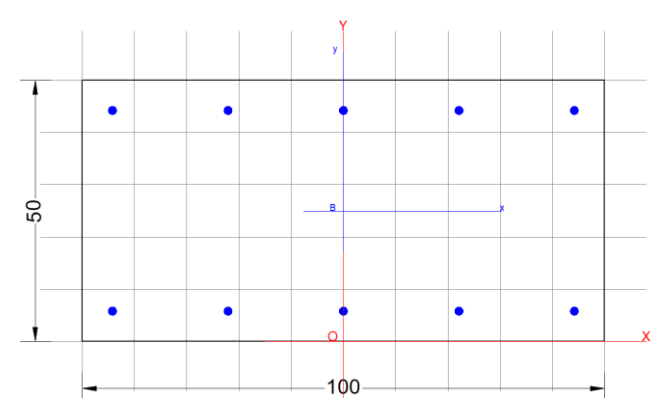

#### **CARATTERISTICHE DI RESISTENZA DEI MATERIALI IMPIEGATI**

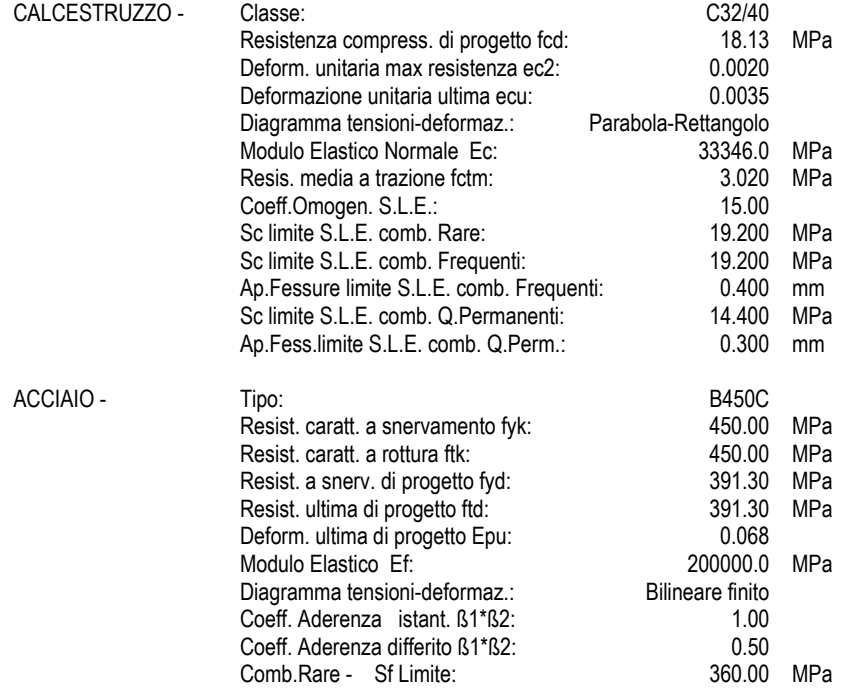

#### **CARATTERISTICHE GEOMETRICHE ED ARMATURE SEZIONE**

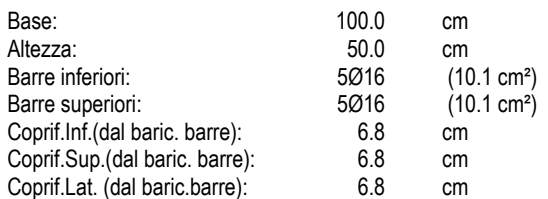

#### **CALCOLO DI RESISTENZA - SFORZI PER OGNI COMBINAZIONE ASSEGNATA**

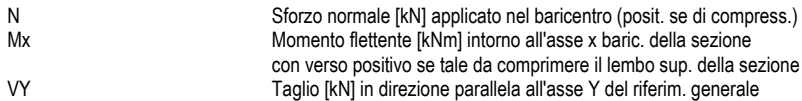

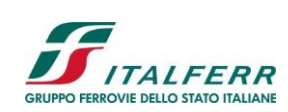

# **PROGETTO DEFINITIVO AGEGUAMENTO E POTENZIAMENTO IMPIANTO DI VADO LIGURE ZONA**

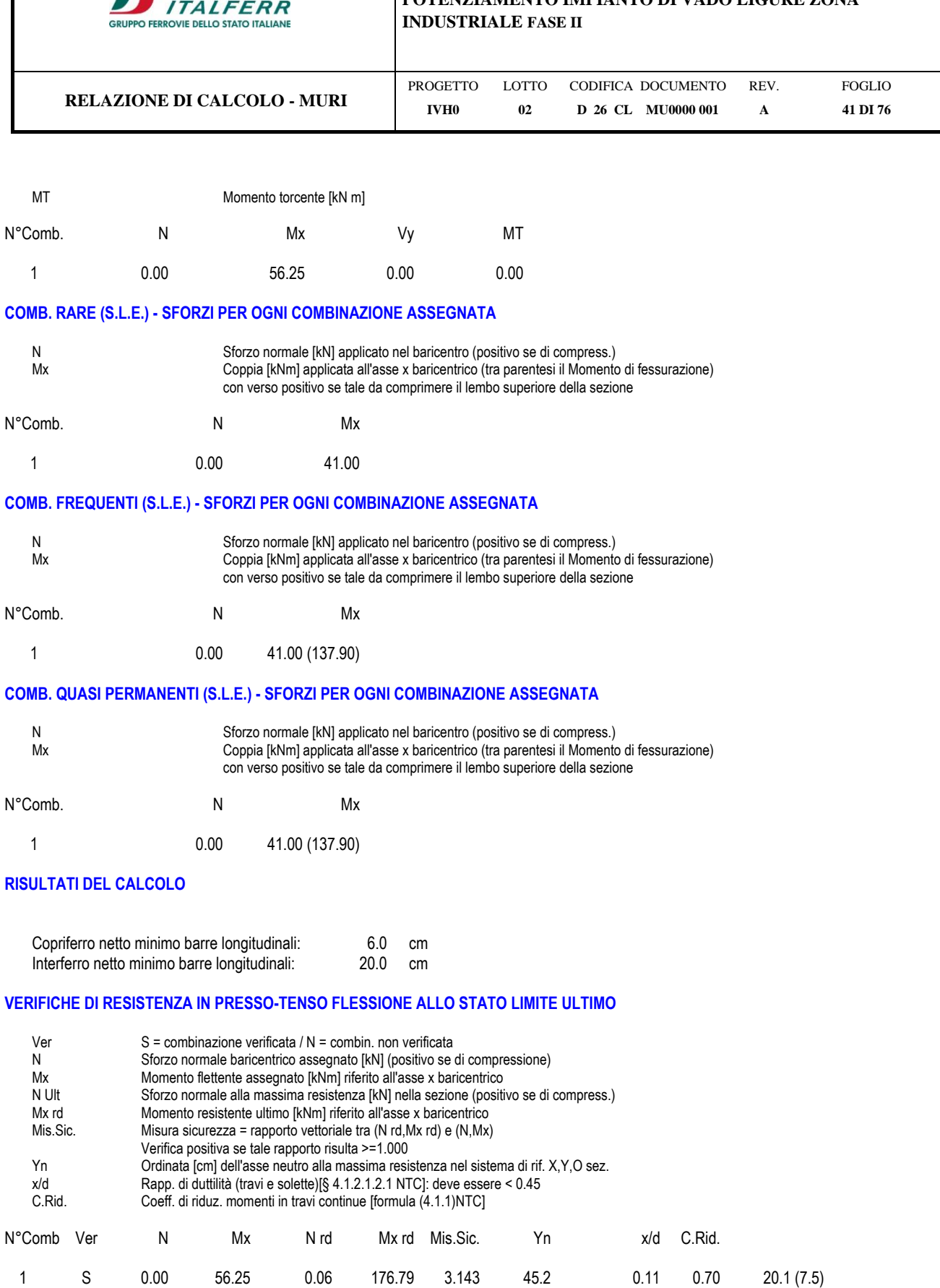

#### **DEFORMAZIONI UNITARIE ALLO STATO LIMITE ULTIMO**

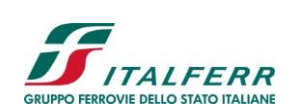

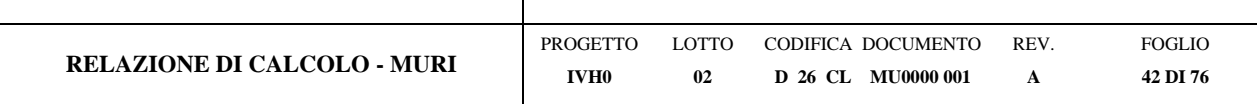

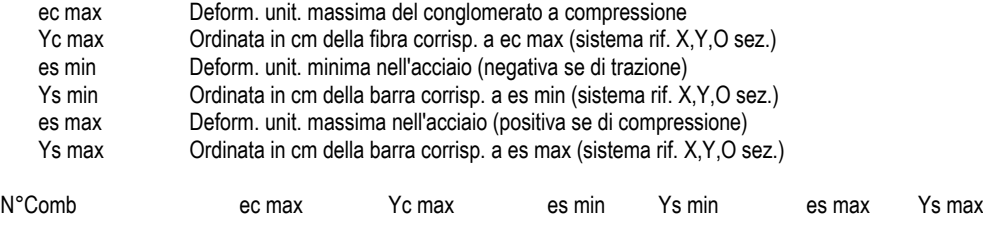

1 0.00350 50.0 -0.00150 43.2 -0.02828 6.8

#### **COMBINAZIONI RARE IN ESERCIZIO - VERIFICA MASSIME TENSIONI NORMALI**

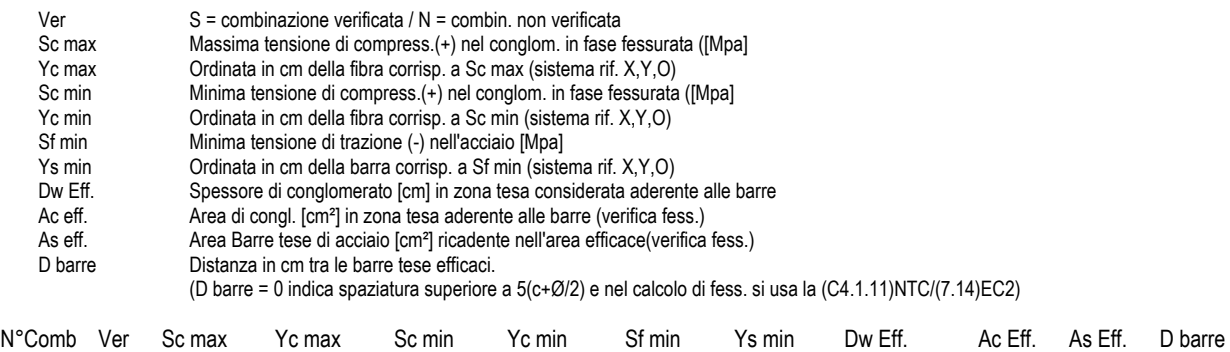

1 S 1.97 50.0 0.00 40.4 -102.8 43.2 13.5 1346 10.1 21.6

#### **COMBINAZIONI RARE IN ESERCIZIO - VERIFICA APERTURA FESSURE (NTC/EC2)**

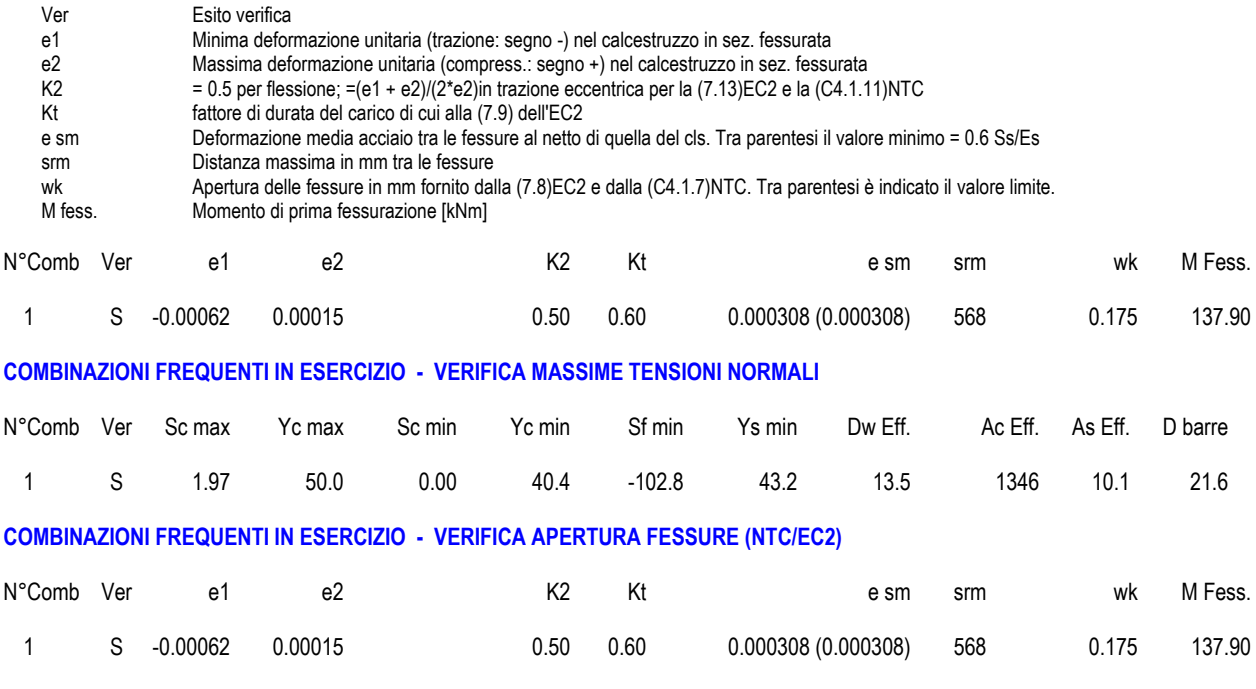

**COMBINAZIONI QUASI PERMANENTI IN ESERCIZIO - VERIFICA MASSIME TENSIONI NORMALI** 

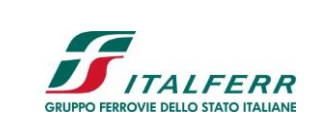

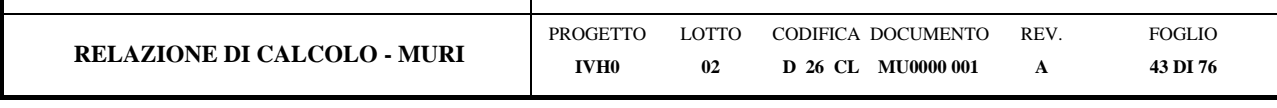

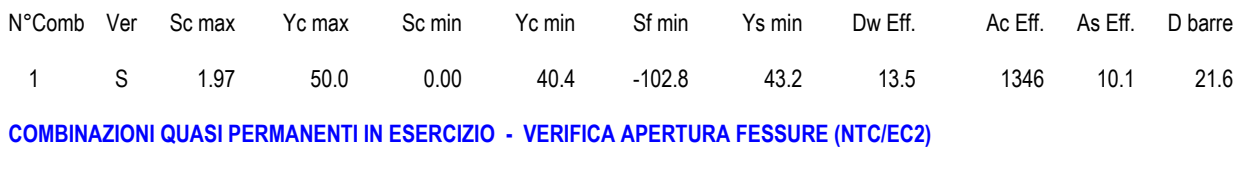

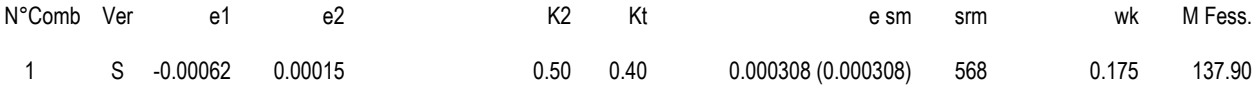

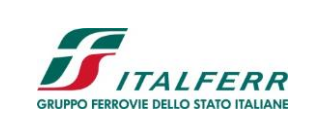

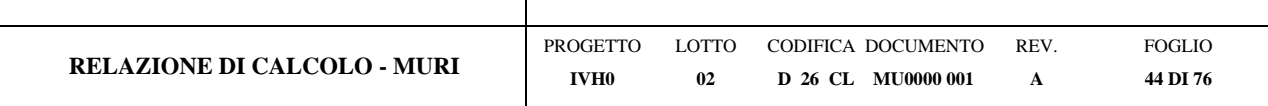

## **VERIFICA A TAGLIO DELLA SEZIONE IN C.A. SECONDO T.U. 14/01/2008 § 4.1.2.1.3**

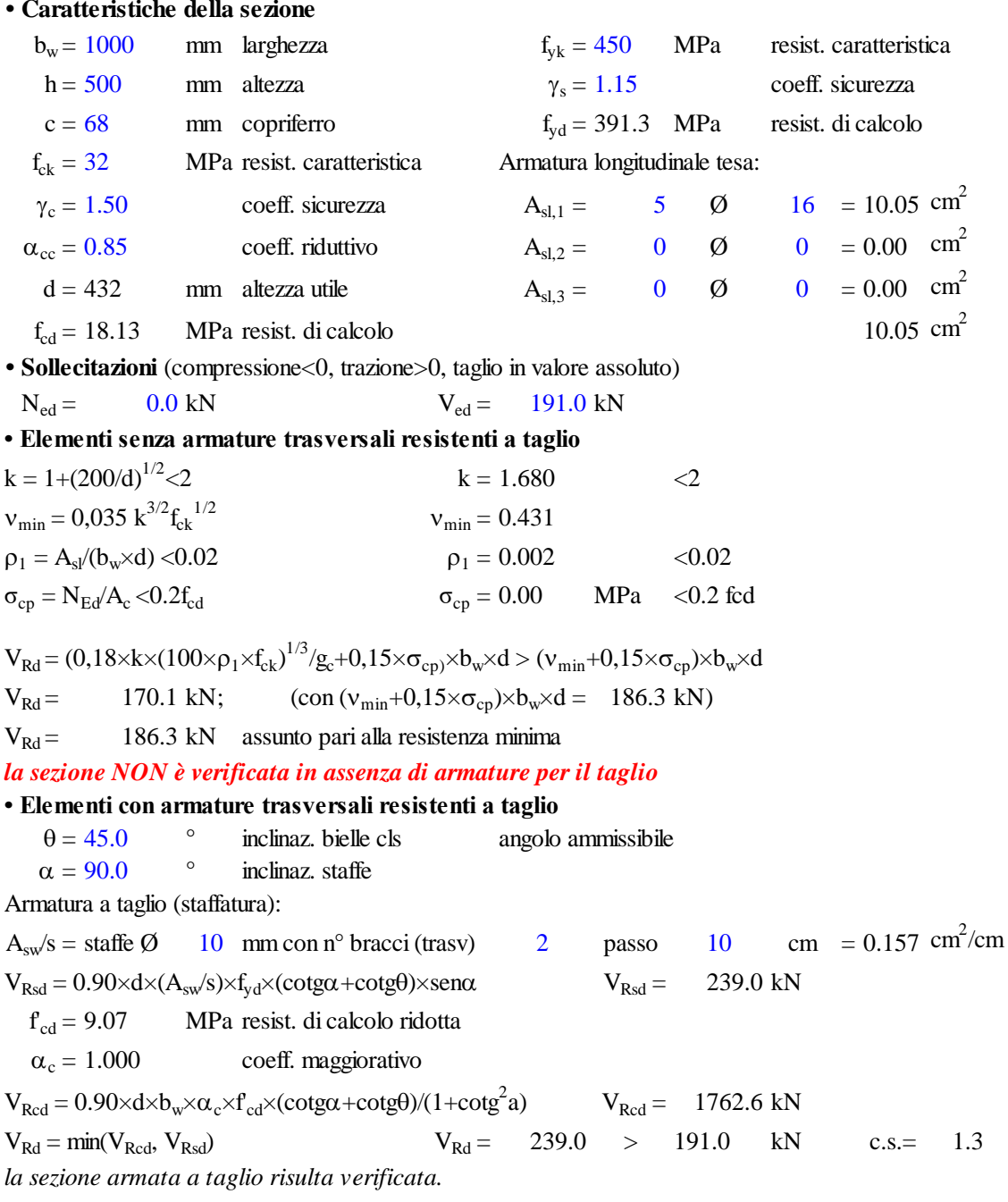

Incidenza totale paramento =  $45 \text{ kg/m}^3$ 

Incidenza totale fondazione = 110 kg/m<sup>3</sup>

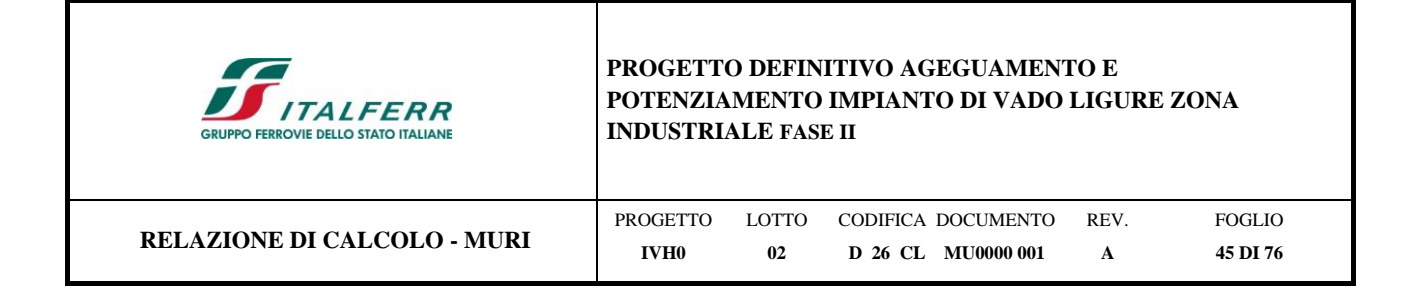

## **12 VERIFICA DEI MICROPALI**

Verifiche SLU

### **12.1 Verifica della capacità portante verticale del micropalo**

La fondazione è in grado di sopportare il carico di progetto con un adeguato margine di sicurezza nei confronti dello stato limite se Fc,d ≤ Rc,d, dove Fc,d è il carico assiale di progetto e Rc,d è la capacità portante di progetto allo stato limite ultimo del micropalo per carichi assiali.

I valori della tensione di adesione di progetto possono essere ricavati come τsd= τsk/γs:

Il valore caratteristico della resistenza deve essere determinato come:

Tab. 6.4.II – Coefficienti parziali  $\gamma_R$  da applicare alle resistenze caratteristiche a carico verticale dei pali

| Resistenza               | Simbolo | Pali    | Pali       | Pali ad elica |
|--------------------------|---------|---------|------------|---------------|
|                          |         | infissi | trivellati | continua      |
|                          | Yĸ      | (R3)    | (R3)       | (R3)          |
| Base                     | ΥЪ      | 1,15    | 1,35       | 1,3           |
| Laterale in compressione | Ys      | 1.15    | 1,15       | 1,15          |
| Totale $\binom{1}{1}$    |         | 1,15    | 1,30       | 1,25          |
| Laterale in trazione     | Yst     | 1,25    | 1,25       | 1,25          |

$$
\tau_{sk} = \min \left\{ \frac{\tau_{s, media}}{\xi_3}; \frac{\tau_{s, min}}{\xi_4} \right\}
$$

### dove ξ<sup>3</sup> e ξ<sup>4</sup> dipendono dal numero di verticali indagate secondo la tabella 6.4.IV del D.M.2018:

Tabella 6.4.IV - Fattori di correlazione  $\xi$  per la determinazione della resistenza caratteristica in funzione del numero di verticali indagate.

| Numero di verticali indagate |      |            |      |       |      |            |             |
|------------------------------|------|------------|------|-------|------|------------|-------------|
|                              | 1.70 | 1,65       | 1,60 | ⊥ ∾ ~ | 1,50 | 1,45       |             |
|                              | 1,70 | 55<br>1.JJ | 1,48 | 1,42  | 1,34 | oσ<br>1,40 | <b>LAPL</b> |

I valori di resistenza medi da introdurre nel calcolo sono ricavati con il metodo di Bustamante e Doix, recepito nella gran parte delle normative e linee guida europee e statunitensi, e basato sulla conoscenza del parametro N<sub>SPT</sub> (da prove pressiometriche o SPT) e/o p<sup>L</sup> (pressione laterale limite) dei terreni attraversati.

Il metodo è applicabile a due diversi tipi di micropali iniettati di calcestruzzo armato: IRS e IGU. La sigla IRS è applicata a micropali la cui metodologia di realizzazione consente l'iniezione ripetitiva e selettiva del calcestruzzo a

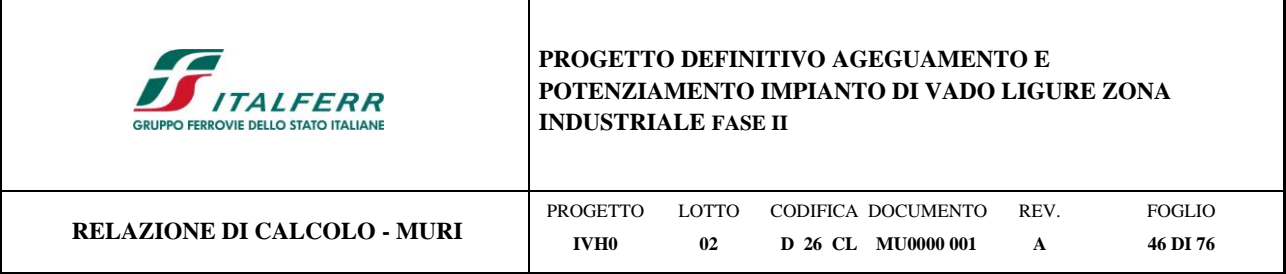

diverse profondità; con la sigla IGU (iniezione globale unica) vengono invece identificati i sistemi che consentono un'iniezione di micropali in un'unica soluzione. Nel caso in esame, si adotta l'iniezione di tipo IGU.

Per la determinazione del carico limite dei pali, Bustamante e Doix fanno riferimento alla seguente espressione:

$$
Q_{lim}=Q_l
$$
  

$$
Q_l = \pi d_s L_s s
$$

Calcoliamo la portanza laterale Q<sub>1</sub>.

Si assume:

 $d = \alpha d$ 

dove d è il diametro della perforazione e α un coefficiente adimensionale maggiorativo, che tiene conto della tecnica di esecuzione del palo e del tipo di terreno, ed il cui valore può essere determinato attraverso l'uso della tabella di Viggiani (1999):

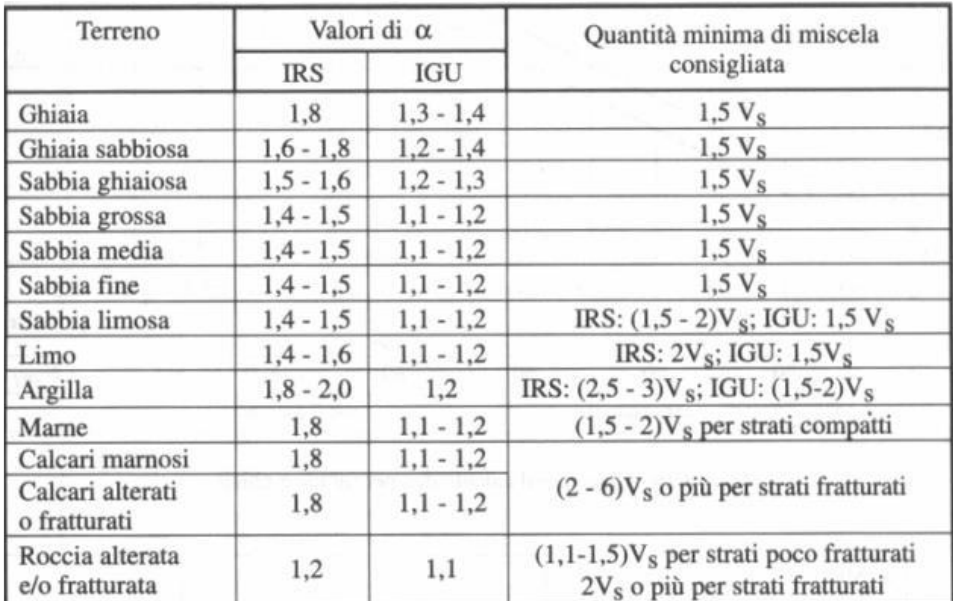

## *Figura 12-1 – Valori del coefficiente α (Viggiani, 1999)*

Si riportano di seguito i diagrammi necessari per ricavare il valore s in funzione del tipo di terreno e delle sue caratteristiche di resistenza, nonché della tecnica di realizzazione del micropalo.

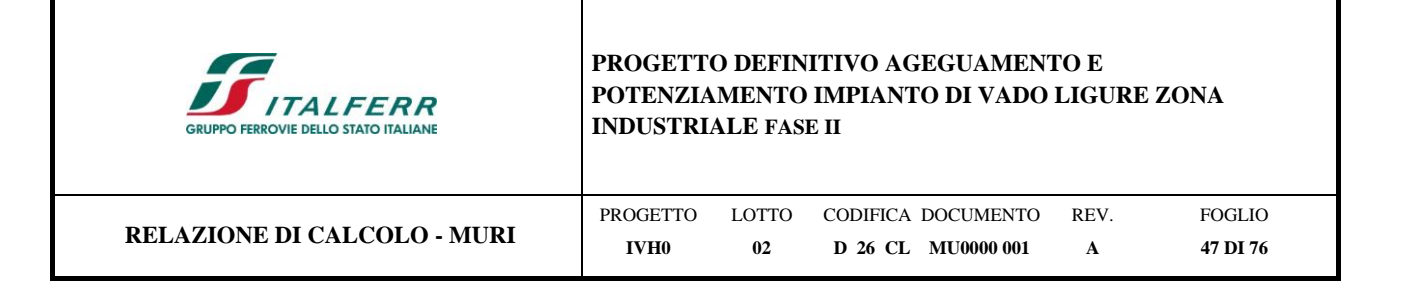

| Terreno                                           | Tipo di iniezione  |                 |  |
|---------------------------------------------------|--------------------|-----------------|--|
|                                                   | <b>IRS</b>         | IGU             |  |
| Da ghiaia a sabbia limosa                         | SG1                | SG <sub>2</sub> |  |
| Limo e argilla                                    | AL1                | AL2             |  |
| Marna, calcare marnoso, calcare tenero fratturato | MC1                | MC <sub>2</sub> |  |
| Roccia alterata e/o fratturata<br>VI Hard         | $>$ R <sub>1</sub> | $\geq$ R2       |  |

*Figura 12-2 – Indicazioni per la scelta del valore di s (Viggiani, 1999)*

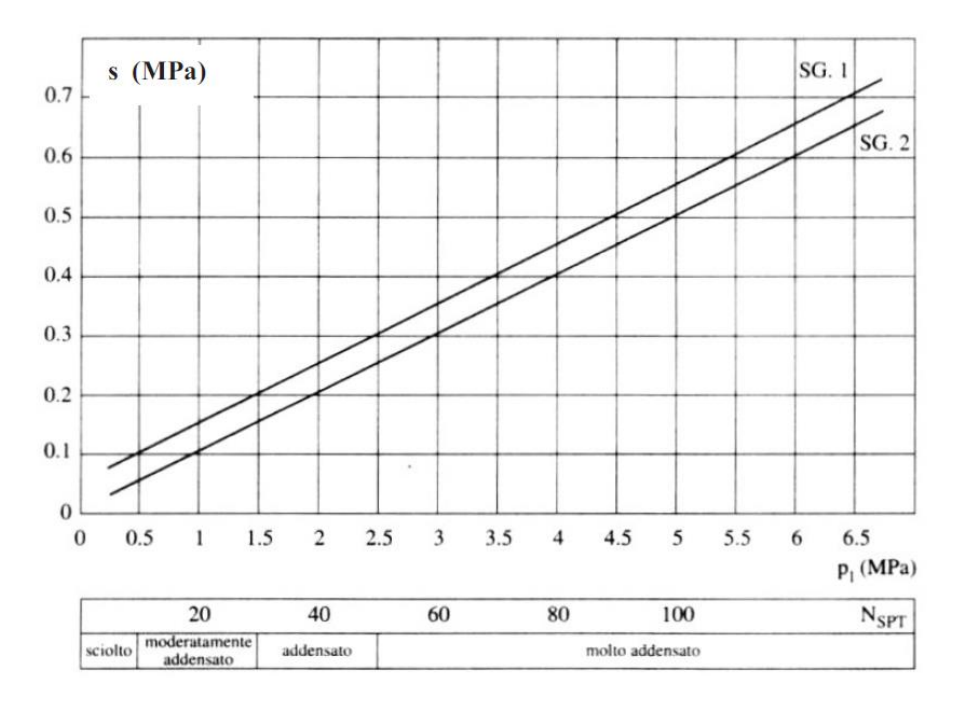

*Figura 12-3 – Abaco per la determinazione di s – sabbie e ghiaie*

La valutazione del parametro s viene effettuata per pali realizzati mediante iniezioni unica.

Con riferimento al sondaggio PDVL-S1, Vedasi Doc. [\[20\],](#page-8-0) nel caso in esame si assume un valore pari a 30kPa per la tensione limite di aderenza (=s).

La verifica di capacità portante è svolta con la combinazione A1+M1+R3.

Nella figura che segue si rappresenta le reazioni nei micropali calcolate per lo stato limite di SLU+SLV.

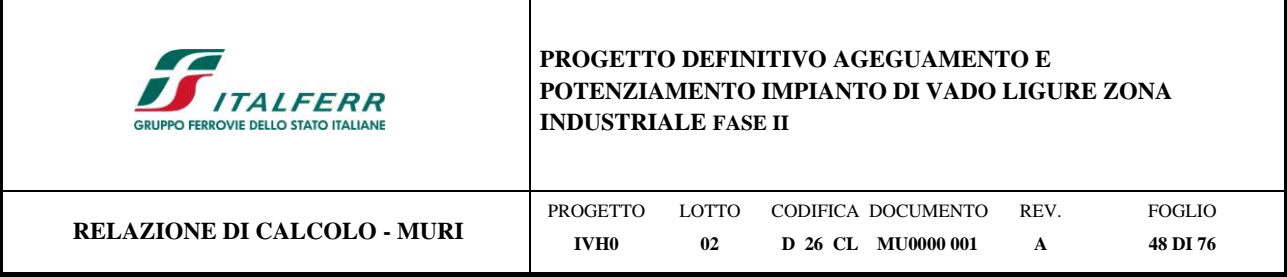

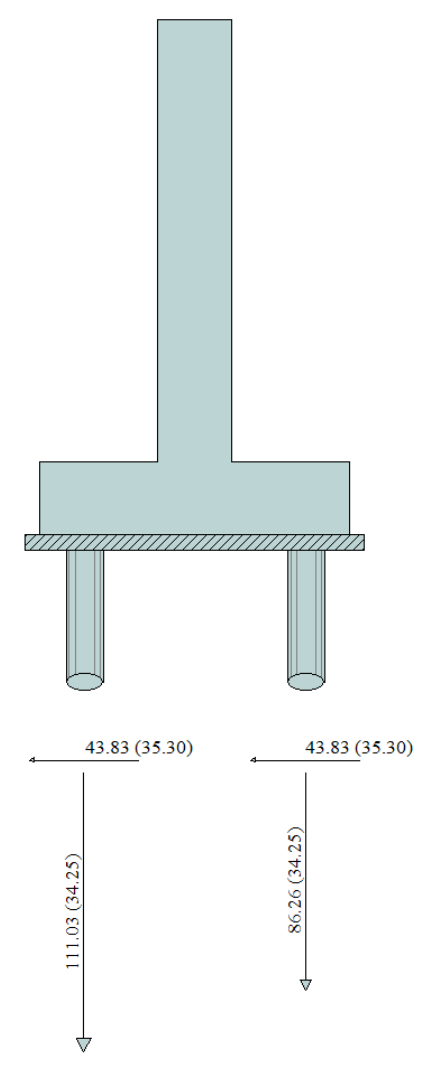

*Figura 12-4 – Sollecitazioni max su micripali*

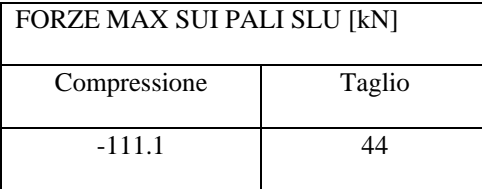

Le verifiche sono state condotte per i micropali  $\phi$ 250 di lunghezza pari a 8m, dotati di tubolari  $\phi$ 168.3 con lo spessore pari a 12mm.

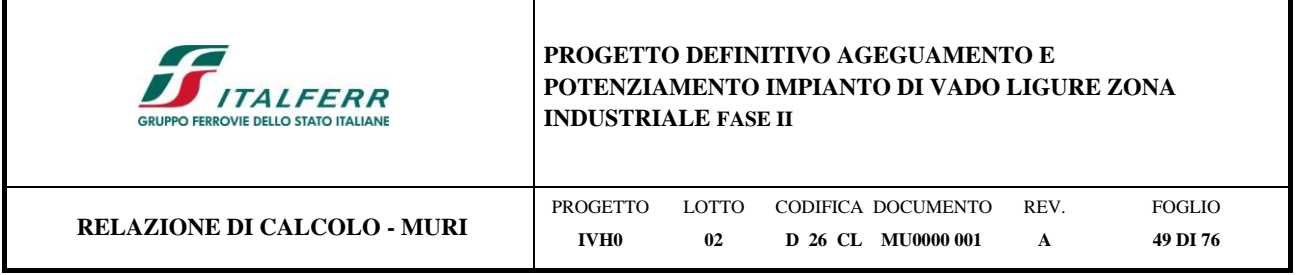

## **CAPACITA' PORTANTE DI UN MICROPALO**

**OPERA:** Muro - Vado Ligure

**DATI DI INPUT:**

*Sollecitazioni Agenti:*

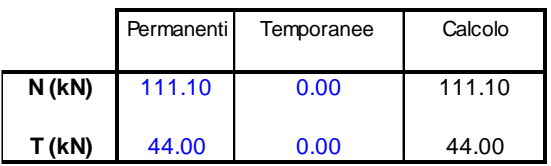

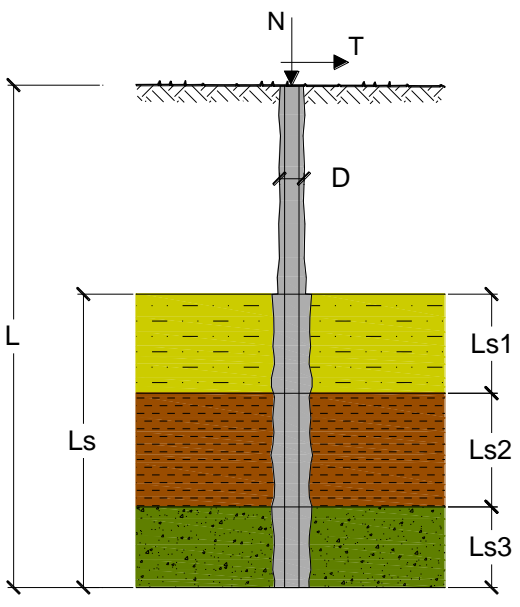

 $\overline{\overline{\alpha}}$ 

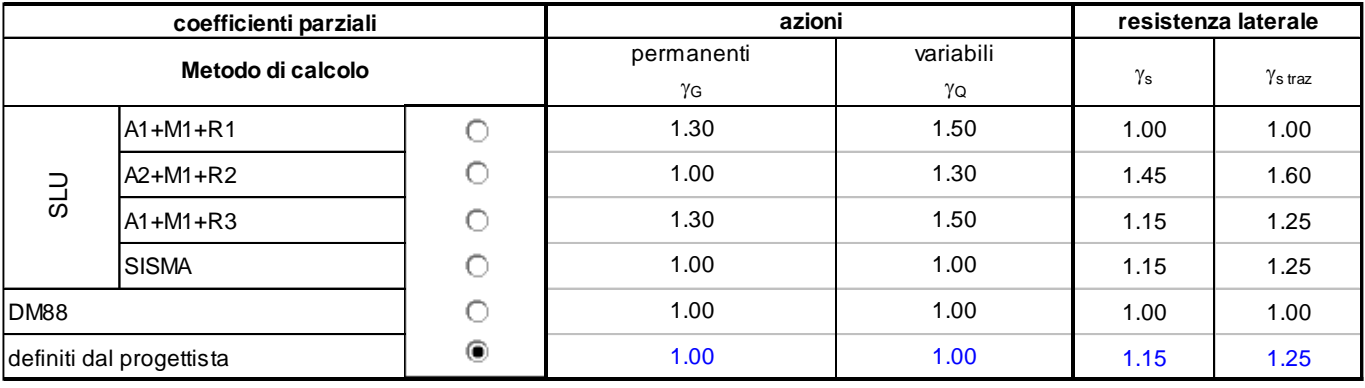

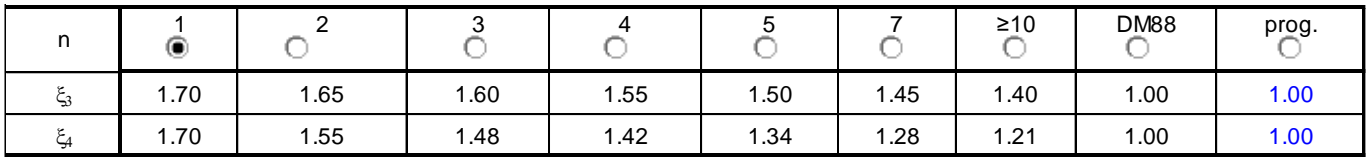

#### *Caratteristiche del micropalo:*

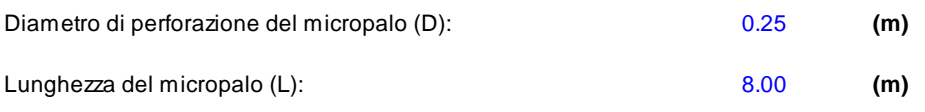

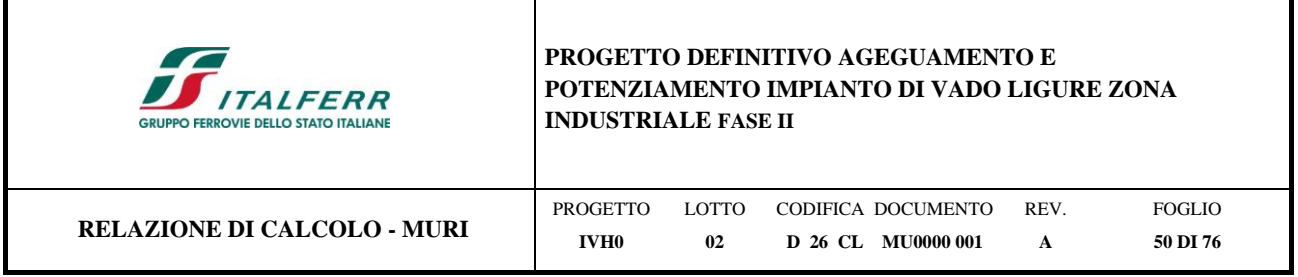

*Armatura:*

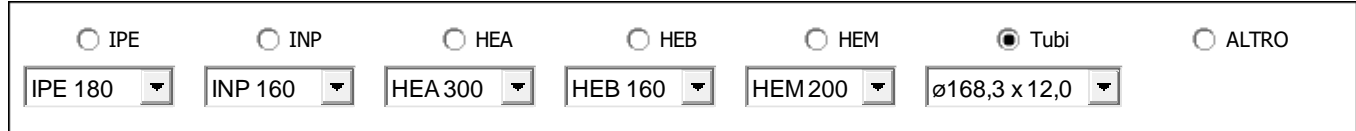

# **ø168,3 x 12,0**

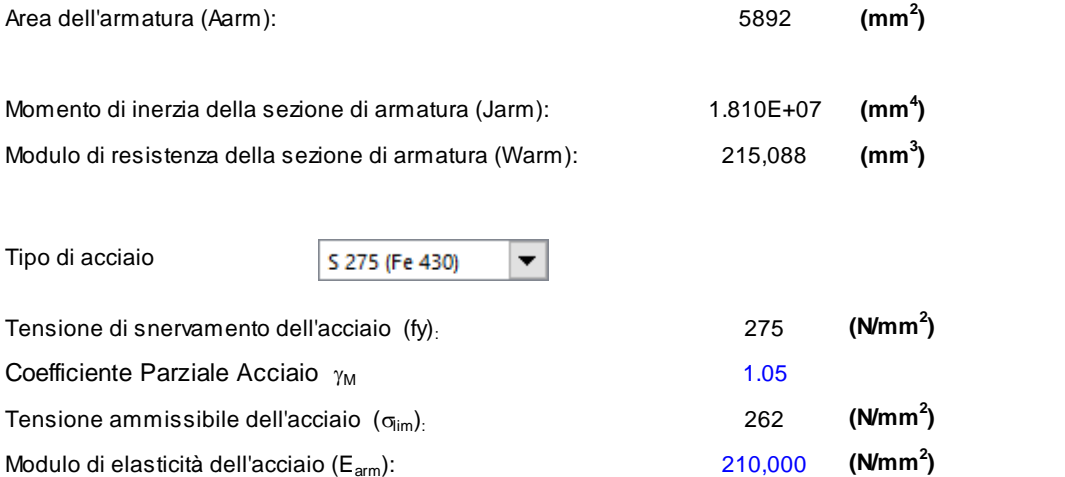

## **CAPACITA' PORTANTE ESTERNA**

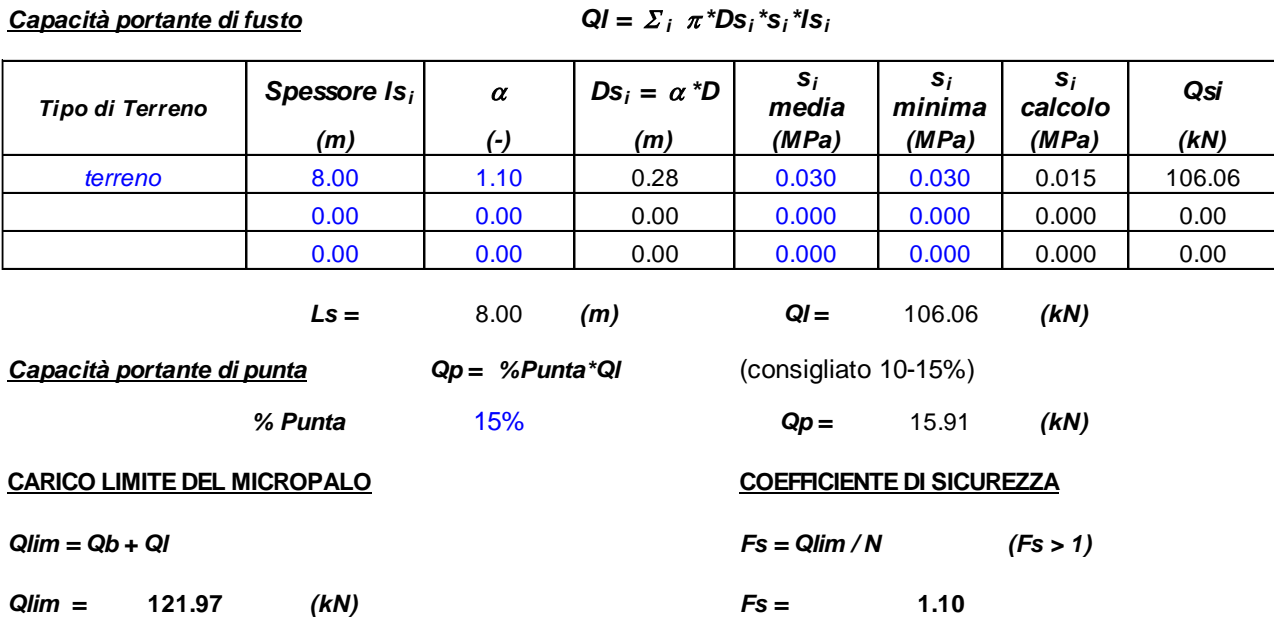

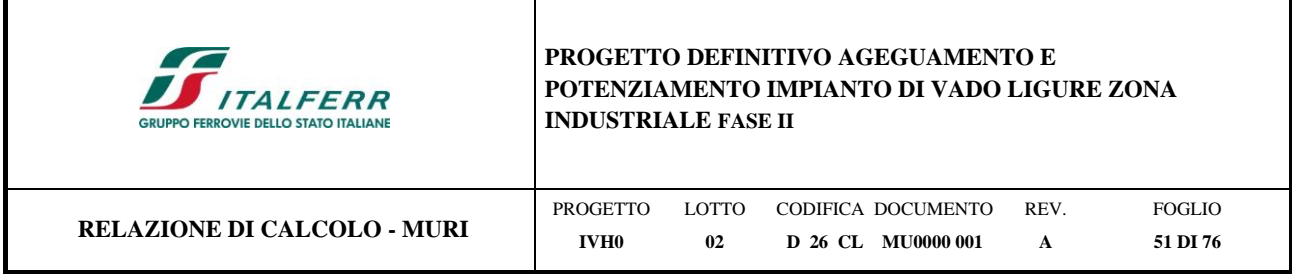

## **12.2 Calcolo del carico critico relativo a instabilità elastica**

Il carico critico relativo ad instabilità di tipo elastico del micropalo viene calcolato come:

$$
P_k = 2 \cdot (\beta \cdot E_{arm} \cdot J_{arm})^{0.5}
$$

in cui β=k Darm è la reazione laterale per unità di lunghezza e di spostamento (k è il coefficiente di reazione orizzontale di Winkler).

Il coefficiente di sicurezza viene assunto pari a:

 $\eta = P_k/N$ 

con η > 10 e dove N è lo sforzo normale agente in testa al palo.

## **CAPACITA' PORTANTE PER INSTABILITA' DELL'EQUILIBRIO ELASTICO**

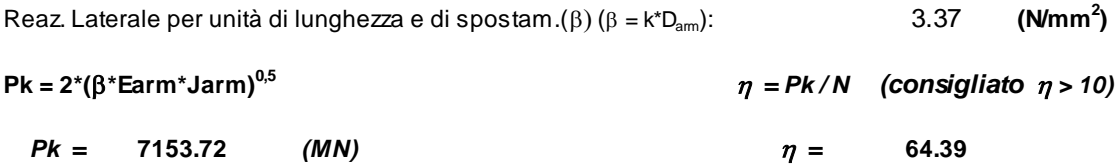

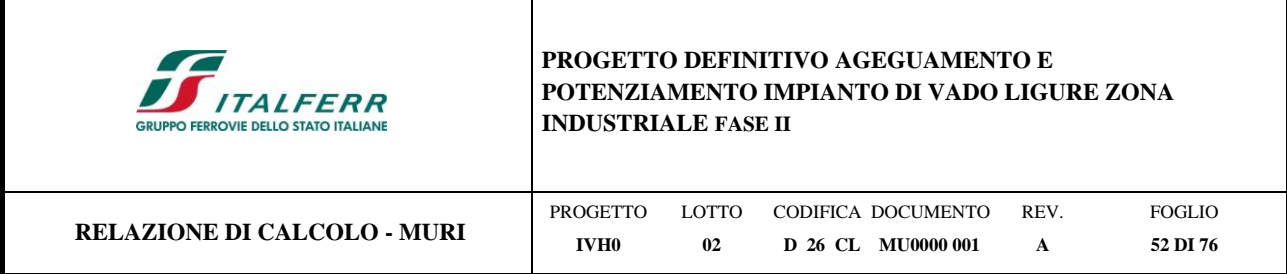

## **12.3 Verifica dei micropali alle forze orizzontali**

La verifica delle forze orizzontali del micropalo viene svolta considerando il momento agente in testa al micropalo ed ipotizzando

che la rotazione alla testa del palo sia impedita:

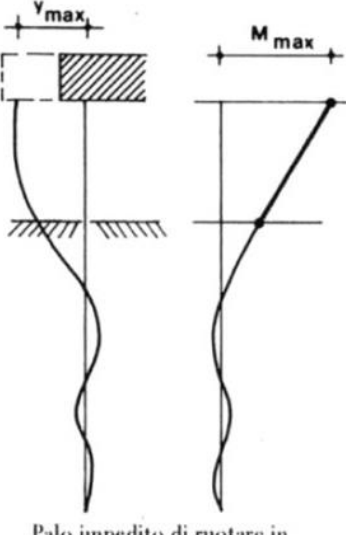

 ${\small \begin{array}{l} \text{Palo impedito di ruotare in} \\ \text{sommita} \end{array}}$ 

 $M=T/(2b)$ 

 $b=(k \cdot D/4 \cdot E_{arm} \cdot J_{arm})^{1.4}$ 

in modo da poter determinare

 $s=N/A_{arm} \pm M/W_{arm}$ 

 $\tau = 2T/A$ <sub>arm</sub>

e calcolare la tensione ideale del criterio di rottura di Von Mises:

 $\sigma_{\rm id} = (\sigma^2 + 3 \cdot \tau^2)^{0.5}$ 

La verifica è soddisfatta se

σid< σadm

Per i micropali maggiormente sollecitati si ottengono i seguenti risultati:

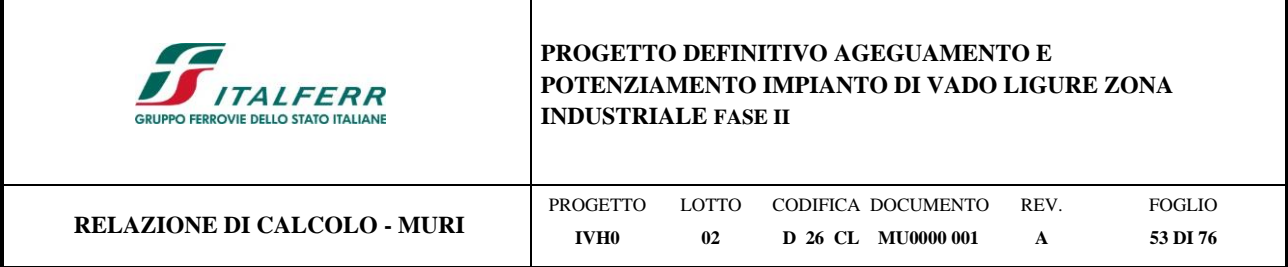

#### **VERIFICA ALLE FORZE ORIZZONTALI**

Momento massimo per carichi orizzontali (M): (Ipotesi di palo con testa impedita di ruotare)

$$
M = T/(2 \cdot b)
$$

$$
b = 4 \sqrt{\frac{k \cdot D}{4 \cdot E_{arm} \cdot J_{arm}}}
$$

$$
b = 0.757 \quad (1/m)
$$

Momento Massimo (M):

$$
M = 29.05 \quad (kN \text{ m})
$$

#### **VERIFICHE STRUTTURALI DEL MICROPALO**

**Acciaio S 275 (Fe 430)**

*Tensioni nel singolo micropalo*

 *<sup>=</sup> N/Aarm +/- M/Warm*

 $\tau = 2 \cdot T/A$ arm

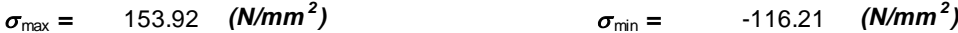

 $\tau = 14.93$  *(N/mm<sup>2</sup>)* 

$$
\sigma_{id}=(\sigma^2+3\ \tau^2)^{0,5}
$$

 $\sigma_{\text{id}} = 156.08 \quad (\text{N/mm}^2)$ *)* **verifica soddisfatta**

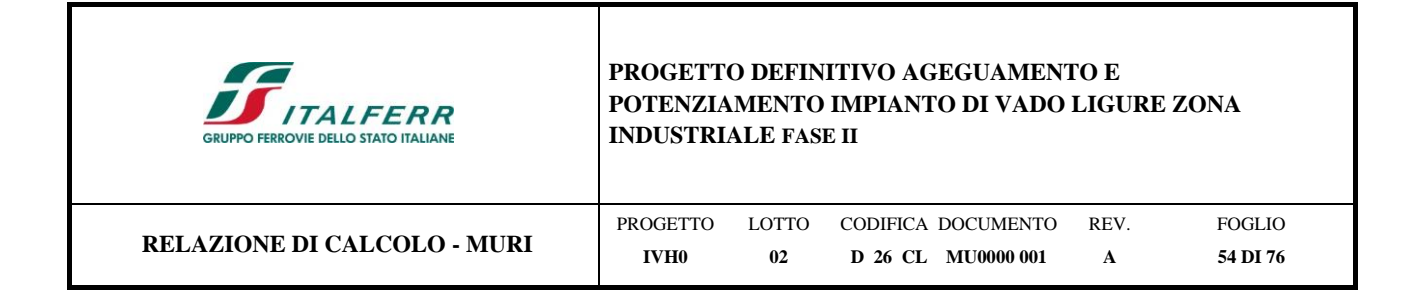

Sotto l'azione di una forza orizzontale in testa, l'andamento della deformata del palo è descritto dalla seguente equazione:

$$
y(z) = \frac{T}{Dk_h\lambda}e^{-z/\lambda}\left(\cos\frac{z}{\lambda} + \text{sen}\frac{z}{\lambda}\right)
$$

in cui

$$
\lambda = \sqrt[4]{\frac{4EJ}{k_h D}}
$$

Lo spostamento massimo si ha in testa al palo, in corrispondenza di  $z = 0$ :

$$
y(z=0) = \frac{T}{Dk_h\lambda}
$$

#### **PALI IMPEDITI DI RUOTARE IN TESTA SOGGETTI A FORZE ORIZZONTALI**

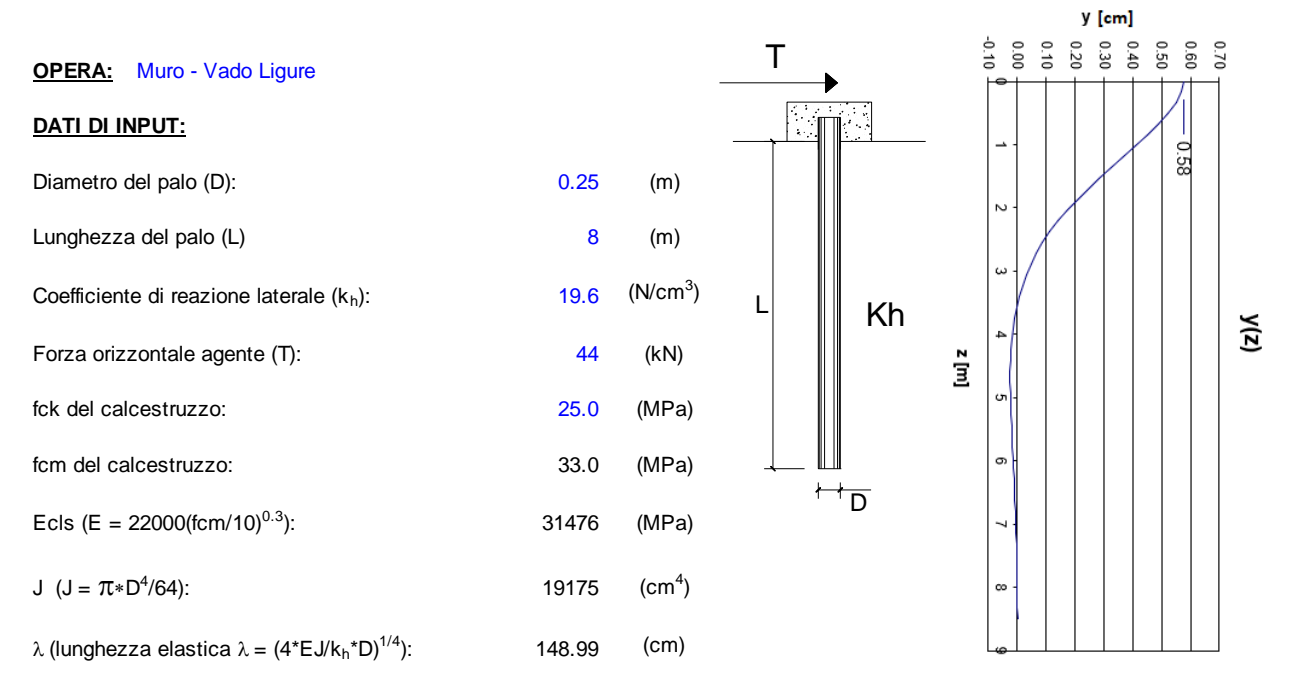

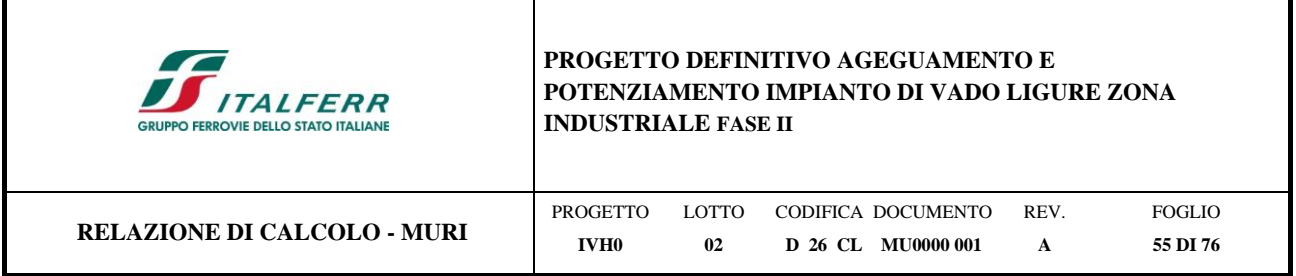

## **12.4 Verifica della capacità portante del micropalo nei confronti delle azioni trasversali**

Di seguito si calcolano i valori massimi del momento flettente e del carico orizzontale tollerabili dal micropalo o dal terreno. Tali valori vengono calcolati secondo la teoria di Broms, il quale stima due possibili meccanismi di rottura per pali impediti di ruotare in testa ed immersi in terreni coerenti:

Palo "corto";

Palo "lungo".

I valori minimi di resistenza ottenuti dai due meccanismi rappresentano i valori limite per il micropalo di fondazione. Il calcolo è stato svolto considerando l'ipotesi di palo con testa vincolata.

Per i micropali maggiormente sollecitati si ottengono i seguenti risultati:

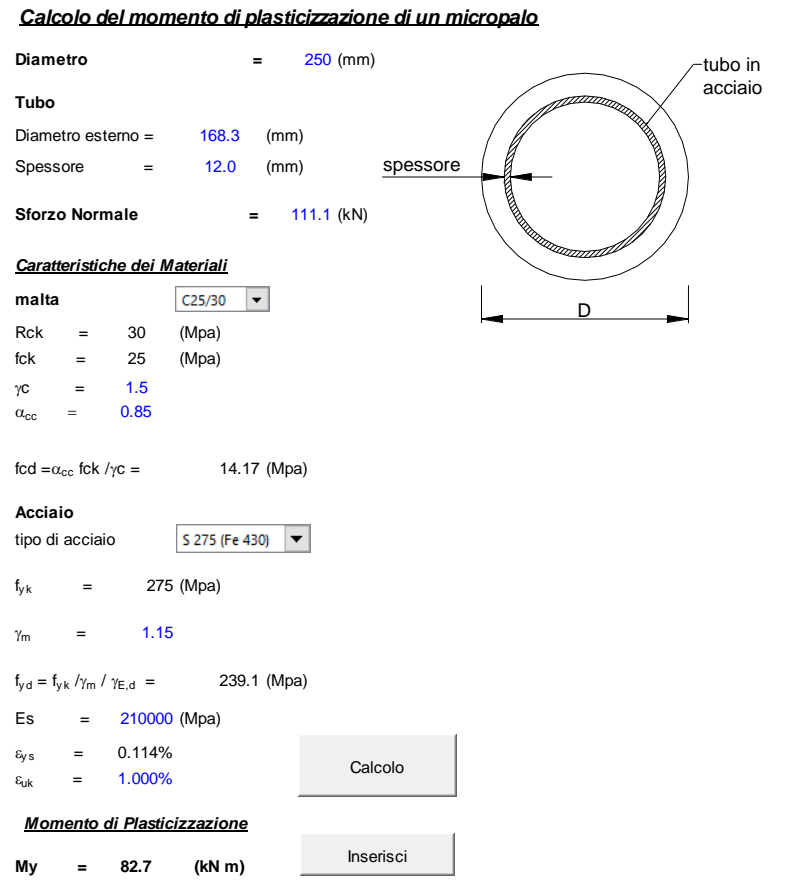

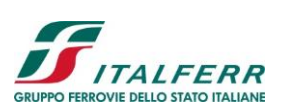

 $\ddot{\phantom{1}}$ 

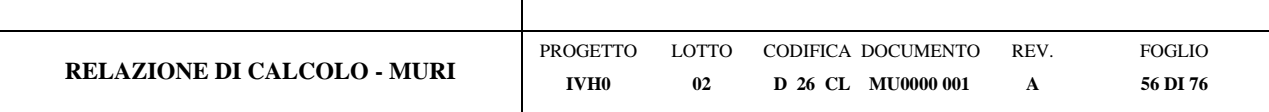

#### **CARICO LIMITE ORIZZONTALE DI UN PALO IN TERRENI INCOERENTI PALI CON ROTAZIONE IN TESTA IMPEDITA**  $H$

**OPERA:** Muro - Vado Ligure

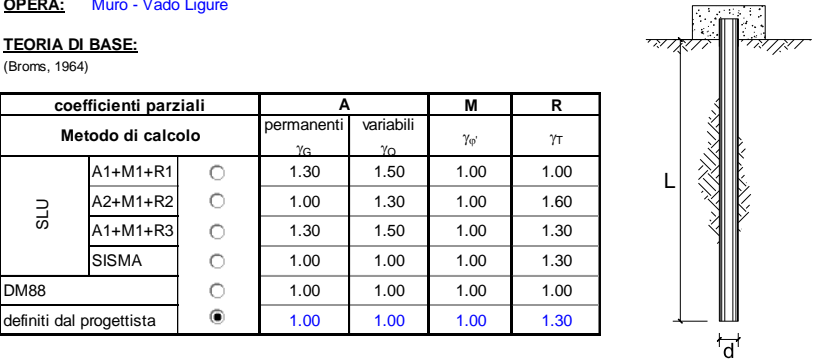

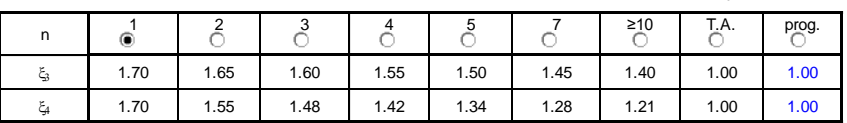

 $\vert$ <sup>2</sup>

÷ ø

*Palo corto:*

*Palo intermedio:*

*Palo lungo:*

$$
H = 1.5kp \gamma d3 \left(\frac{L}{d}\right)^{2}
$$

$$
H = \frac{1}{2}k_{p} \gamma d^{3} \left(\frac{L}{d}\right)^{2} + \frac{M_{y}}{L}
$$

$$
H = k_{p} \gamma d^{3} \sqrt[3]{\left(3.676 \frac{M_{y}}{k_{p} \gamma d^{4}}\right)^{2}}
$$

#### **DATI DI INPUT:**

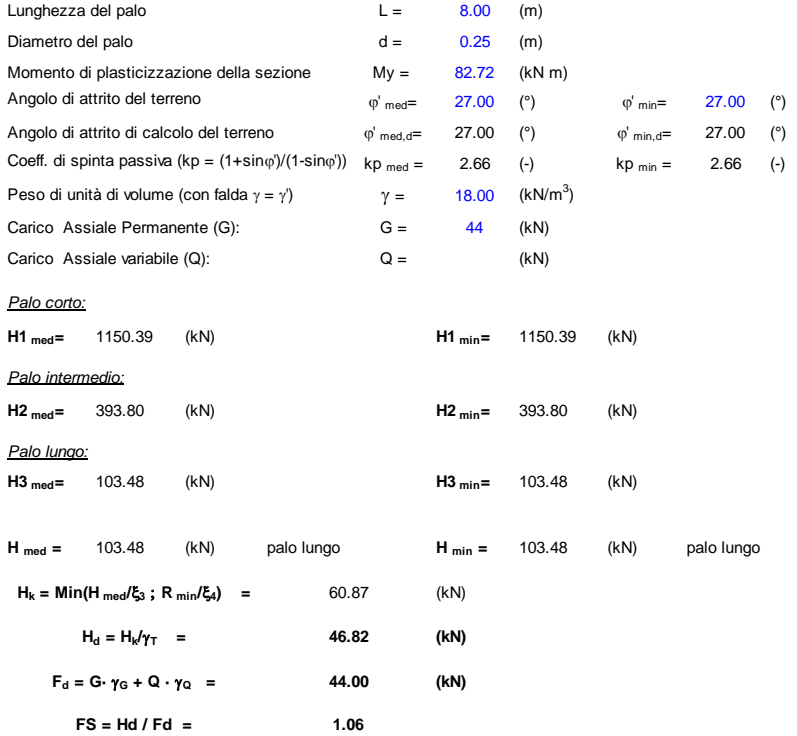

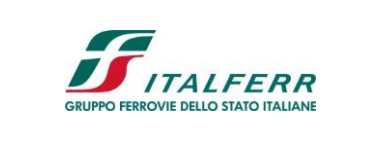

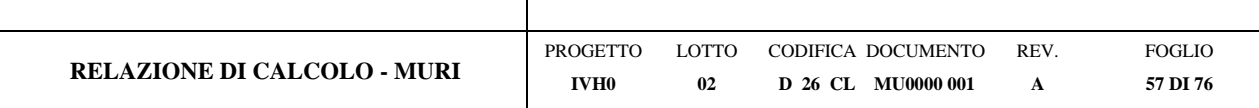

## **12.5 Verifiche SLE**

#### **Verifiche dei cedimenti**

Il cedimento del micropalo è ricavato tramite la formula di Poulos e Davis:

δ=(β·Pmax)/(E·Lu)

in cui

 $\beta=0.5+Log(Lu/D);$ 

Pmax= carico massimo a cui è sottoposto il palo;

E= modulo di deformazione del materiale in cui è ammorsato il micropalo;

E= 20 MPa (ipotizzato uguale al valore medio di E' dalla relazione geotecnica)

Lu= lunghezza utile

La verifica è svolta per il valore massimo dell'azione Pmax = 111.1 kN.

#### **CALCOLO DEL CEDIMENTO**

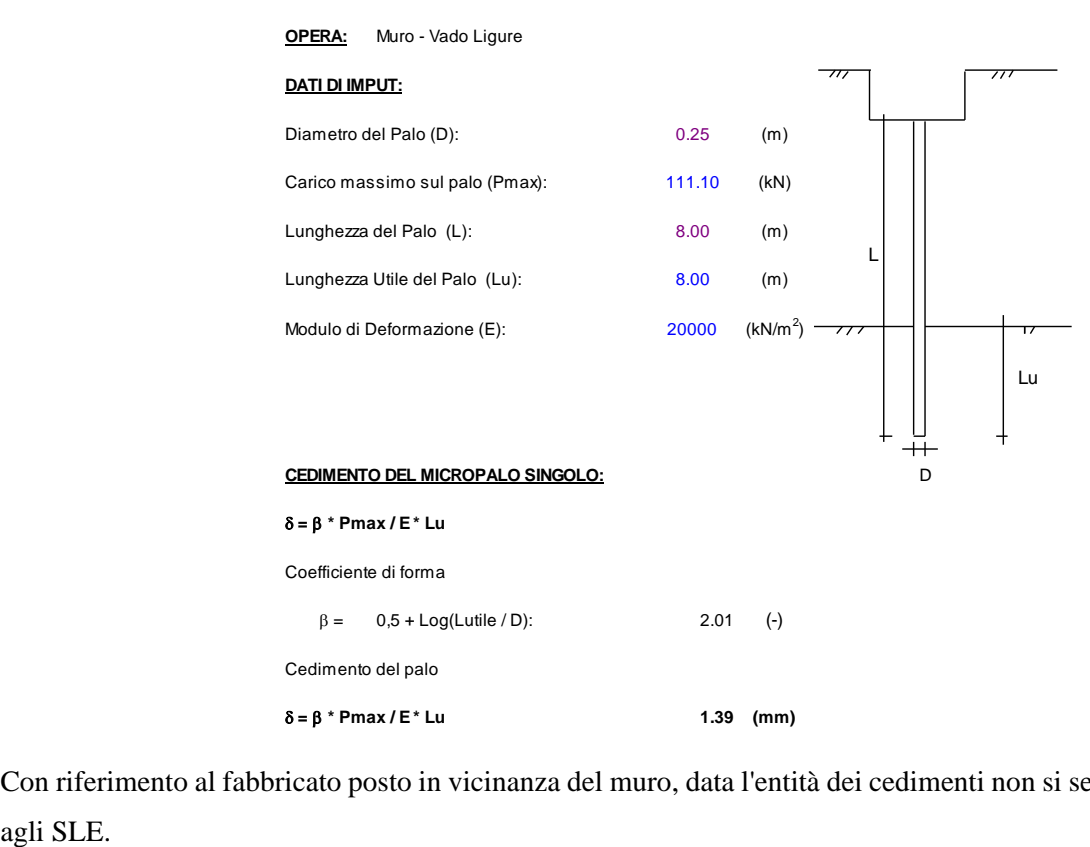

Con riferimento al fabbricato posto in vicinanza del muro, data l'entità dei cedimenti non si segnalano problematiche

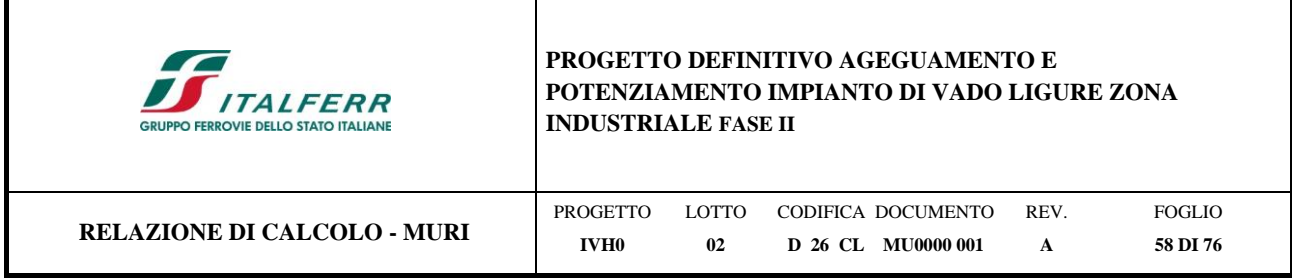

## **13 Palancola**

Scopo del presente capitolo è quello di verificare dimensionamento dell'opera di sostegno provvisionale al fine di realizzare il muro di sostegno previsto in prossimità dello scatolare Rio Lusso, Vedasi *[Figura 13-1](#page-57-0)*.

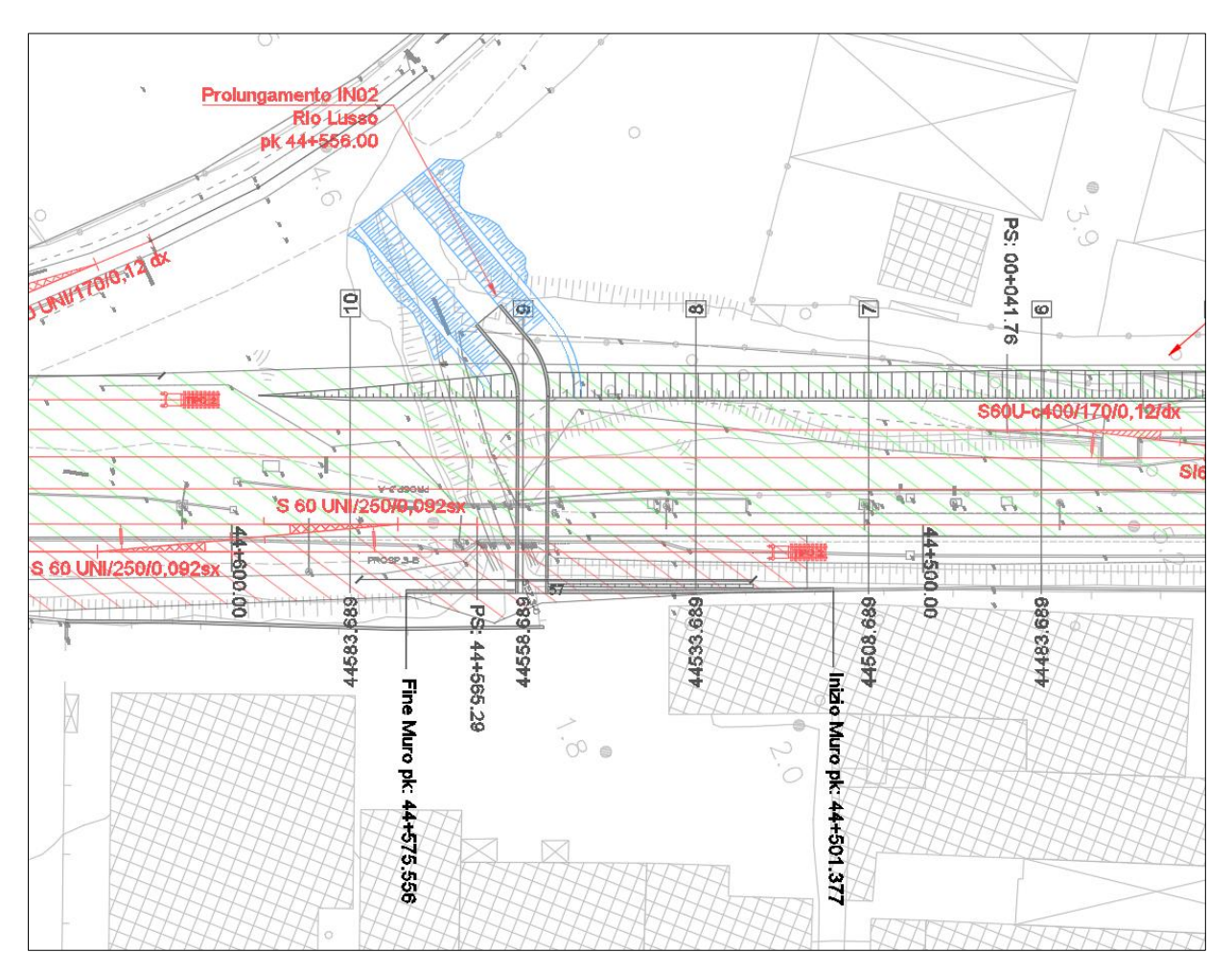

*Figura 13-1- Vista planimetrica – muro di sostegno*

<span id="page-57-0"></span>I calcoli, di cui alla presente Relazione Tecnica, sono stati condotti considerando le caratteristiche geotecniche già menzionate nel capitolo [5.](#page-12-0)

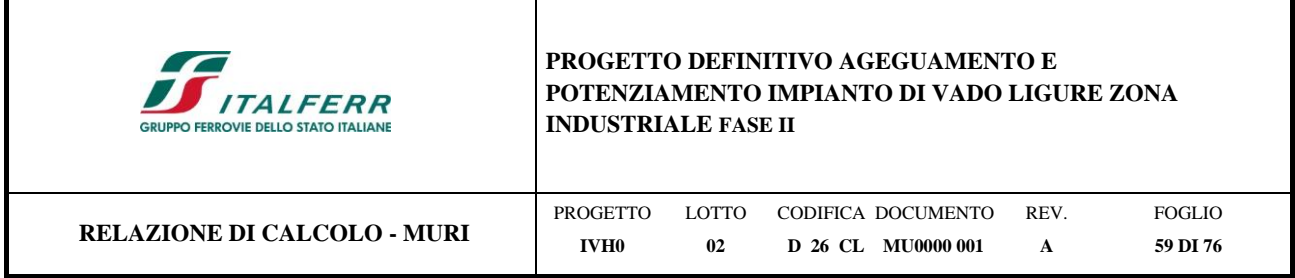

## **13.1 Descrizione dell'opera**

Al fine di sostenere lo scavo necessario per realizzare il muro di sostegno si prevede la realizzazione di una paratia provvisionale costituita da un palancolato metallico di tipo AZ-50, di lunghezza totale pari a 12m.

Per il calcolo e il dimensionamento dell'opera si è fatto riferimento alla seguente sezione di calcolo, [Figura 13-2.](#page-58-0) Si evidenzia che durante la fase realizzativa la linea esistente (Binario II), ad una distanza di 9.95m dal lato esterno del muro, sarà in esercizio.

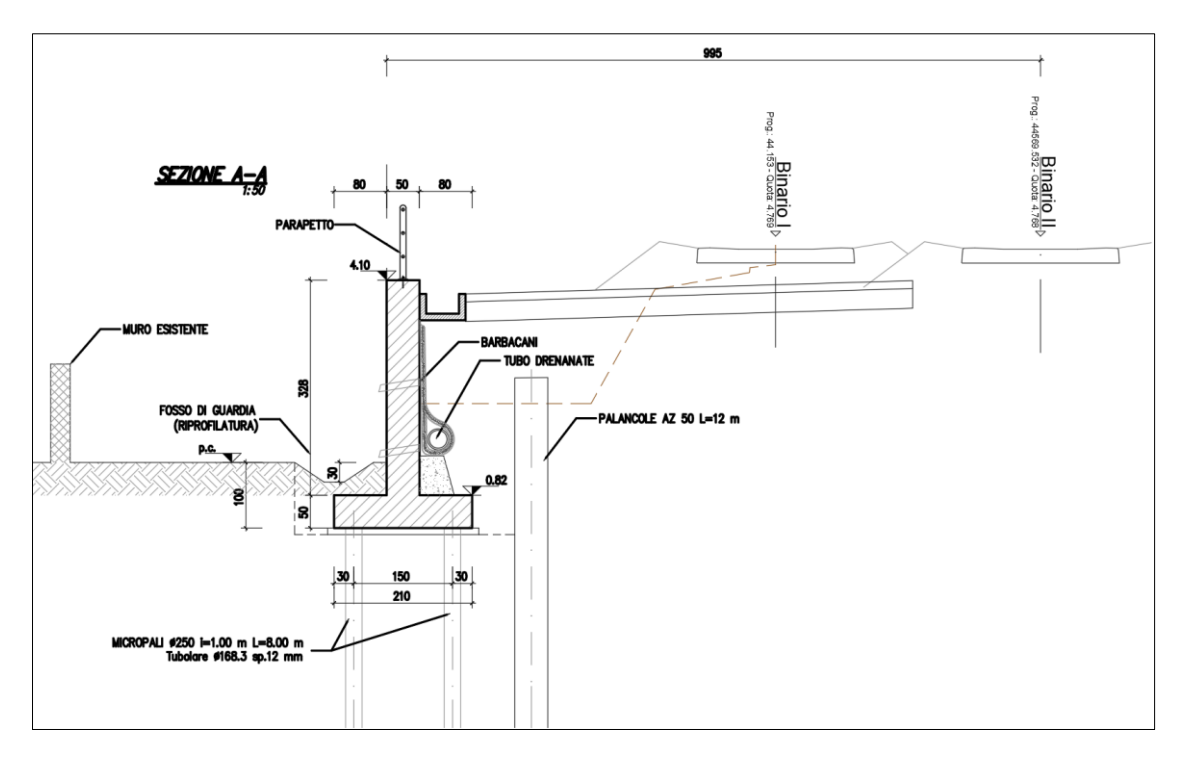

*Figura 13-2- Sezione trasversale di calcolo* 

<span id="page-58-0"></span>In conformità con quanto prescritto dalle NTC 2018 al paragrafo 6.5.2.2, la profondità di scavo viene incrementata. Nella tabella seguente viene riassunta l'altezza di scavo considerata nel modello di calcolo:

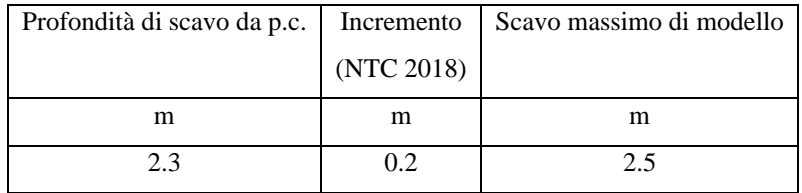

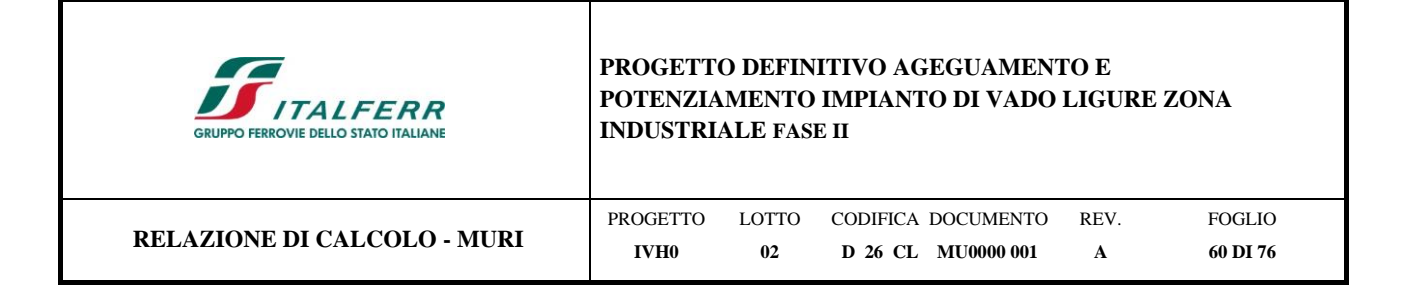

## **13.2 Analisi dei carichi**

## **13.2.1 Carichi permanenti**

-Peso proprio cls

 $\gamma$ c= 25 kN/m<sup>3</sup>

- Il peso della sovrastruttura ferroviaria è stato applicato sull'impronta del ballast, per un'altezza media fra il piano del ferro e l'estradosso del sub-ballast pari a 0.80 m, e risulta pari a 14.4 kPa.

## **13.2.2 Carichi accidentali**

Le azioni variabili sono rappresentate dai carichi da traffico ferroviario, valutati nel rispetto delle normative di riferimento e considerando il caso peggiore tra i tre modelli di carico previsti: LM71, SW/0 ed SW/2. Per ogni binario, tale azione risulta essere pari a 64 kPa (LM71) ed applicata su una superficie definita dalla larghezza della traversa e dalla larghezza di diffusione del carico nel ballast (2.7 m in totale).

### **13.2.3 Azione sismica**

L'opera non è interessata dal sisma in quanto provvisionale.

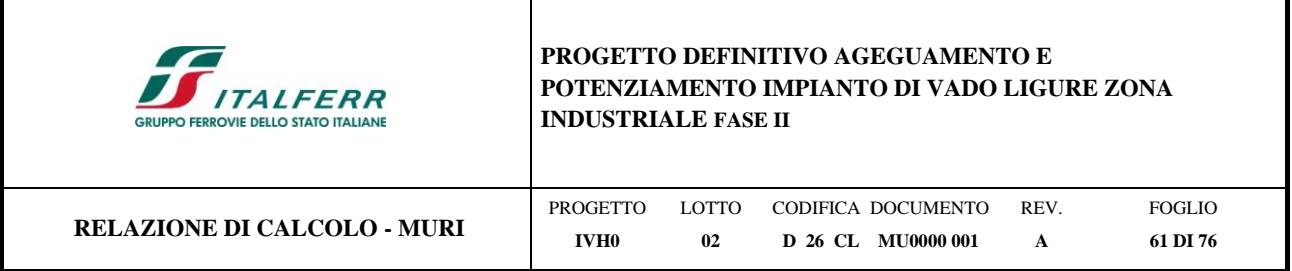

## **13.3 Spinta del terreno**

Nel modello di calcolo impiegato dal software adottato PARATIE, la spinta del terreno viene determinata investigando l'interazione statica tra terreno e la struttura deformabile a partire da uno stato di spinta a riposo del terreno sulla paratia. I parametri che identificano il tipo di legge costitutiva possono essere distinti in due sottoclassi: parametri di spinta e parametri di deformabilità del terreno.

I parametri di spinta sono il coefficiente di spinta a riposo  $K_0$ , il coefficiente di spinta attiva  $K_a$  e il coefficiente di spinta passiva Kp.

Il coefficiente di spinta a riposo fornisce lo stato tensionale presente in sito prima delle operazioni di scavo. Esso lega la tensione orizzontale efficace  $\sigma'_{h}$  a quella verticale  $\sigma'_{v}$  attraverso la relazione:

$$
\sigma`_h = K_0 \cdot \, \sigma`_v
$$

K<sup>0</sup> dipende dalla resistenza del terreno, attraverso il suo angolo di attrito efficace φ' e dalla sua storia geologica. Si può assumere che:

 $K_0 = K_0^{NC} \cdot (OCR)^m$ 

dove:

 $K_0^{NC} = 1$  - sen  $\phi'$ 

è il coefficiente di spinta a riposo per un terreno normalconsolidato (OCR=1).

I coefficienti di spinta attiva e passiva sono forniti dalla teoria di Rankine per una parete liscia dalle seguenti espressioni:

$$
K_a = \tan^2(45 - \varphi^2/2)
$$

 $K_p = \tan^2(45 + \varphi^2/2)$ 

Attraverso valori opportuni di Ka e Kp si può tener conto dell'angolo di attrito d tra paratia e terreno e della pendenza del terreno a monte ed entro la luce di scavo; si possono usare a questo scopo i valori desunti da NAVFAC (1986) o quelle elaborate da Caquot e Kerisel (1948). Per maggiori dettagli si rimanda al manuale del software PARATIE.

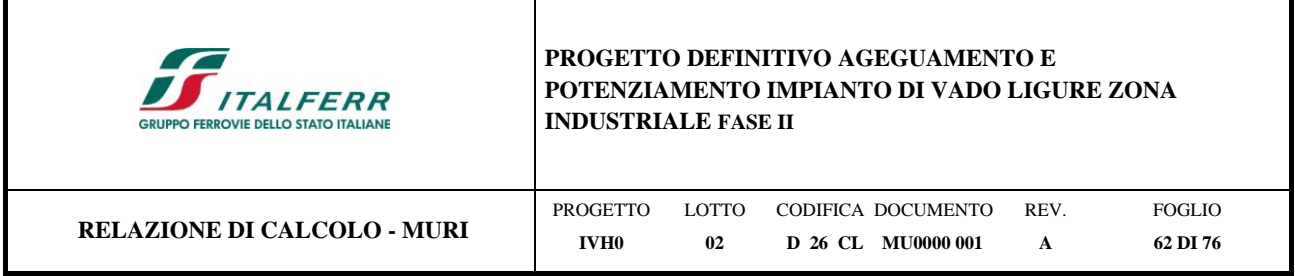

## **13.4 Analisi numeriche**

Di seguito sono riportate le analisi effettuate per definire il dimensionamento del palancolato metallico al fine di realizzare il muro di sostegno su micropali. Il modello di calcolo è stato realizzato per una palancola con il profilo AZ-50 tramite il programma ParatiePlus, in condizioni statiche, al fine di valutare gli spostamenti orizzontali in condizioni SLE e le sollecitazioni sugli elementi strutturali in condizioni SLU.

Nella seguente tabella si riassumono i parametri geotecnici di progetto:

| Terreni                               | VDRY<br>[kN/m <sup>3]</sup> | ď<br>[kPa] | ø<br>r•1 | Moduli Elastici<br>[kPa] or [kN/m3]                |
|---------------------------------------|-----------------------------|------------|----------|----------------------------------------------------|
| Rilevato esistente<br>Sabbia / Ghiaia | 20                          | 0          | 35       | $E_{VC}$ = 40000<br>$E_{\text{ur}} = 64000$        |
| Ug-a<br>Sabbia / Ghiaia               | 18                          | 0          | 27       | $E_{\text{VC}} = 8000$<br>$E_{\text{ur}} = 12800$  |
| Ug-b<br>Sabbia / Ghiaia               | 19                          | 0          | 28       | $E_{\text{VC}} = 10000$<br>$E_{ur} = 16000$        |
| Ug-c<br>Sabbia / Ghiaia               | 18                          | 0          | 32       | $E_{\text{vc}} = 20000$<br>$E_{\text{ur}} = 32000$ |

*Figura 13-3- Modello geotecnico*

Le fasi esecutive per l'analisi della sezione di calcolo sono le seguenti:

- 1. Stato geostatico iniziale.
- 2. Realizzazione del palancolato metallico, applicazione del carico ferroviario pari a 64 kPa e il sovraccarico di ballast pari a 14.4 kPa.
- 3. Scavo alla profondità di -1m.
- 4. Scavo alla profondità di -2m.
- 5. Raggiungimento quota di fondo scavo (-2.5 m dalla sommità della palancola).

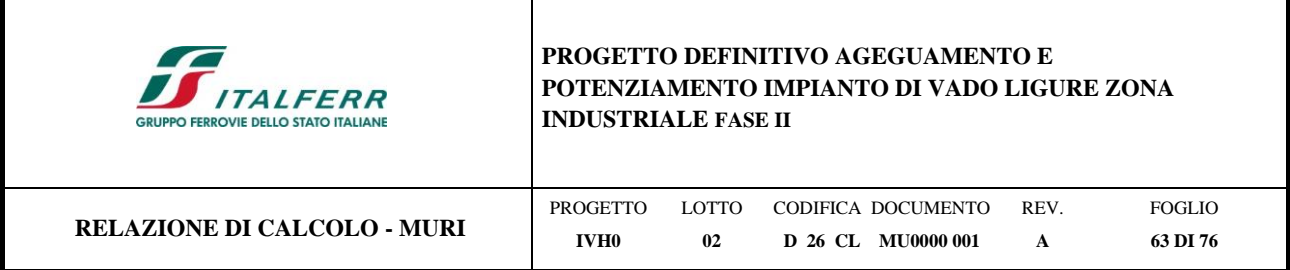

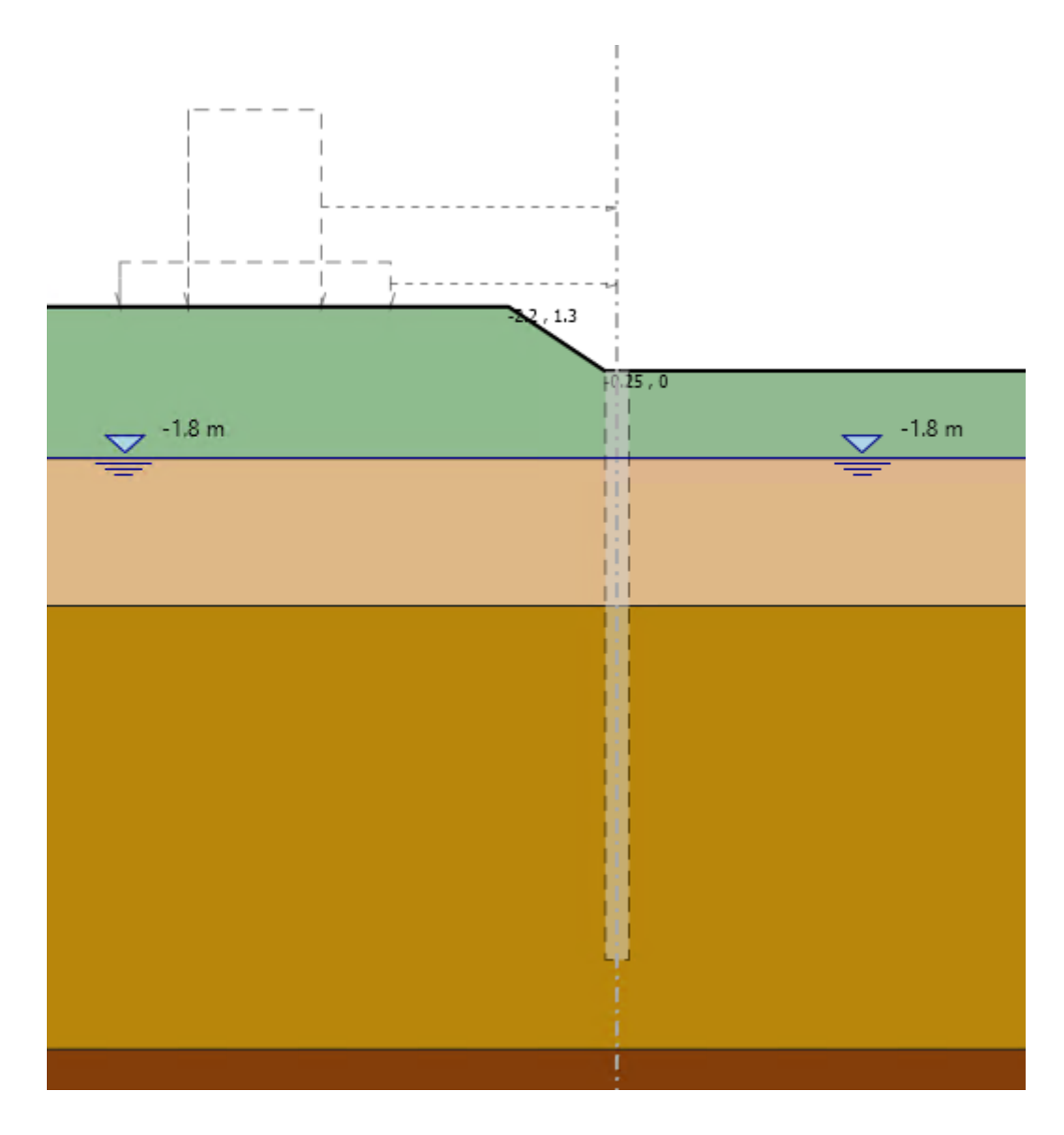

*Figura 13-4- Fase 1*

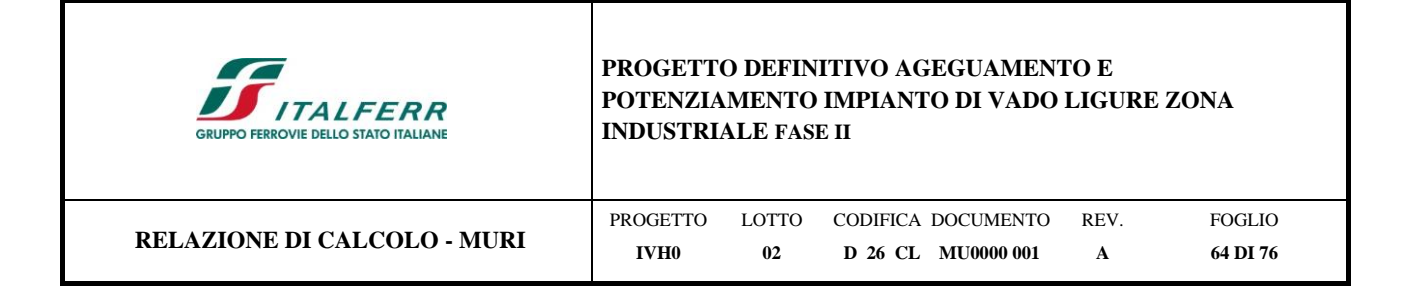

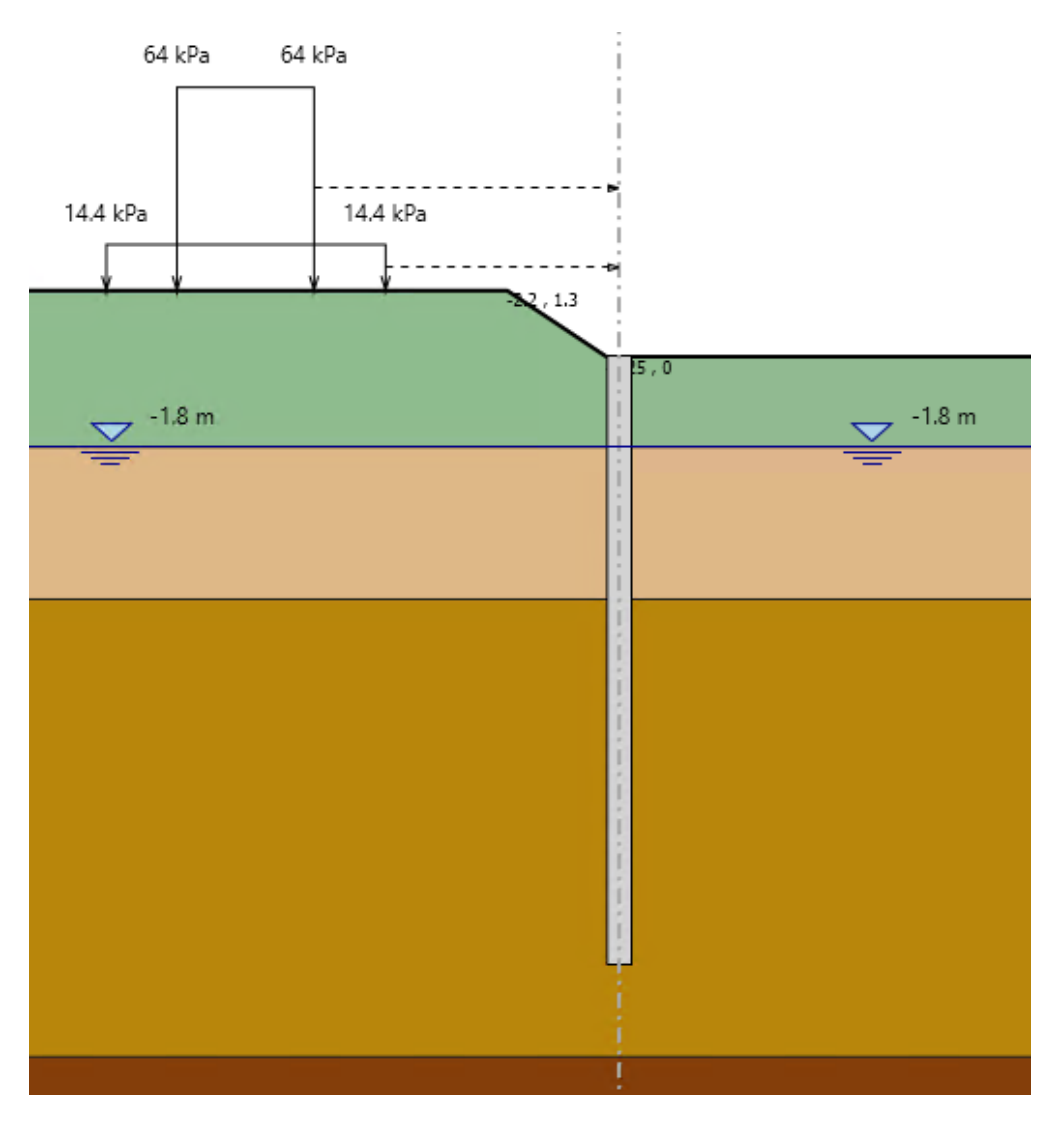

*Figura 13-5- Fase 2*

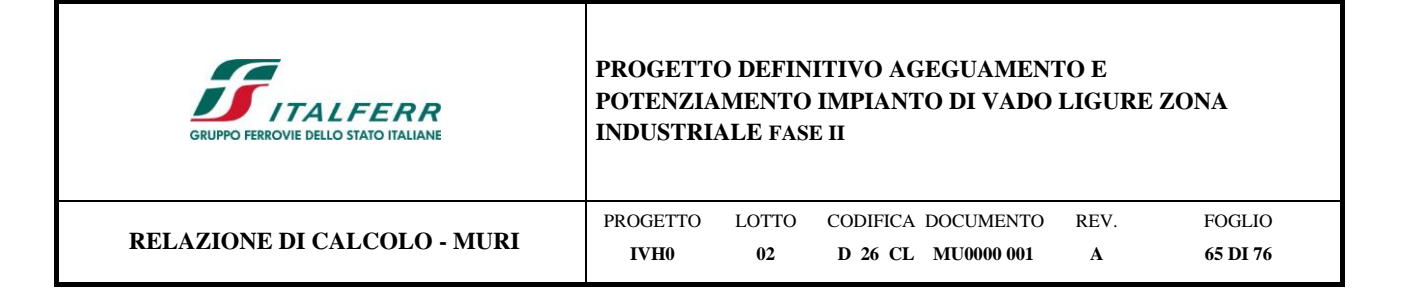

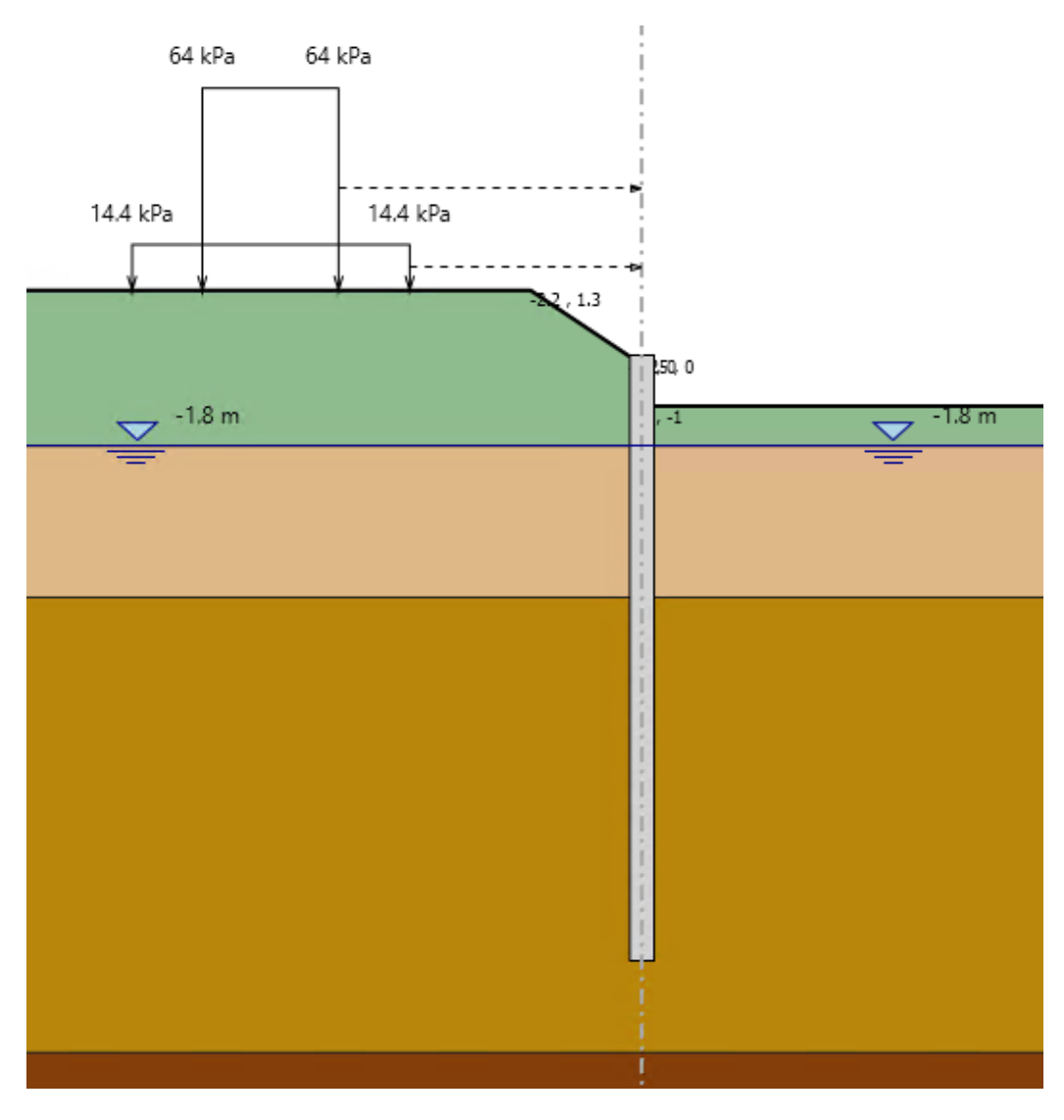

*Figura 13-6- Fase 3*

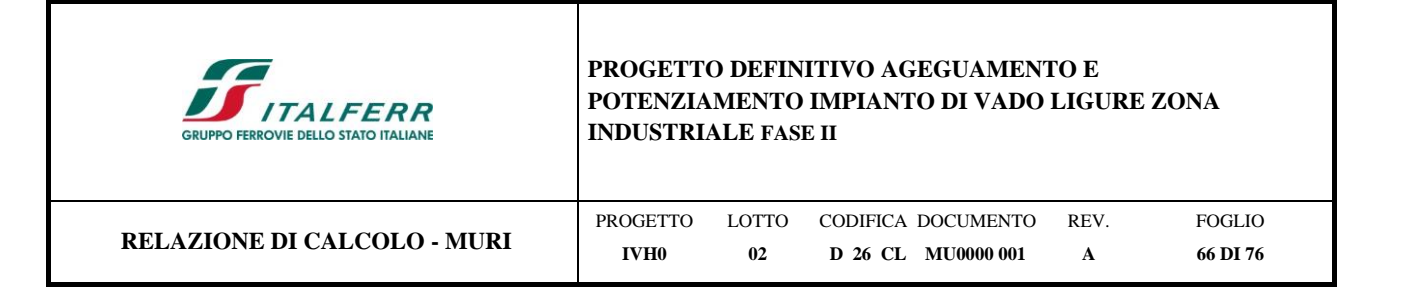

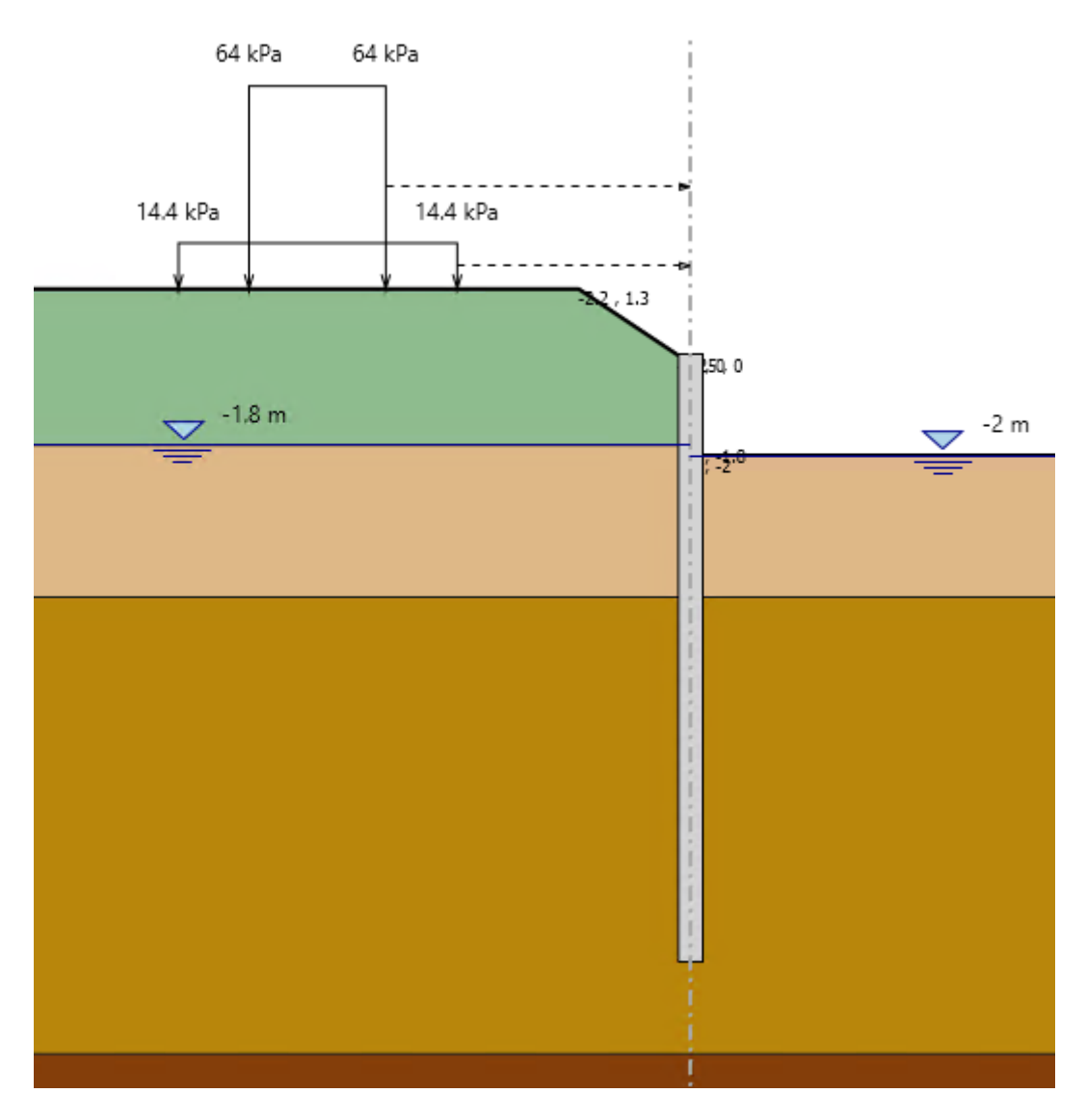

*Figura 13-7- Fase 4*

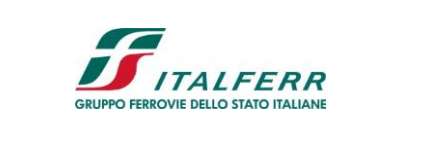

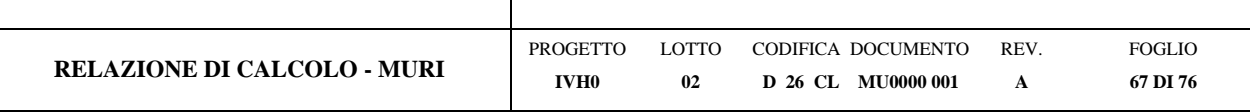

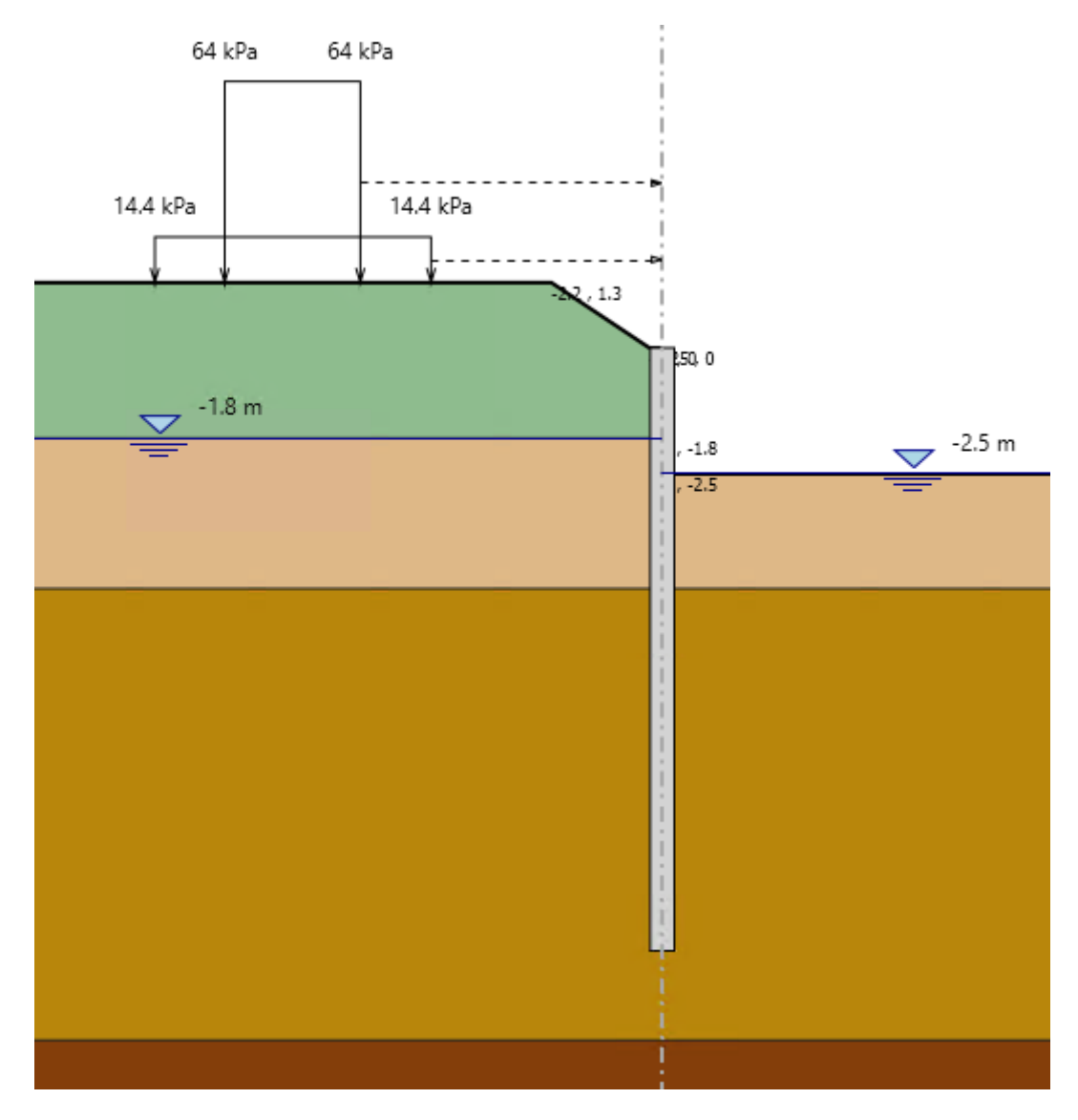

*Figura 13-8- Fase 5*

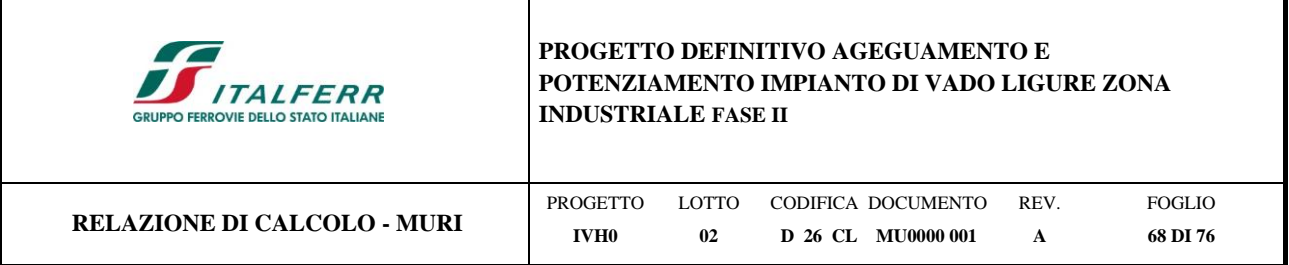

## **13.5 Risultati**

Nei paragrafi seguenti si riportano i risultati delle analisi condotte per il modello implementato, con le indicazioni dei valori massimi e minimi delle caratteristiche della sollecitazione e gli spostamenti massimi attesi.

I valori delle caratteristiche della sollecitazione sono per metro lineare di profondità.

Ai paragrafi successivi, viene poi riportato anche un dimensionamento degli elementi strutturali principali.

## **13.5.1 Sollecitazioni allo stato limite ultimo (SLU)**

Si riportano di seguito gli inviluppi delle sollecitazioni dell'analisi condotta per quanto riguarda la combinazione strutturale SLU  $(A1+M1+R1)$ .

Il diagramma del Momento Flettente:

Mmax =  $227.31$  kN\*m/m; momento flettente massimo

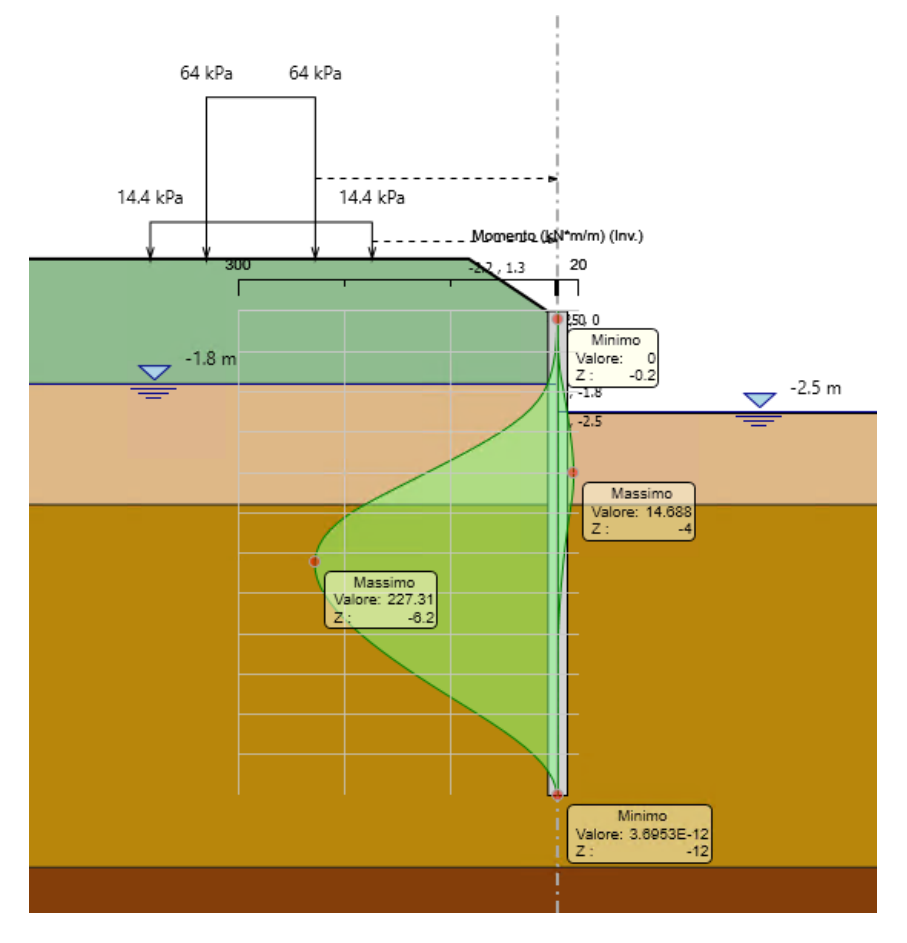

*Figura 13-9 – Diagramma del momento flettente – A1 M1 R1*

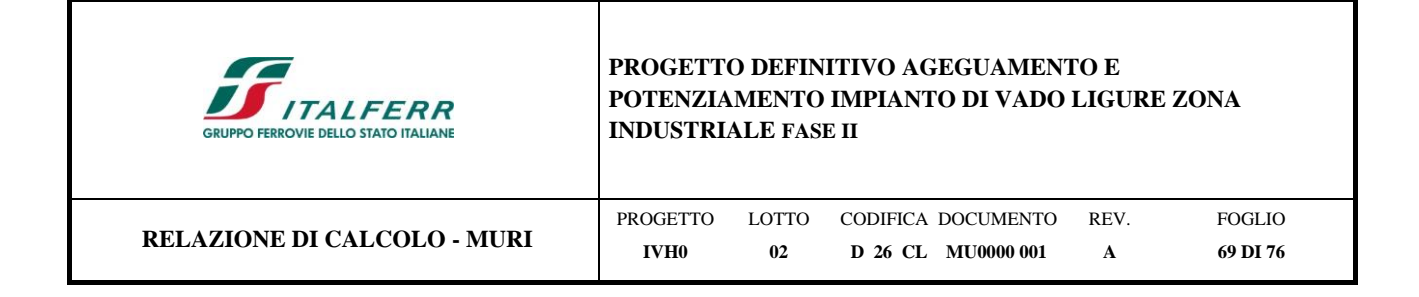

Il diagramma del Taglio:

Tmax = 75.1 kN/m; taglio massimo

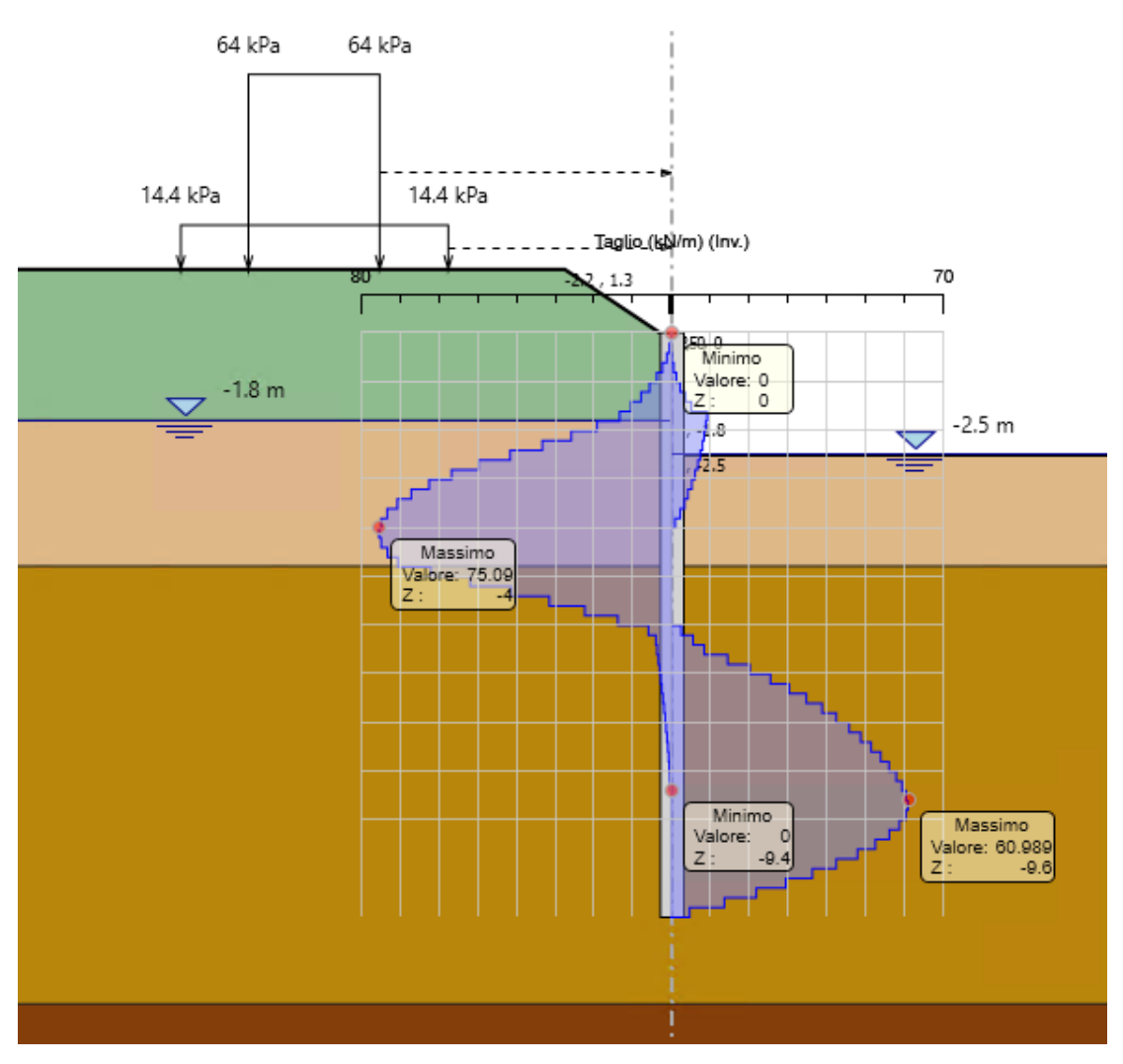

*Figura 13-10 – Diagramma del taglio – A1 M1 R1*

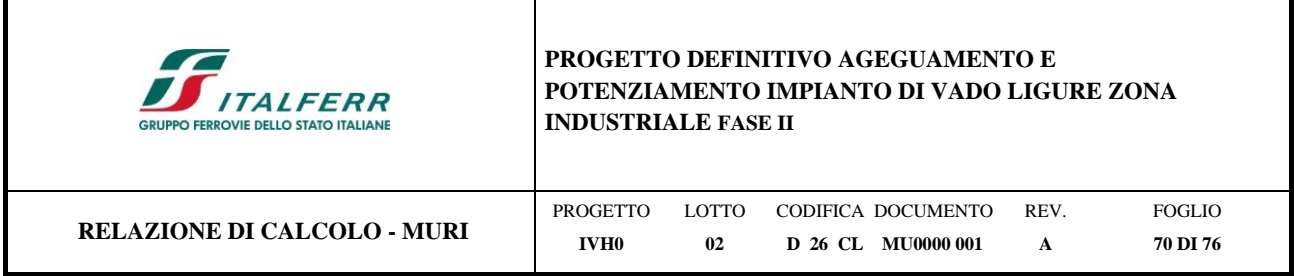

## **13.5.2 Verifiche strutturali - SLU**

Di seguito vengono riportate le verifiche allo stato limite SLU per il palancolato metallico con la sezione trasversale di tipo AZ-50 in accordo con i criteri di verifica dell'Eurocodice 3 (Par. 5.2.2; UNI EN 1993-5: 2007- Eurocodice 3 - Progettazione delle strutture di acciaio - Parte 5: Pali e palancole).

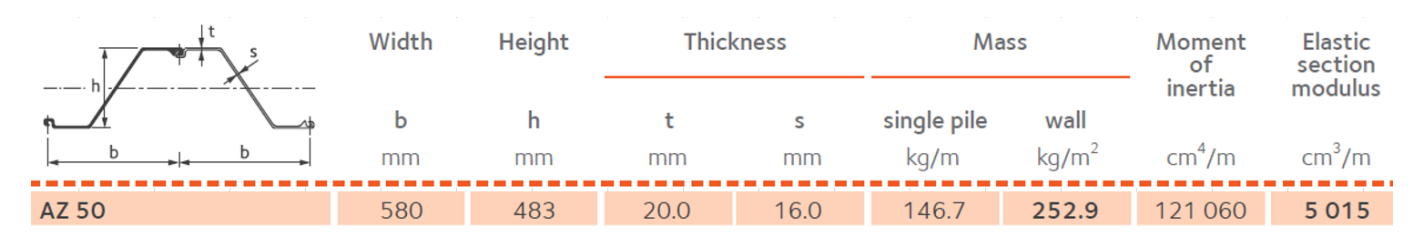

*Figura 13-11 – Caratteristiche del profilo AZ 50 – Arcelor Mittal*

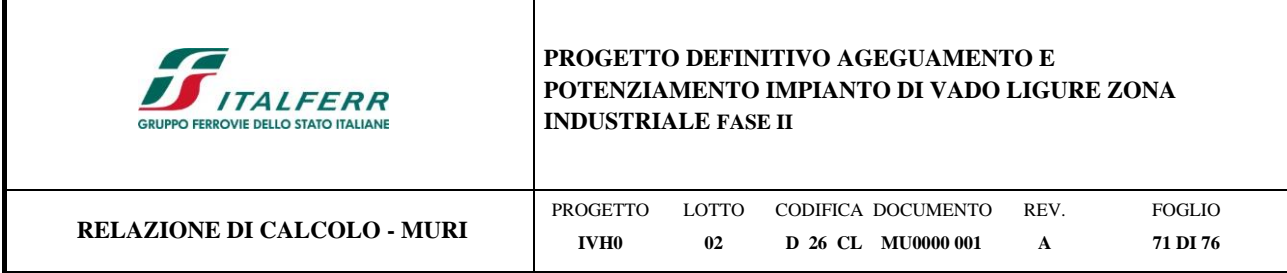

## *13.5.2.1 Verifica a flessione*

La verifica della palancola a flessione risulta soddisfatta se Mc,Rd > Med.

 $M_{c, Rd} = \beta_B W_{pl} f_y / \gamma_{M0}$ Class 1 or 2 cross-sections:  $\overline{\phantom{a}}$ 

 $M_{c, Rd} = \beta_B W_{el} f_y / \gamma_{M0}$ Class 3 cross-sections:

dove:

- $W_{el}$ is the elastic section modulus determined for a continuous wall;
- $W_{\rm el}$ is the plastic section modulus determined for a continuous wall;
- $\beta_{\text{\tiny B}}$ is a factor that takes account of a possible lack of shear force transmission in the interlocks and has the following values:

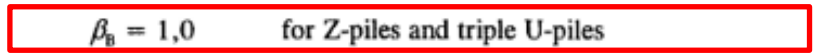

 $\beta_{\rm B} \leq [1,0]$ for single and double U-piles

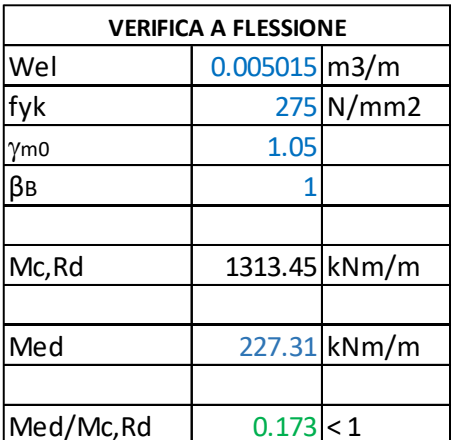

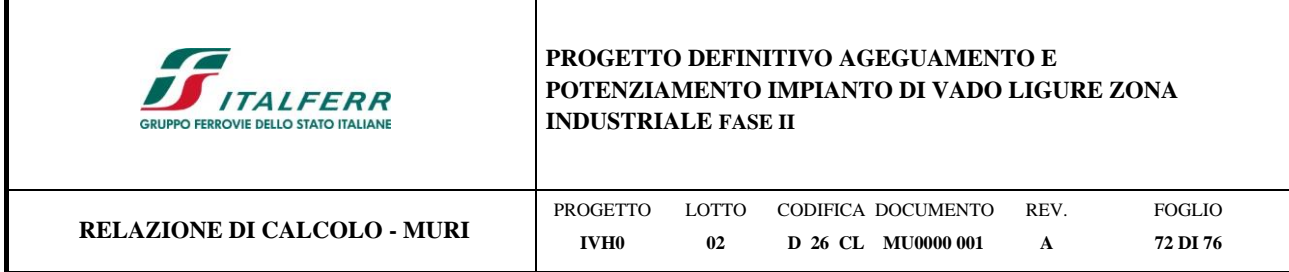

## *13.5.2.2 Verifica a taglio*

La verifica della palancola a taglio risulta soddisfatta se Vpl,Rd > Tsd.

Vpl,Rd

=

 $(A, f)/(\sqrt{3} \gamma_{M0})$ 

dove:

 $A_{\rm v} = t_{\rm w}~(h~\text{--}~2\,t_{\rm f})$ 

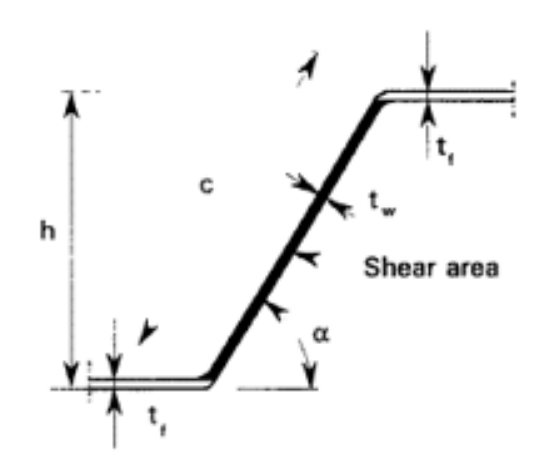

*Figura 13-12 – Definizione dell'area di taglio per Z-piles*

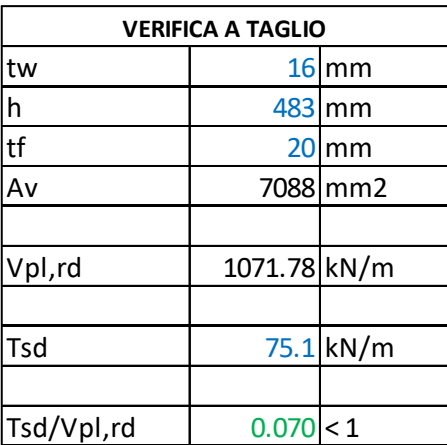
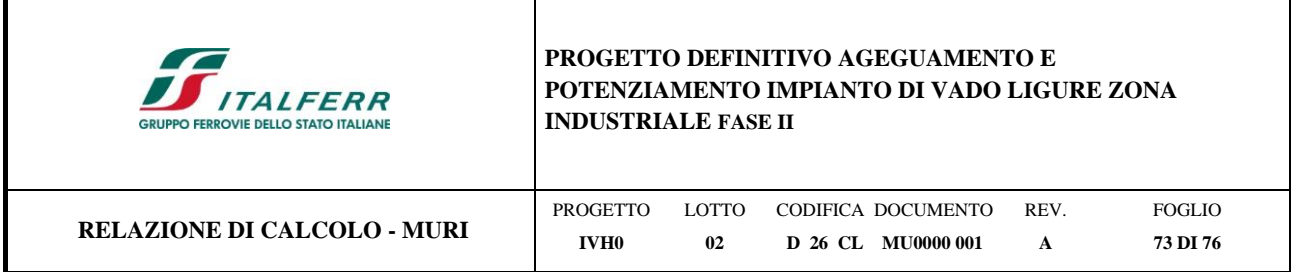

## **13.5.3 Deformazioni allo stato limite di esercizio (SLE)**

Gli spostamenti orizzontali massimi in sommità della palancola allo SLE risultano circa 3.6 cm.

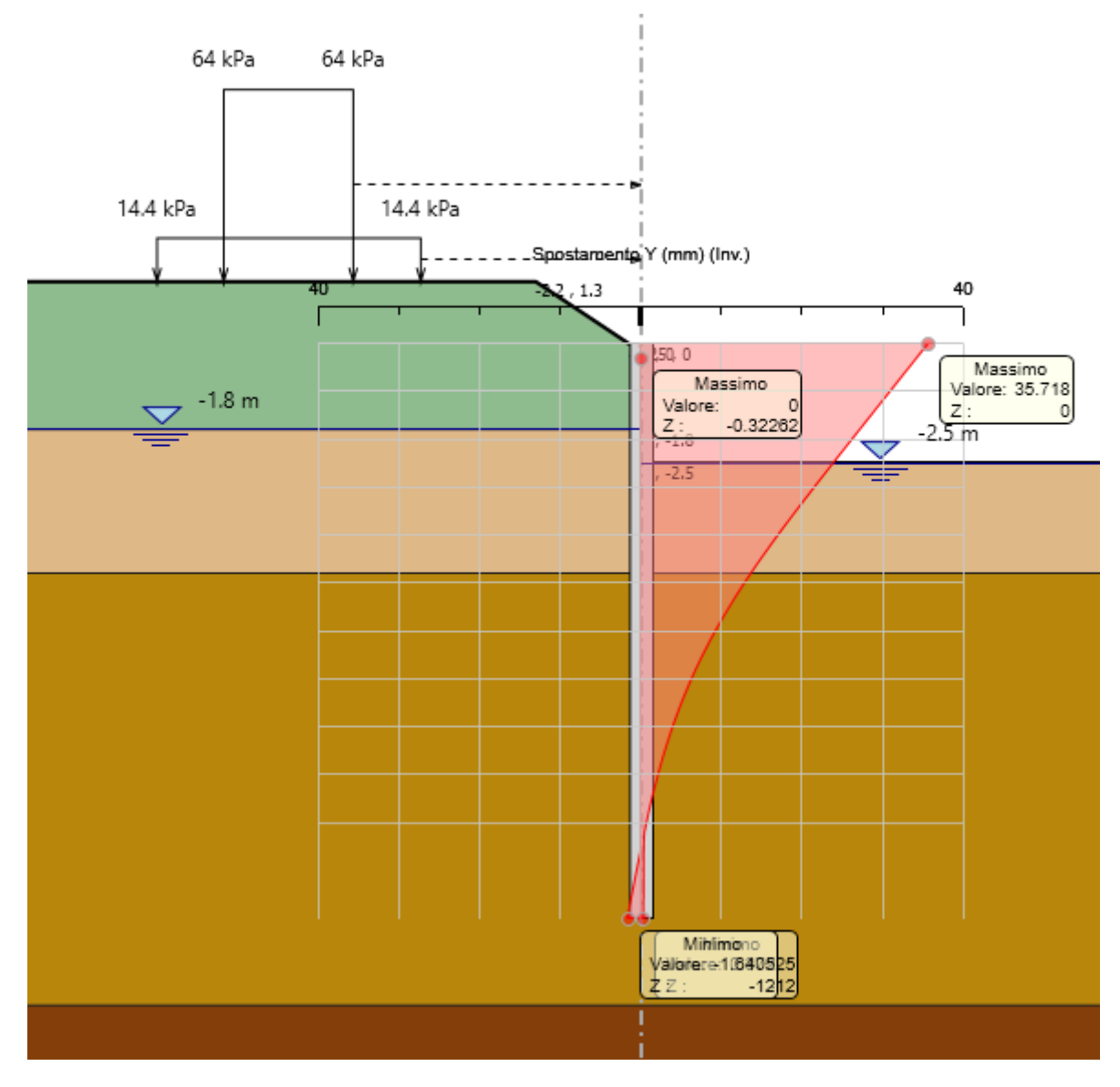

*Figura 13-13 - Diagramma spostamenti - SLE*

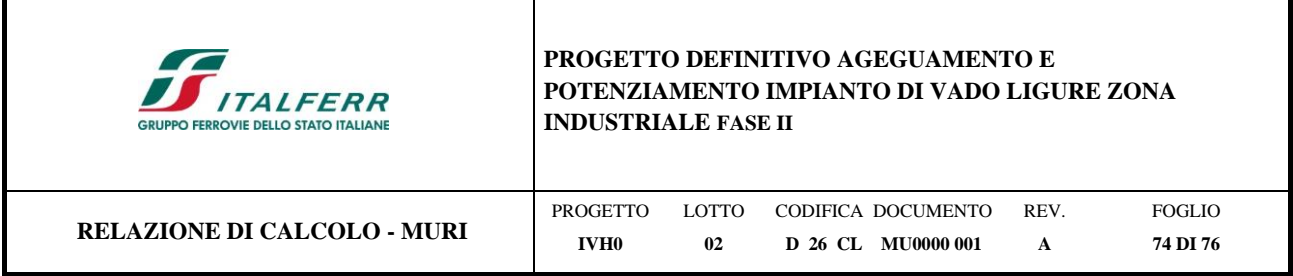

## **13.5.4 Verifica dei cedimenti sotto il binario esistente**

Deve essere verificato, mediante analisi effettuate impiegando i valori caratteristici delle azioni e dei parametri geotecnici dei materiali (Par. 6.5.3.2 del Doc. Rif. [\[1\]\)](#page-7-0), che gli spostamenti/cedimenti dell'opera in esame e del terreno circostante siano compatibili con la funzionalità della struttura e con la sicurezza e la funzionalità di manufatti adiacenti.

Nel caso di rilevato da realizzarsi in affiancamento ad un rilevato esistente e mantenendo quest'ultimo in esercizio durante i lavori, si richiede che una stima del cedimento delle due rotaie in una stessa sezione verticale del rilevato. Inoltre, con riferimento alla tabella che segue, è necessario verificare che gli spostamenti indotti sui binari in esercizio durante la costruzione rispettino i valori riportati in [Tabella 4,](#page-73-0) ovvero inferiori ai valori limite dei difetti riferiti al secondo livello di qualità. Laddove si superino i limiti riferiti al primo livello di qualità, è richiesto il monitoraggio del binario durante la costruzione.

|                                                                                                    | $V \le 160$ km/h                                            | $160 < V \leq 300$ km/h                                                                                                    |
|----------------------------------------------------------------------------------------------------|-------------------------------------------------------------|----------------------------------------------------------------------------------------------------|
| 1° livello di qualità                                                                                | $\Delta H \leq 10$<br>$SCARTXL \leq 6$                      | $\Delta H \leq 10$<br>$SCARTXL \leq 4$                                                                                                    |
| 2º livello di qualità                                                                                | $10 < \Delta H \le 15$<br>$6 < \text{SCARTXL} \leq 10$      | $10 < \Delta H \le 15$<br>$4 < \text{SCARTXL} \leq 8$                                                                                                    |
| 3º livello di qualità esecuzione<br>a breve termine anche in rela-<br>zione ai limiti di sghembo (2) | $15 < \Delta H \le 20$ (1)<br>$10 < \text{SCARTXL} \leq 14$ | $15 < \Delta H \le 20$ (1)<br>$8 <$ SCARTXL $\leq 12$                                                                                                    |
| sagoma (gallerie, interasse, posizione linea di contatto ecc.)<br>sulla l.r.s.                       |                                                             | (1) il valore di AH può essere ammesso solo a seguito di una verifica di assenza di problemi di<br>(2) ATTENZIONE al rispetto delle condizioni di lavorabilità del binario previste dalla Norma |

<span id="page-73-0"></span>*Tabella 4 – Valori limite dei difetti in direzione trasversale (in mm) – (Doc[.\[4\]\)](#page-7-1)*

La figura seguente mostra un SCARTXL pari a 3 mm e pertanto la verifica risulta soddisfatta.

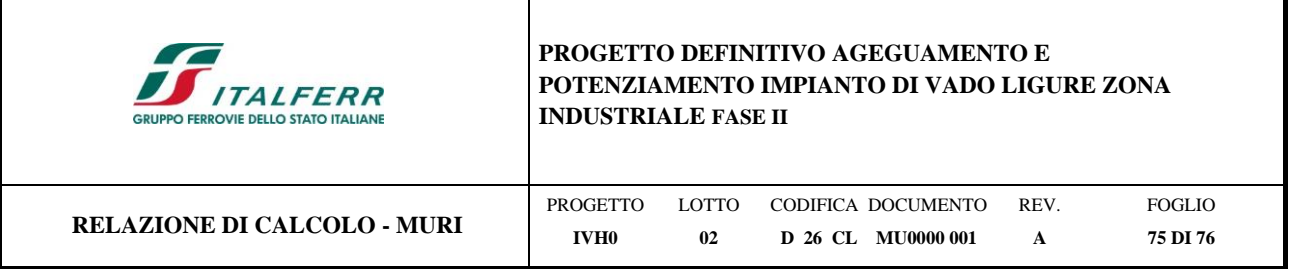

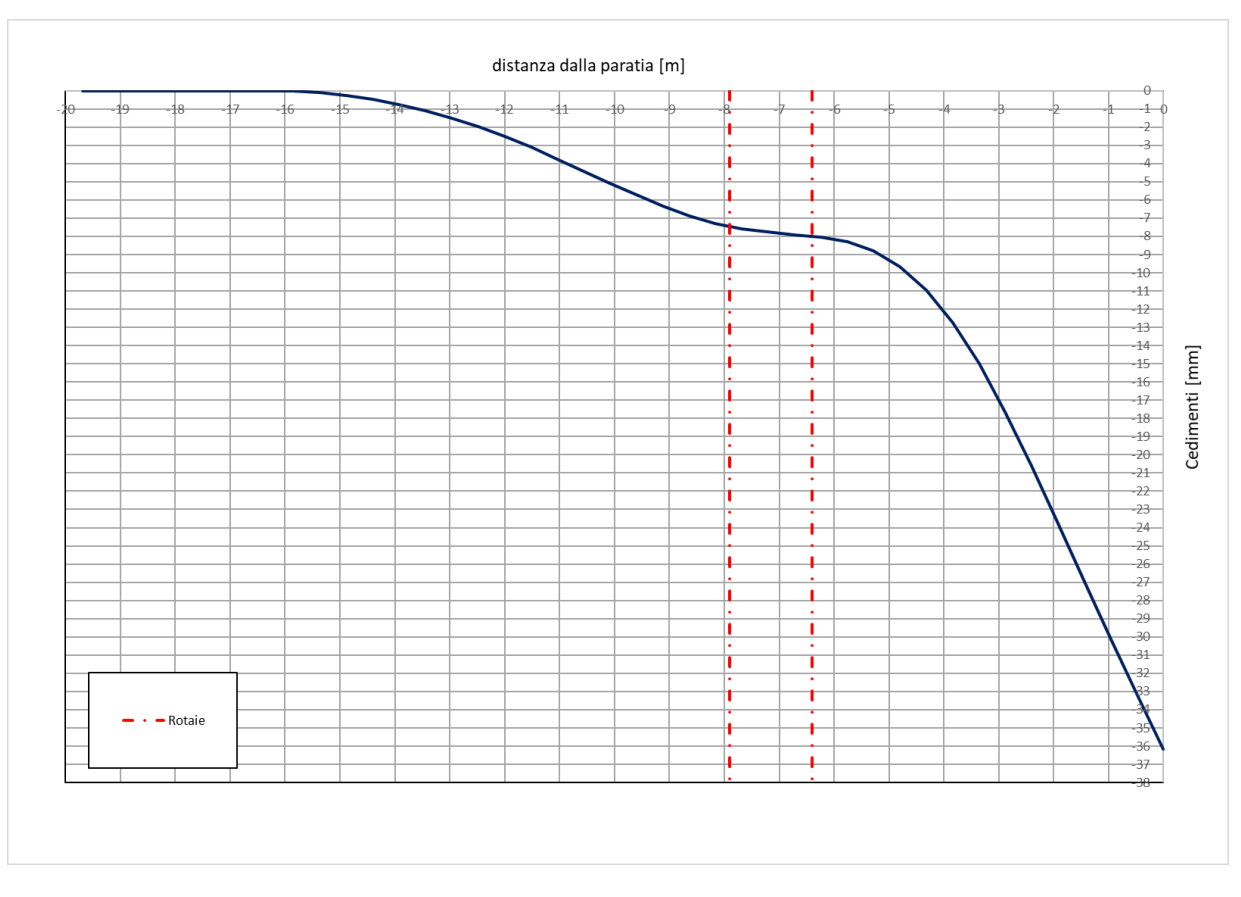

*Figura 13-14 - Contour cedimenti sotto il binario ferroviario esistente*

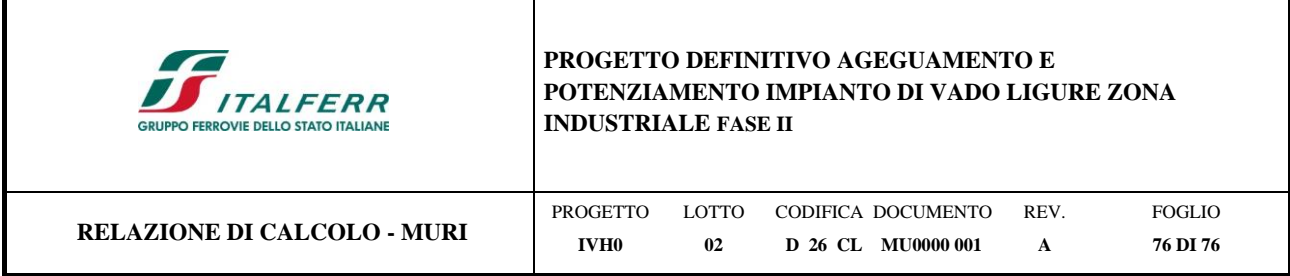

## **13.5.5 Verifica di stabilità dell'opera alla rototraslazione**

Per quanto riguarda le verifiche geotecniche (combinazione A2+M2+R1), la percentuale di spinta passiva mobilitata, pari al 68%, è tale da garantire la stabilità dell'opera alla rototraslazione.

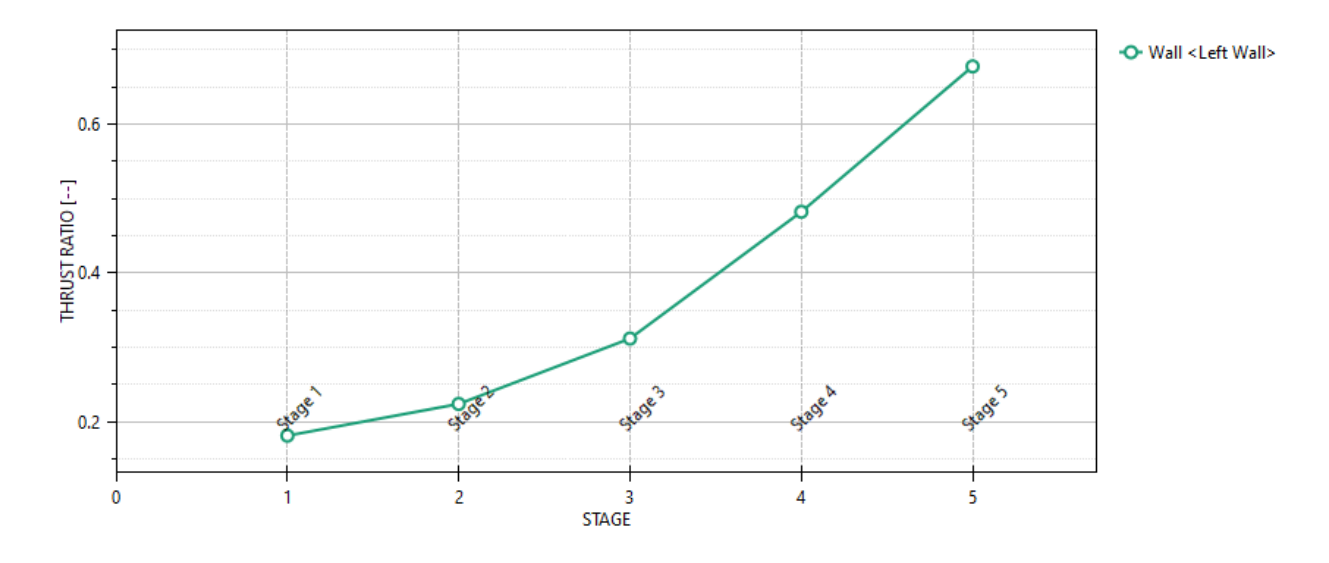

*Figura 13-15 – Massimi rapporti di mobilizzazione spinta passiva*